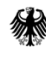

Bundesministerium für Ernährung und Landwirtschaft

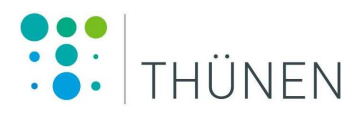

### Aufnahmeanweisung für die vierte Bundeswaldinventur (BWI 2022)  $(2021 - 2022)$

4. Auflage, Juni 2021 (Version 1.40)

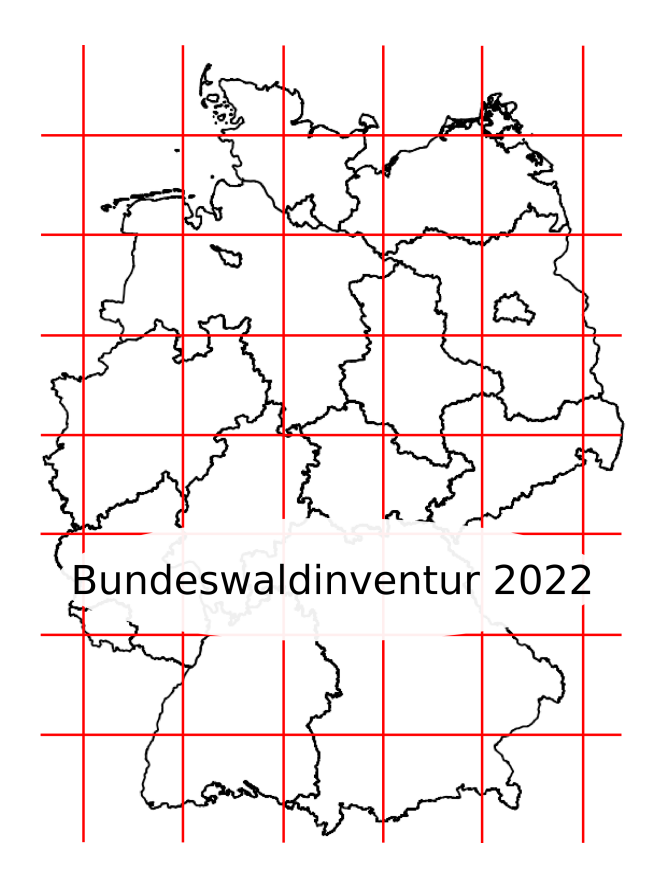

Aufnahmeanweisung für die vierte Bundeswaldinventur  $(2021 - 2022)$ 

4. Auflage, Juni 2021 (Version 1.40)

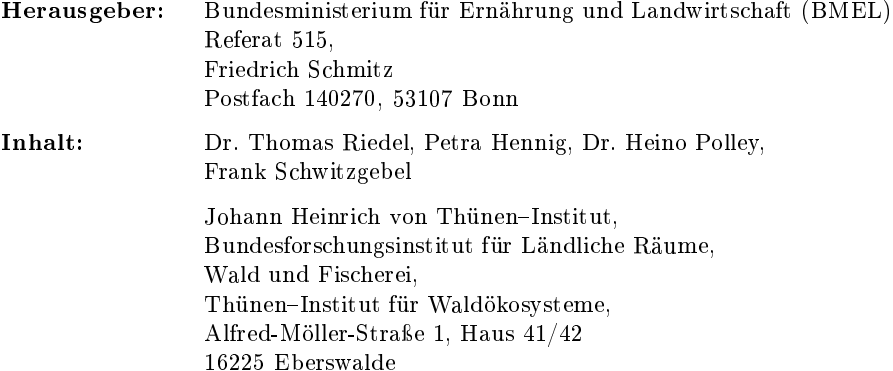

#### In Zusammenarbeit mit den Ländern

Dr. G. Kändler, Forstli
he Versu
hs- und Fors
hungsanstalt Baden-Württemberg W. Stöger, Bayeris
he Landesanstalt für Wald und Forstwirts
haft D. Keil, Landesforstanstalt Eberswalde, Brandenburg T. Ullri
h, Hessen-Forst Forsteinri
htung und Naturs
hutz S. Blomeyer, Landesforst Me
klenburg-Vorpommern U. Neupert, Niedersächsische Landesforsten AöR / Niedersächsisches Forstplanungsamt L. Falkenried, Landesbetrieb Wald und Holz Nordrhein-Westfalen C. A. Lessander, Zentralstelle der Forstverwaltung, Rheinland-Pfalz E. Fritz, Saarforst-Landesbetrieb M. S
hmid, Staatsbetrieb Sa
hsenforst E. Binnemann, Landeszentrum Wald Sachsen-Anhalt R. Hinri
hsen, Ministerium für Energiewende, Landwirts
haft, Umwelt und ländli
he Räume des Landes S
hleswig-Holstein

S. Stiefel, ThüringenForst - Anstalt öffentlichen Rechts

29.06.2021, Bonn

Aufnahmeanweisung für die vierte Bundeswaldinventur (BWI 2022)  $(2021 - 2022)$ 

4. Auflage, Juni 2021 (Version 1.40)

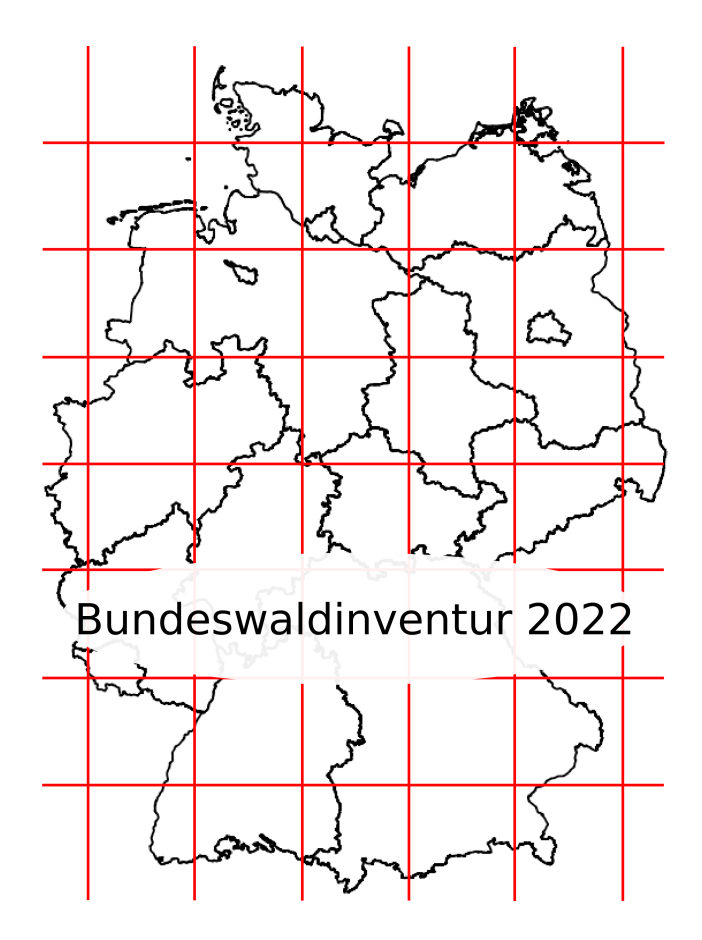

Bundesministerium für Ernährung und Landwirts
haft (Hrsg.)

Thünen-Institut für Waldökosysteme im Johann Heinrich von Thünen-Institut, Bundesfors
hungsinstitut für Ländli
he Räume, Wald und Fis
herei

In Zusammenarbeit mit den Ländern

zuletzt geändert am 29. Juni 2021

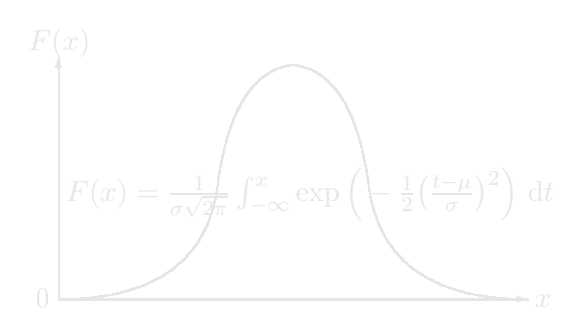

# Inhaltsverzei
hnis

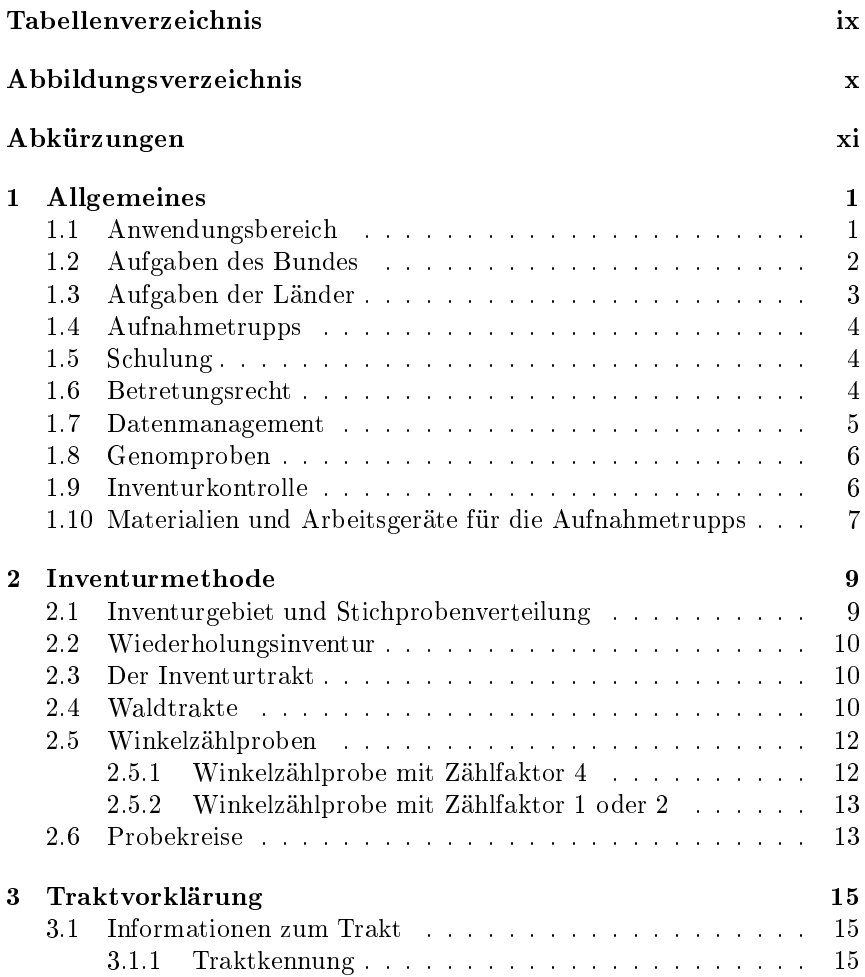

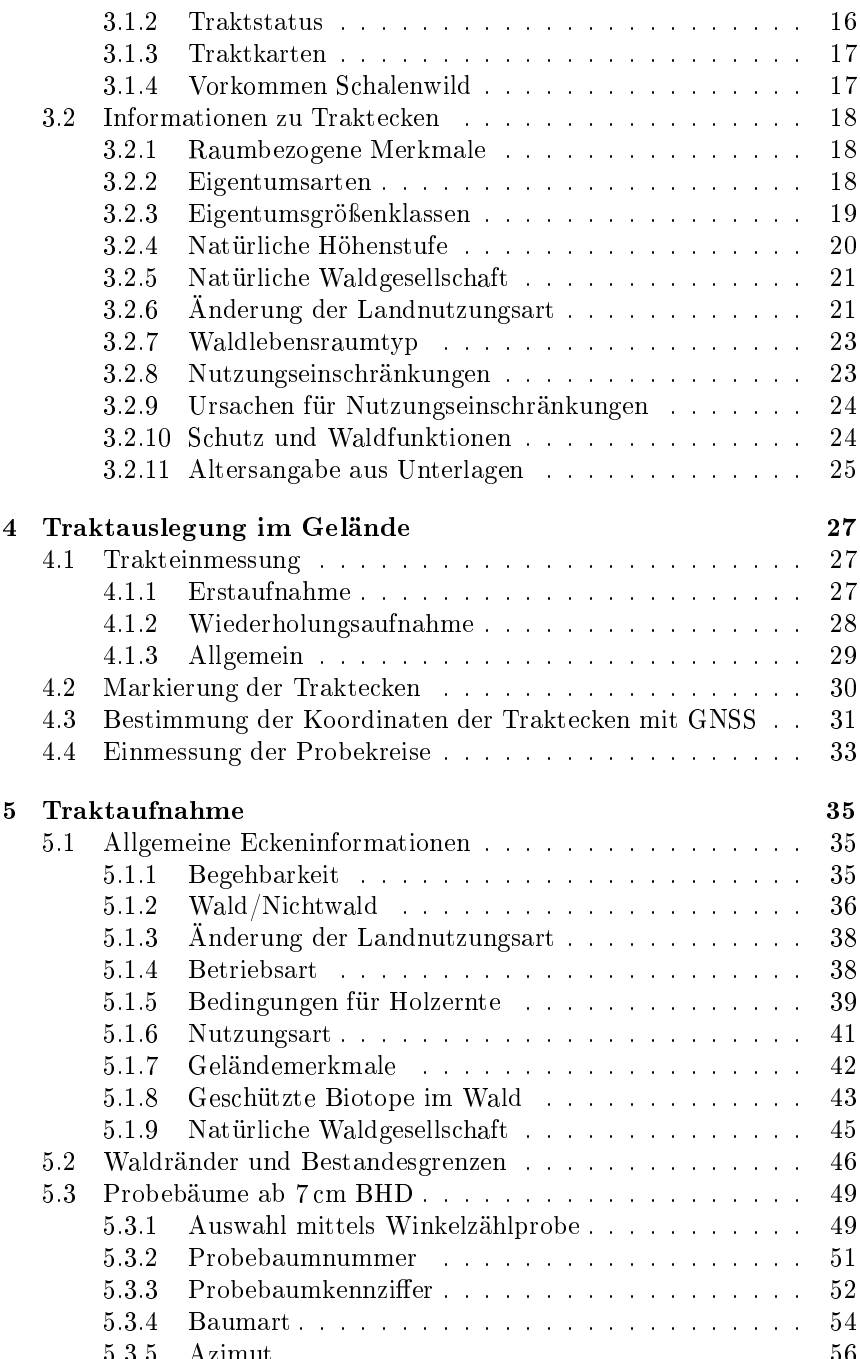

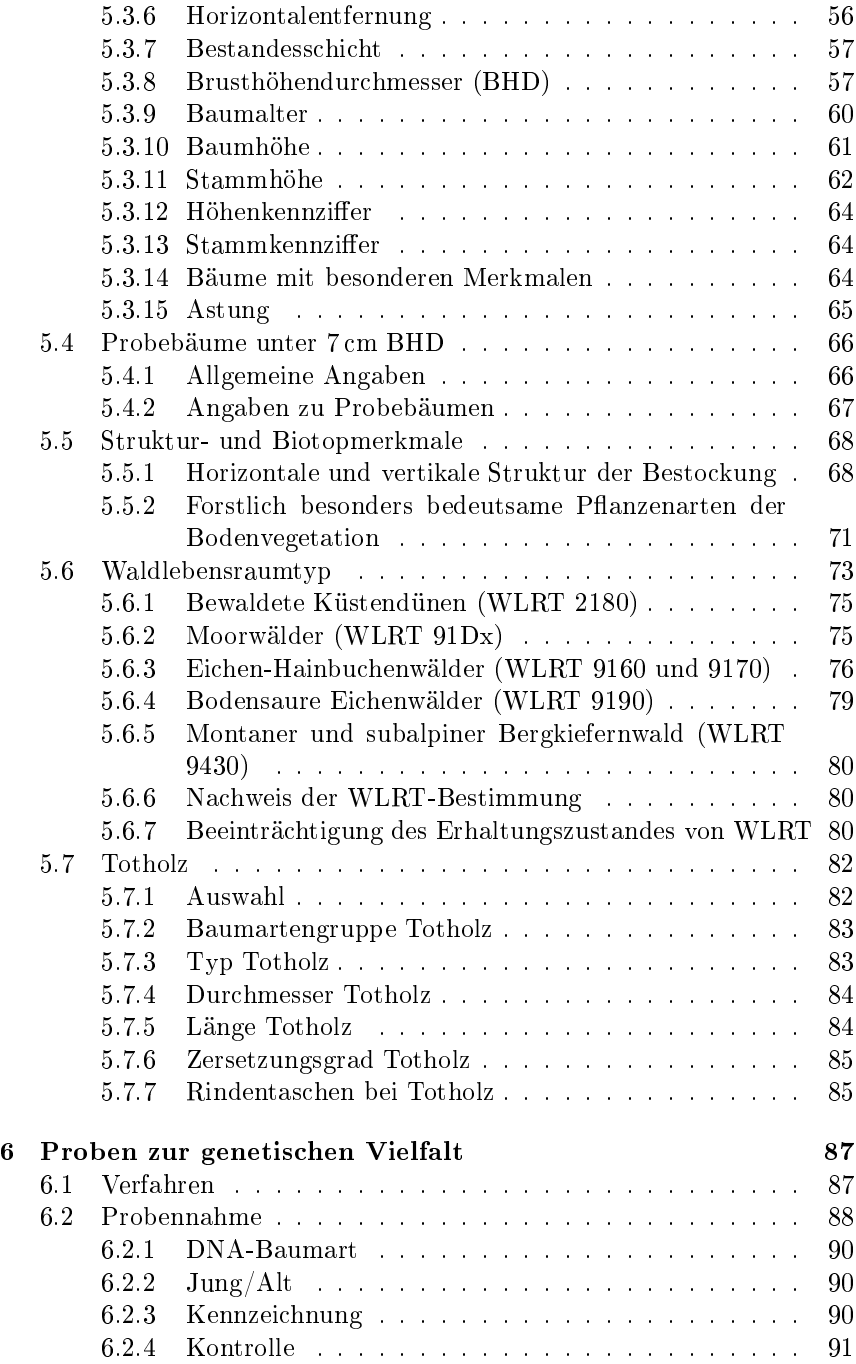

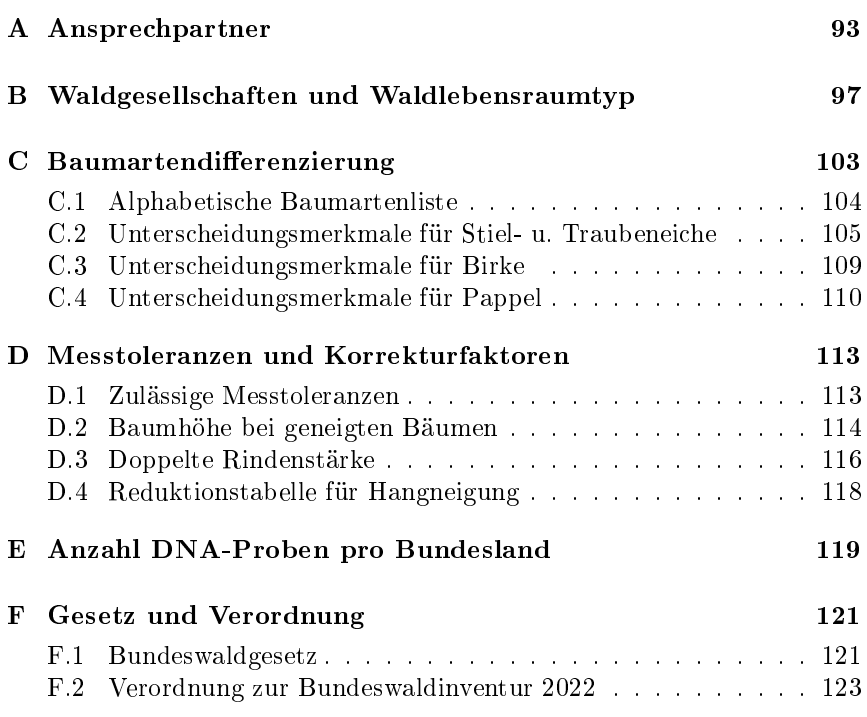

# <span id="page-8-0"></span>Tabellenverzei
hnis

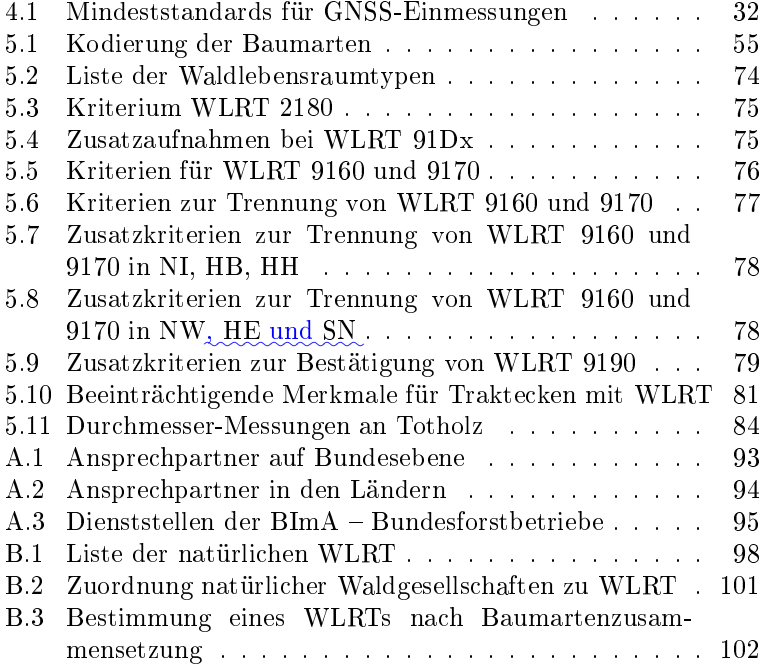

# <span id="page-9-0"></span>Abbildungsverzei
hnis

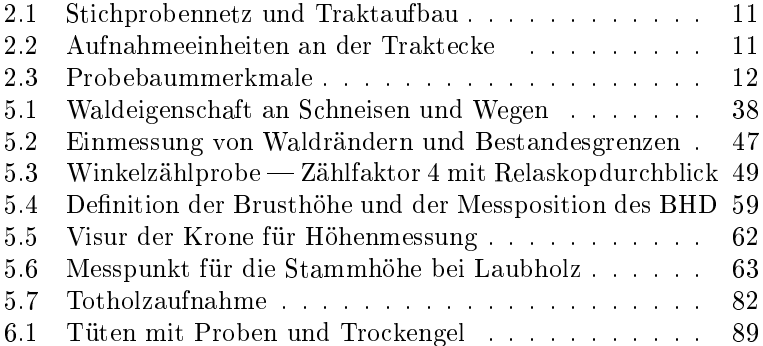

# <span id="page-10-0"></span>Abkürzungen

<span id="page-10-16"></span><span id="page-10-15"></span><span id="page-10-14"></span><span id="page-10-13"></span><span id="page-10-12"></span><span id="page-10-11"></span><span id="page-10-10"></span><span id="page-10-9"></span><span id="page-10-8"></span><span id="page-10-7"></span><span id="page-10-6"></span><span id="page-10-5"></span><span id="page-10-4"></span><span id="page-10-3"></span><span id="page-10-2"></span><span id="page-10-1"></span>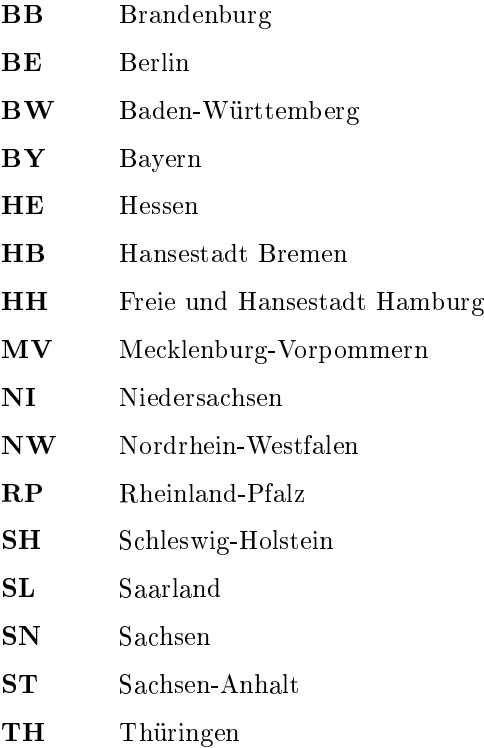

<span id="page-11-12"></span><span id="page-11-11"></span><span id="page-11-10"></span><span id="page-11-9"></span><span id="page-11-8"></span><span id="page-11-7"></span><span id="page-11-6"></span><span id="page-11-5"></span><span id="page-11-4"></span><span id="page-11-3"></span><span id="page-11-2"></span><span id="page-11-1"></span><span id="page-11-0"></span>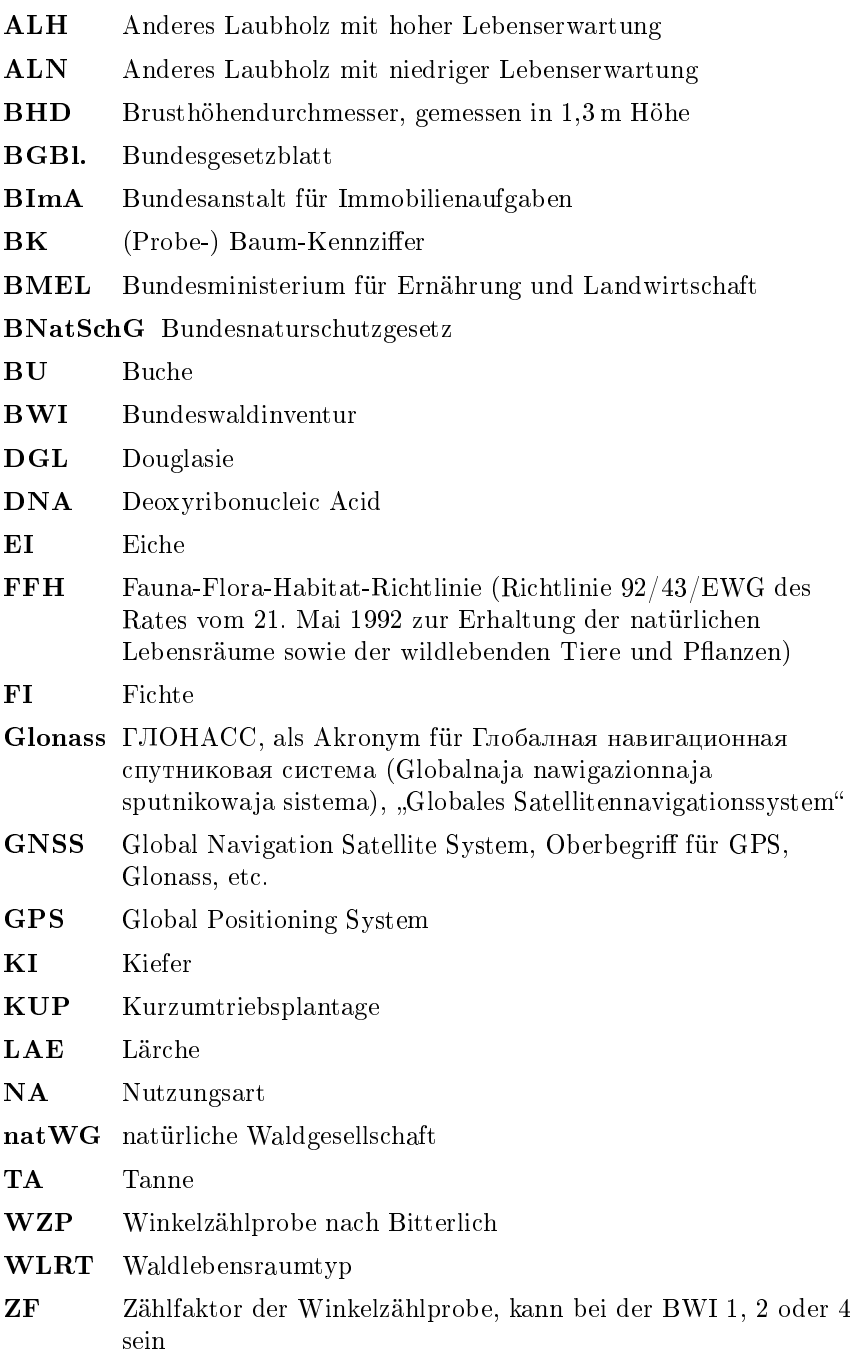

## Masken der Erfassungssoftware

Am Seitenrand ist angegeben, auf welcher Maske oder unter welchem Menupunkt der Erfassungssoftware die jeweiligen Merkmale oder Funktionen zu finden sind. Dies ist wie folgt bezeichnet:

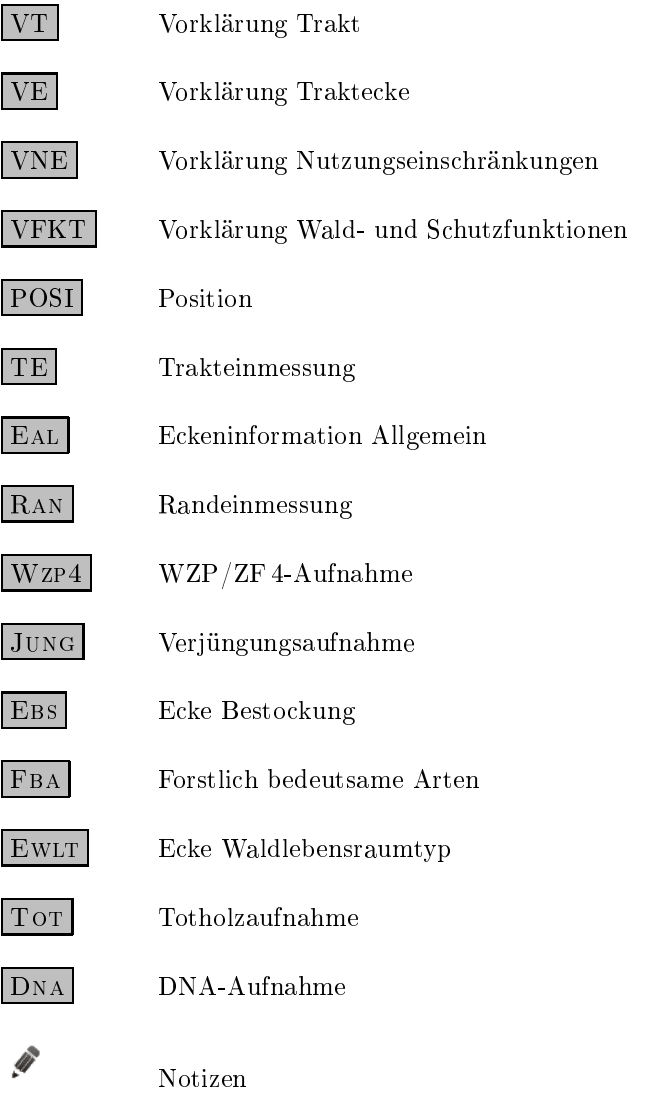

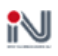

[GNSS-](#page-11-0)Tool zur Positionsbestimmung und Navigation

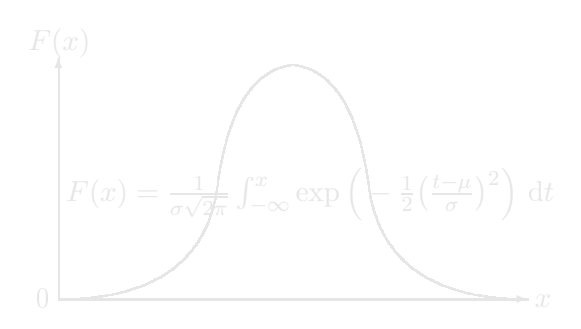

### <span id="page-14-0"></span>Kapitel 1

### Allgemeines

### <span id="page-14-1"></span>1.1 Anwendungsberei
h

Diese Aufnahmeanweisung gilt für den Vollzug des §41a des Bundeswaldgesetzes und der vierten Bundeswaldinventur-Verordnung vom 16.06.2019 [\(BGBl.](#page-11-10) I S. 890).

Die Aufnahmeanweisung enthält die für die Dur
hführung der vierten Bundeswaldinventur [\(BWI](#page-11-7) 2022) erforderli
hen Anleitungen, Definitionen, Merkmalsbeschreibungen und Merkmalsausprägungen mit Schlüsselziffern. Sie regelt die Erhebung, die Kontrolle und die Ubermittlung von Daten. Sie richtet sich an Bedienstete von Bund und Ländern sowie an Vertragsnehmer, die Daten erheben, kontrollieren, übermitteln und auswerten.

- Kapitel 1 gibt einen Überbli
k über die Organisation der Bundeswaldinventur.
- Kapitel 2 erläutert die Grundzüge des Inventurverfahrens.
- Kapitel 3 beschreibt die vor den Außenaufnahmen durchzuführende Traktvorklärung.
- Kapitel 4 legt fest, wie die Erhebungseinheiten im Wald eingemessen werden.
- Kapitel 5 bestimmt, wie die Daten im Wald zu erheben sind. Die Bes
hreibung der Datenerhebung enthält die Wald-/Ni
ht-

wald-Ents
heidung, die Erfassung der Probebäume, der Strukturmerkmale, der Geländemerkmale, des Totholzes Strukturmerkmale, der Geländemerkmale, des Totholzes und der Waldränder.

Kapitel 6 bes
hreibt die Probennahme zur Genomerhebung im Rahmen der [BWI](#page-11-7) 2022 auf ausgewählten Trakte
ken des [BWI-](#page-11-7)Netzes.

Ziel der Bundeswaldinventur ist es, einen Gesamtüberbli
k über die großräumigen Waldverhältnisse und forstlichen Produktionsmöglichkeiten in Deutschland zu liefern.

### <span id="page-15-0"></span>1.2 Aufgaben des Bundes

Die Zusammenstellung und Auswertung der Daten und die si
h daraus ergebenden Koordinierungsaufgaben werden vom Bundesministerium für Ernährung und Landwirts
haft [\(BMEL\)](#page-11-11) wahrgenommen. Es bedient sich dazu des Johann Heinrich von Thünen-Instituts<sup>1</sup> (Bundesinventurleitung), das im Rahmen der ihm übertragenen Aufgaben unmittelbar mit den Landesinventurleitungen zusammenarbeitet. Zu den Aufgaben gehören insbesondere

- Schulung der Landesinventurleitungen und Inventurtrupps zur einheitli
hen Dur
hführung der Bundeswaldinventur,
- Erörterung aller Fragen, die für die Gewährleistung einer einheitlichen Durchführung der Bundeswaldinventur von Bedeutung sind, einschließlich der Ergebnisse der Inventurkontrolle mit den Landesinventurleitungen,
- Prüfung der Daten auf Plausibilität und Korrektur unplausibler Daten,
- Auswertung der Daten,
- Klärung von Zweifelsfragen überregionaler Bedeutung.

Johann Heinri
h von Thünen-Institut, Bundesfors
hungsinstitut für Ländli he Räume, Wald und Fis
herei (http://www.thuenen.de)

Soweit zur Koordinierung der Bundeswaldinventur Einbli
k in die örtli
he Inventurdur
hführung erforderli
h ist, wird diese von der Landesinventurleitung gewährt.

Die Bundesinventurleitung stellt den Landesinventurleitungen alle für die Wiederholungsaufnahme notwendigen Daten der früheren Bundeswaldinventuren sowie die Software für folgende Arbeitss
hritte zur Verfügung:

- Navigation zum Plot.
- Datenerfassung und -prüfung,
- Datenmanagement (Selektion sowie Im- und Export von Daten, Freigabe der Daten für Aufnahme- und Kontrolltrupps und Bundesinventurleitung),
- Visualisierung von Lageskizzen der Probebäume aus der Winkelzählprobe.

Die Adressen der Anspre
hpartner für die Bundeswaldinventur auf Bundesebene enthält Anhang [A](#page-106-0) auf Seite [93.](#page-106-0)

### <span id="page-16-0"></span>1.3 Aufgaben der Länder

Die im jeweiligen Land für die Erhebung der Daten zuständige Stelle (Landesinventurleitung) hat insbesondere folgende Aufgaben:

- Planung und Koordinierung des Einsatzes der Aufnahmetrupps,
- Vorbereitung der Unterlagen für die Aufnahmetrupps,
- Sicherstellung der ordnungsgemäßen Erhebung der Daten, einschließlich Inventurkontrolle,
- Datenprüfung und Datenkorrektur in Abstimmung mit der Bundesinventurleitung,
- Freigabe der geprüften Daten in der zentralen Datenbank für die Verwendung in der Bundesinventurleitung,
- Information der Bundesinventurleitung über den Zeitplan der Inventurdur
hführung,
- Information der Bundesinventurleitung über länderspezifische zusätzli
he Aufnahmen,
- Ggf. Schulung der Inventurtrupps zu landesspezifischen Aufnahmen.

Die Adressen der Landesinventurleitungen sind in Anhang [A.2](#page-107-0) auf Seite [94](#page-107-0) wiedergegeben.

### <span id="page-17-0"></span>1.4 Aufnahmetrupps

Die Aufnahmetrupps führen die Messungen und Bes
hreibungen des Waldzustandes gemäß dieser Aufnahmeanweisung und den Weisungen ihrer Landesinventurleitung dur
h. Der Aufnahmetrupp besteht aus zwei Personen. Er wird von einer Person mit abges
hlossener forstlicher Hochschulausbildung geleitet (Diplom-Forstwirt, M. Sc. oder verglei
hbare Qualikation).

### <span id="page-17-1"></span>1.5 S
hulung

Wegen der Corona-Pandemie stehen die S
hulungspläne derzeit unter Vorbehalt. Bis zu jeweils zwei Angehörige der Landesinventurleitungen, die Leiter der Aufnahmetrupps und bei Bedarf die Truppmitarbeiter werden im Auftrage des Bundesministeriums in das Erhebungsverfahren und die Erfassungssoftware eingeführt.

### <span id="page-17-2"></span>1.6 Betretungsre
ht

Die mit der Dur
hführung der Bundeswaldinventur beauftragten Personen sind bere
htigt, zur Erfüllung ihres Auftrages Grundstü
ke zu betreten und dort die erforderlichen Inventurarbeiten durchzu-führen (§ 41 a Abs. 4 des Bundeswaldgesetzes, siehe Anhang [F.1](#page-134-1) auf Seite [121\)](#page-134-1).

Wird bei der Vorklärung der Traktfläche festgestellt, dass Trakte in militärisch genutzte Flächen fallen, wird der örtlich zuständige Bundesforstbetrieb gebeten, die fehlenden Angaben zur Traktvorklärung zu ergänzen und die für die Erteilung der Erlaubnis zum Betreten der Flä
hen zuständige Stelle zu benennen.

Die Adressen der Bundesforstbetriebe sind in Anhang [A](#page-107-0) auf Seite [95](#page-107-0) aufgeführt.

Die Erteilung der Betretungserlaubnis obliegt im Zuständigkeitsberei
h der Bundeswehr dem jeweiligen Dienststellenleiter, der von Fall zu Fall die notwendigen Absicherungsmaßnahmen trifft. Erzielt die Landesinventurleitung mit diesen Stellen keine Einigung über das Betretungsre
ht und die Dur
hführung der Inventurarbeiten, unterri
htet sie das Bundesministerium. Dieses ents
heidet im Einvernehmen mit dem Bundesministerium der Finanzen und dem Bundesministerium der Verteidigung und teilt das Ergebnis der Landesinventurleitung mit.

### <span id="page-18-0"></span>1.7 Datenmanagement

Die zur Dur
hführung der Erhebung notwendigen Daten und Programme werden auf Servern der Bundesinventurleitung zur Verfügung gestellt. Die Landesinventurleitungen haben jederzeit Zugri auf die jeweiligen Landesdaten und legen die Zugriffsrechte für die Aufnahmetrupps und weitere Bere
htigte fest.

Alle Erhebungsdaten — außer der Traktskizze für erstmals aufzunehmende Trakte  $(Abschnitt 4.1)$  $(Abschnitt 4.1)$  — werden mit der vorgegebenen Software erfasst. Die erste Plausibilitätsprüfung ist unmittelbar na
h der Dateneingabe mit Hilfe der Software dur
hzuführen. Jede reklamierte Eingabe ist zu prüfen und ggf. zu korrigieren.

Bei einer Fehlermeldung ist eine Änderung der Eintragung zwingend erforderli
h, da diese von der Prüfroutine als fals
h bewertet wird. Sollte die Prüfsoftware bei korrekten Daten Fehler ausweisen, ist die Bundesinventurleitung zu informieren, die ggf. die Prüfroutinen ändert. Bei Warnungen sind die betroffenen Werte zu prüfen und zu korrigieren oder die Warnung und damit die Werte zu bestätigen.

Die Aufnahmetrupps haben die offline erfassten Daten regelmäÿig, mindestens wö
hentli
h mit der zentralen [BWI-](#page-11-7)Datenbank in der Bundesinventurleitung zu syn
hronisieren.

Die Landesinventurleitungen prüfen die Daten in der zentralen BWI-Datenbank nochmals mit Hilfe der von der Bundesinventurleitung bereitgestellten Software auf Plausibilität und Vollständigkeit und nehmen die notwendigen Korrekturen vor. Dazu beteiligen sie

bei Bedarf den Aufnahmetrupp oder veranlassen gegebenenfalls eine Neuaufnahme der fehlerhaften Daten.

Die Datenerhebung in Berlin wird von Brandenburg und die in Hamburg und Bremen von Niedersachsen übernommen.

Vollständig erfasste und geprüfte Daten werden von der Landesinventurleitung in der [BWI-](#page-11-7)Datenbank für die Bundesinventurleitung freigegeben.

Die Bundesinventurleitung prüft diese Daten und klärt Unstimmigkeiten mit den Landesinventurleitungen. Na
h Freigabe der Daten dur
h die Landesinventurleitung geht die Bundesinventurleitung davon aus, dass alle no
h auftretenden Warnungen dur
h die Trupps oder Landesinventurleitungen geprüft und berü
ksi
htigt sind.

### <span id="page-19-0"></span>1.8 Genomproben

Die Genomproben (siehe Kapitel [6\)](#page-100-0) sind s
hnellstmögli
h, spätestens na
h einer Wo
he zu senden an:

> Thünen-Institut für Forstgenetik, Sieker Landstraße 2 22927 Großbansdorf

### <span id="page-19-1"></span>1.9 Inventurkontrolle

Die Landesinventurleitung führt an mindestens 5 % der Trakte eine Inventurkontrolle dur
h. Fehler und Abwei
hungen, insbesondere systematis
he, werden mit dem jeweiligen Aufnahmetrupp geklärt. Über jeden kontrollierten Trakt ist ein Protokoll anzufertigen, aus dem sich die Abweichungen sowie die veranlassten Maßnahmen ergeben. Alternativ erfolgt der Na
hweis der Kontrolle dur
h die Spei herung der Kontrollaufnahmen in der zentralen Datenbank.

### <span id="page-20-0"></span>1.10 Materialien und Arbeitsgeräte für die Aufnahmetrupps

Folgende Geräte und Materialien benötigt der Trupp für die terrestrischen Feldaufnahmen während der BWI 2022:

- 2 Aufnahmeanweisungen für die [BWI](#page-11-7) 2022
- 2 Kurzanleitungen zur Datenerfassungs-Software für Aufnahme- und Kontrolltrupps
- 1 mobiles Datenerfassungsgerät mit der Datenerfassungssoftware der Bundesinventurleitung
- [GNSS-](#page-11-0)Gerät na
h Bedarf der Länder
- Perma-Marker zur permanenten Markierung der Probepunkte (siehe Abschnitt [4.2\)](#page-43-0), z. B. Winkelprofil, PINOKIOS (Transponder-Markierung), Magnetring
- 1 Metallsuchgerät bzw. Unterflurmarken-Detektor (Nur bei Verwendung von Pinokios)
- 1 Bestimmungshilfe für Bäume, Sträucher, Gräser und Pflanzen des Waldes
- 3 Flu
htstäbe, bei terrestris
her Erstaufnahme ohne [GNSS](#page-11-0) 6 Flu
htstäbe
- 1 Höhen- und Entfernungsmesser (Empfehlung: Ultraschall)
- $\bullet$  1 Maßband 25 m
- 2 Durchmesser-Bandmaße
- 1 Kluppe für Totholzaufnahme
- 1 Relaskop (Metris
h CP oder Metris
h Standard) oder verglei
hbares Gerät mit Hangkorrektur und Zählbreite 1, 2 u. 4
- 2 Kompasse (400 gon)
- 1 Gartens
here zur Gewinnung der Genomproben
- Vorbereitete, nummerierte Tüten mit Tro
kengel und Etikett zum Sammeln der Genomproben
- Frankierte und adressierte Ums
hläge für den Versand der Genomproben
- Formblätter, Karten, Kreide, Nummernblätt
hen zur temporären [WZP-](#page-11-8)Baum-Markierung
- bei Bedarf: S
hreibbrett, Beil

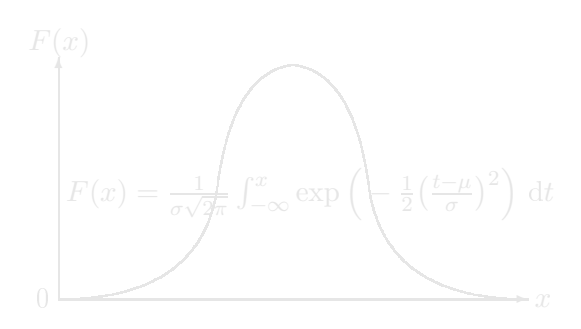

### <span id="page-22-0"></span>Kapitel 2

### <span id="page-22-1"></span>2.1 Inventurgebiet und Sti
hprobenverteilung

Das Inventurgebiet umfasst die Landfläche und die Binnengewässer in Deuts
hland. An den Meeresküsten gelten folgende Regeln:

- Das Aufnahmegebiet der Bundeswaldinventur umfaÿt innerhalb des Gebietes der Länder Niedersa
hsen, Hamburg, Bremen und Me
klenburg-Vorpommern die Landfläche (einschließlich Binnengewässer und Inseln) bis zur Küstenlinie bei Mittlerem Tideho
hwasser (MTHW-Linie) oder bis zur seewärtigen Begrenzung der oberirdischen Gewässer. Dem Mittleren Tidehochwasser ist der mittlere Wasserstand der Ostsee glei
hzusetzen.
- In Schleswig-Holstein bilden die äußersten Flurstücksgrenzen die seeseitige Grenze des Inventurgebietes.

Der Stichprobenverteilung liegt ein gleichmäßiges Gitternetz im  $4 \text{ km} \times 4 \text{ km}$  Quadratverband zugrunde (Grundnetz), das am Gauß-Krüger-Koordinatensystem orientiert ist und das ganze Inventurgebiet überspannt (siehe Abbildung [2.1\)](#page-24-0). Der Ausgangspunkt des Gitternetzes der ersten Bundeswaldinventur 1986 – 1990 wird beibehalten. Das Sti
hprobennetz wird in einigen Ländern oder Landesteilen auf einen  $2.83 \text{ km} \times 2.83 \text{ km}$  oder  $2 \text{ km} \times 2 \text{ km}$  Quadratverband verdi
htet (Anhang [F.2](#page-136-0) auf Seite [123\)](#page-136-0). Die Bundesinventurleitung stellt jedem Land eine Liste mit seinen Koordinaten bereit. In dieser Liste sind auch die in das direkte Umfeld des betreffenden Landes fallenden Gitternetzpunkte aufgenommen, um Zweifelsfälle auszus
hlieÿen. Dabei sind die vorgesehenen Verdi
htungen berü
ksi
htigt.

### <span id="page-23-0"></span>2.2 Wiederholungsinventur

Da die vierte Bundeswaldinventur für ganz Deutschland eine Wiederholungsinventur ist, liegen für viele Ob jekte bereits Daten aus früheren Erhebungen vor. Deshalb müssen permanente Merkmale, d. h. Merkmale, deren Ausprägung si
h ni
ht ändert (z. B. Geländemerkmale), für wiederholt aufgenommene Objekte nicht erneut erfasst werden. Offenkundige Fehler sind jedoch zu korrigieren. Andere Merkmale sind relativ stabil (z. B. Eigentumsarten) und sind zu überprüfen. Dynamis
he Merkmale, die si
h normalerweise ändern (z. B. [BHD](#page-11-1) für Probebaum), sind neu aufzunehmen.

### <span id="page-23-1"></span>2.3 Der Inventurtrakt

Der Inventurtrakt ist ein Quadrat mit einer Seitenlänge von 150 m. Die Traktseiten sind in Nord-Süd- bzw. Ost-West-Ri
htung orientiert. Sie bilden die Traktlinie. Die Traktkoordinaten geben die Lage der südwestli
hen Trakte
ke an. Die Datenerhebungen werden an den Traktecken durchgeführt.

### <span id="page-23-2"></span>2.4 Waldtrakte

Trakte, bei denen mindestens eine Trakte
ke im Wald (siehe Abschnitt 5.2) liegt, sind Waldtrakte und entsprechend dieser Aufnahmeanweisung aufzunehmen.

<span id="page-24-0"></span>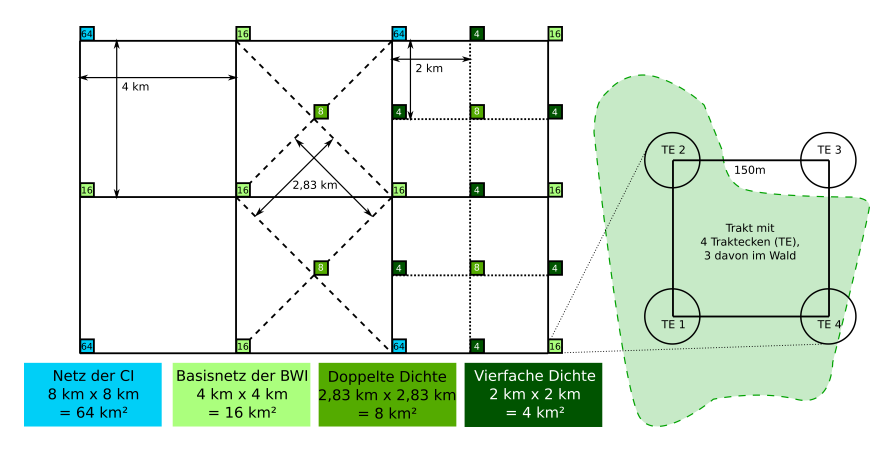

Abbildung 2.1: Stichprobennetz und Traktaufbau,  $---$  Waldgrenze, TE  $=$ Traktecke

Die Auswahl der an den Traktecken aufzunehmenden Objekte erfolgt mit Winkelzählproben und Probekreisen. Die dur
hzuführenden Aufnahmen sind in Abbildung [2.2](#page-24-1) dargestellt.

<span id="page-24-1"></span>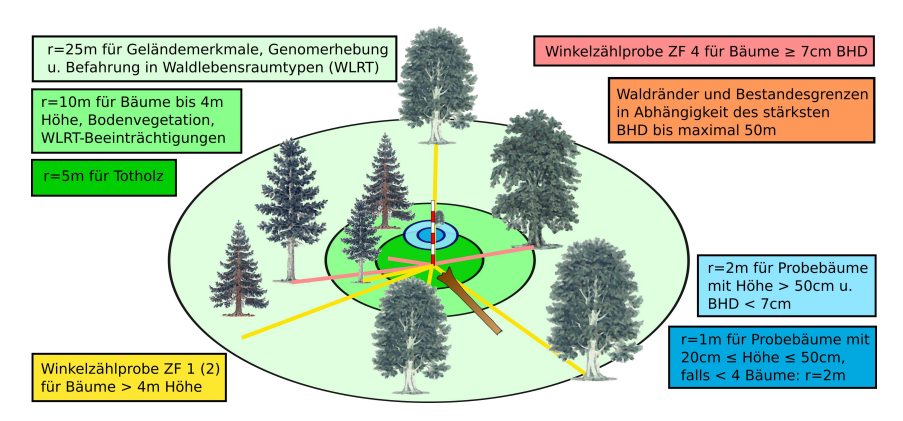

Abbildung 2.2: Aufnahmeeinheiten an der Trakte
ke

### <span id="page-25-0"></span>2.5 Winkelzählproben

Alle Trakte
ken im Wald, ausgenommen die auf Ni
htholzboden und Blöÿen, sind Zentrum zweier Winkelzählproben.

### <span id="page-25-1"></span>2.5.1 Winkelzählprobe mit Zählfaktor 4

Probebäume der [WZP](#page-11-8)[/ZF](#page-11-9) 4 sind alle Bäume, die

- Zählbäume der Winkelzählprobe mit Zählfaktor 4 sind und
- lebend oder vor mutmaßlich weniger als 12 Monaten abgestorben sind und
- $\bullet$  mindestens  $7 \text{cm}$  Brusthöhendurchmesser haben.

<span id="page-25-2"></span>An den Probebäumen der [WZP/](#page-11-8)[ZF](#page-11-9) 4 werden folgende Merkmale erhoben<sup>.</sup>

- $\bullet$  Probebaumkennziffer
- $\bullet$  Polarkoordinaten
- Baumart (z. P. Zu Klassen Kla zusammengefasst)
- Schicht (3 Klassen)
- $\bullet$  Alter
- Verzweigung (4 Klassen abhängig von der Höhe der Zwieselung)
- Kronenbruch, Stammschäden
- $\bullet$  Habitatbaummerkmale
- Astung

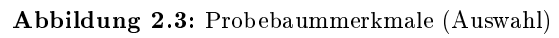

Zur re
hneris
hen Spiegelung der Winkelzählprobe mit Zählfaktor 4 sind Waldränder und Bestandesgrenzen einzumessen, wenn sie den Grenzkreis eines Probebaumes s
hneiden (Abs
hnitt [5.2\)](#page-59-0).

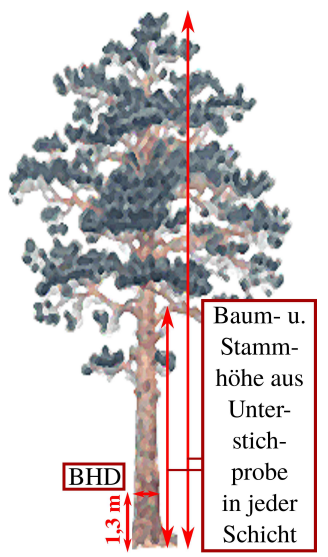

### <span id="page-26-0"></span>2.5.2 Winkelzählprobe mit Zählfaktor 1 oder 2

Auÿerdem wird eine Winkelzählprobe mit Zählfaktor 1 oder 2 dur
hgeführt, bei der die Bäume als Grundlage für die Bes
hreibung der Waldstruktur na
h Baumart und S
hi
ht gezählt werden (Abs
hnitt [5.5.1\)](#page-81-1). Für diesen Berei
h werden ggf. die natürli
he Waldgesells
haft (Abs
hnitt [5.1.9\)](#page-58-0) und der Waldlebensraumtyp (Abs
hnitt [5.6\)](#page-86-0) angegeben. An Waldrändern und an der Grenze zum Nichtholzboden muss diese Winkelzählprobe gespiegelt werden (Abschnitt [5.5.1\)](#page-81-1). Bestandesgrenzen bleiben unberü
ksi
htigt.

### <span id="page-26-1"></span>2.6 Probekreise

- 1. Ein Probekreis mit einem Radius von 1 m befindet sich in der Regel 5 m von der Traktecke entfernt in nördlicher Richtung (Abs
hnitt [5.4\)](#page-79-0). In diesem Probekreis werden kleine Bäume von 20 
m bis 50 
m Höhe erfasst. Wenn si
h in diesem Probekreis weniger als 4 Probebäume befinden, wird der Radius auf 2 m vergrößert.
- 2. An derselben Stelle befindet sich ein Probekreis mit einem Radius von 2 m. In diesem Probekreis werden alle Bäume über 50 
m Höhe und unter 7 
m Brusthöhendur
hmesser aufgenommen (ebenfalls Abs
hnitt [5.4\)](#page-79-0).
- 3. In einem Probekreis mit 5 m Radius um die Traktecke wird das Totholzvorkommen ermittelt (Abs
hnitt [5.7\)](#page-95-0).
- 4. In einem Probekreis mit 10 m Radius um die Trakte
ke werden Bäume mit einer Höhe bis 4 m (Abschnitt [5.5.1\)](#page-81-1) sowie Pflanzenarten der Bodenvegetation (Abs
hnitt [5.5.2](#page-84-0) und ggf. [5.6\)](#page-86-0) aufgenommen.
- 5. Im Umkreis von 25 m um die Trakte
ke werden Geländemerk-male (Abschmitt [5.1.7\)](#page-55-0), geschützte Diotope im Wald (Abschmitt 9.1.0) <del>, are Nutzungsart (Absennitt 9.1.0)</del> und Beeinträchtigungen von Waldlebensraumtypen (Abs
hnitt [5.6.7\)](#page-93-2) erfasst sowie die Genomproben genommen (Kapitel [6\)](#page-100-0).
- 6. Im Umkreis von maximal 50 m werden Waldränder und Bestandesgrenzen erfasst bzw. überprüft und ggf. korrigiert (Abs
hnitt [5.2\)](#page-59-0).

Alle Probekreisradien sind horizontal zu messen.

### <span id="page-28-0"></span>Kapitel 3

## Traktvorklärung

### <span id="page-28-1"></span>3.1 Informationen zum Trakt

### <span id="page-28-2"></span>3.1.1 Traktkennung

Die Traktkennung wird für die Kontrolle der Vollständigkeit der Daten benötigt. Sie ist nur für die Trakte anzugeben, die dur
h zusätzli
he Verdi
htung bei der [BWI](#page-11-7) 2022 neu hinzu kommen. Die anderen Trakte sind mit der Information der letzten Erhebung<sup>1</sup> vorbelegt.

### Traktkennung

- $1 =$  Trakt, der völlig außerhalb des Inventurgebietes liegt und daher nicht erfasst wird
- 2 = Trakt an der Grenze zwis
hen Bundesländern, der wegen unters
hiedli
her Verdi
htungsgebiete nur teilweise erfasst wird  $(< 4$  Traktecken)
- 3 = Trakt an der Grenze zwis
hen Bundesländern, der vollständig erfasst wird (4 Trakte
ken)
- 4 = Normaltrakt, der vollständig in einem Bundesland liegt (4 Trakte
ken)
- 5 = Trakt, der ni
ht im Raster der [BWI](#page-11-7) 2022 liegt und daher ni
ht erfasst wird. Das kann z. B. auftreten, wenn ein Verdi
htungsgebiet in der Koordinatenliste ni
ht korrekt abgegrenzt ist.

 $VT$ 

<sup>1</sup> [BWI](#page-11-7) 2012, Landeswaldinventur Brandenburg 2014, Landeswaldinventur Nordrhein-Westfalen 2012 - 2014, Kohlenstoffinventur 2017

- $6 =$  Trakt an der Grenze des Inventurgebietes, der nur teilweise erfasst wird  $(< 4$  Traktecken)
- 7 = Trakt an der Grenze unters
hiedli
her Verdi
htungsgebiete innerhalb eines Bundeslandes, der nur teilweise erfasst wird  $(< 4$  Traktecken)
- 8 = Trakt an der Grenze unters
hiedli
her Verdi
htungsgebiete innerhalb eines Bundeslandes, der vollständig erfasst wird (4 Trakte
ken)
- 10 = Trakt liegt sehr di
ht an einem anderen Trakt und wird deshalb nicht erfasst. Dies betrifft bspw. Trakte an Grenzen zwei-

Datente
hnis
her Hintergrund: Die Traktkennungen 1, 5 und 10 verhindern unbere
htigte Fehlermeldungen bei der Datenprüfung.

### <span id="page-29-0"></span>3.1.2 Traktstatus

Der Traktstatus dient als Grundlage für die Ents
heidung, ob ein Trakt im Gelände aufgesu
ht werden muss. Er wird mit 1, 4 oder 5 aus den Daten der vorherigen Aufnahme- vorbelegt und ist mit Hille aktueller Waldverteilungskarten oder Luftbilder zu überprüfen.

Das Sti
hprobennetz wird in die Karte bzw. Luftbilder eingezeichnet. Vom Gitternetzpunkt aus erstreckt sich der Trakt mit einer Seitenlänge von 150 m na
h Nord und Ost. Trakte, bei denen mindestens eine Trakte
ke im Wald liegt, sind Waldtrakte. Trakte, die na
h der Karten- bzw. Luftbilddarstellung zweifelsfrei vollständig außerhalb des Waldes liegen, sind Nichtwaldtrakte. Alle anderen Fälle sind zunächst als "ungewiss" anzusehen.

Luftbilder und Karten der Traktumgebung mit eingetragenen Trakten stellt die Bundesinventurleitung in der Datenerfassungs-Software bereit. Liegen in den Ländern besser geeignete Luftbilder bzw. Karten vor, können diese genutzt werden und sind na
h Mögli
hkeit der Bundesinventurleitung für die Datenerfassungs-Software zur Verfügung zu stellen.

<sup>2</sup> kann die [BWI](#page-11-7) 2012, Landeswaldinventur Brandenburg 2014, Landeswaldinventur Nordrhein-Westfalen 2012 - 2014, Kohlenstoffinventur 2017 sein

### Traktstatus

- $1 =$  Waldtrakt der vorherigen Aufnahme
- $2 =$  neu anzulegender Waldtrakt
- 3 = Wald/ Ni
htwald-Ents
heid ungewiss
- 4 = Ni
htwaldtrakt, vollständig in bebautem Gebiet oder in einem Gewässer gelegen
- $5 =$  Nichtwaldtrakt in der offenen Landschaft, auch teilweise in bebautem Gebiet oder in einem Gewässer.

Trakte mit Traktstatus 1 bis 3 werden im Gelände aufgesu
ht.

Wird ein Trakt durch eine Landesgrenze geteilt, erfolgt die Traktaufnahme dur
h das Land, das au
h die Aufnahme bei der [BWI](#page-11-7) 2012 dur
hgeführt hat. Das ist i. d. R. das Land, in dem die südwestli
he Trakte
ke liegt. Von dieser Regel kann im Einzelfall abgewi
hen werden, wenn si
h die bena
hbarten Länder vorab darauf geeinigt und das der Bundesinventurleitung mitgeteilt haben. Die Landesinventurleitungen taus
hen die für die Aufnahme dieser Trakte erforderli
hen Unterlagen und Informationen aus.

### <span id="page-30-0"></span>3.1.3 Traktkarten

Traktkarten dienen zum Aufsu
hen der Trakte im Gelände (Ab-schnitt [4.1\)](#page-40-1). Die Bundesinventurleitung stellt alle Trakte in geeigneter elektronis
her Form (gpx- oder kml-Dateien) sowie als Bestandteil des Navigations-Moduls der Datenerfassungssoftware zur Verfügung.

Es wird empfohlen, dass die Landesinventurleitung alle als Wald  ${\rm (Traktstatus=1,2)}$  oder ungewiss Wald  ${\rm (Traktstatus=3, Abschnitt)}$ [3.1.2\)](#page-29-0) klassizierten Trakte in eine Karte überträgt und diese den Inventurtrupps bereitstellt. Diese Übersi
htskarte dient der Navigation und der Arbeitsorganisation (z. B. Markierung bearbeiteter Trakte).

### <span id="page-30-1"></span>3.1.4 Vorkommen Schalenwild

Für Waldtrakte wird das regelmäßige Vorkommen der Schalenwildarten bei der örtli
h zuständigen Stelle erfragt und für S
hwarz-, Rot-, Dam, Reh-, Gams- und Muffelwild jeweils mit ja (1) bzw. nein (0) na
hgewiesen.

### <span id="page-31-0"></span>3.2 Informationen zu Trakte
ken

Bei der Wiederholungsaufnahme werden die aus der vorherigen Aufnahme vorhandenen Informationen überprüft und ggf. korrigiert bzw. ergänzt. Die Merkmale des Abs
hnitts [3.2.1](#page-31-1) sind den Trakte
ken in jedem Falle zuzuordnen. Alle anderen Merkmale sind anzugeben, falls die Trakte
ke im Wald liegt.

#### <span id="page-31-1"></span>3.2.1 Raumbezogene Merkmale

Für jede Traktecke ist die forstliche Struktureinheit (Forstamt) anzugeben.

Land, Kreis, Gemeinde, Wu
hsgebiet, Wu
hsbezirk werden von der Bundesinventurleitung zugeordnet und sind von den Landesinventurleitungen zu kontrollieren und ggf. zu korrigieren. Für die Merkmale sind die Codes der [BWI-](#page-11-7)Datenbank zu verwenden. Spätere Umstrukturierungen bleiben unberü
ksi
htigt.

Bei Trakten an der Außengrenze Deutschlands ist für Traktecken auÿerhalb des Inventurgebietes die Landeskennung = 0 einzutragen. Die anderen raumbezogenen Merkmale bleiben leer. Für das Merk-mal Wald (Abschnitt [5.1.2\)](#page-49-0) muss dann 8 ( $=$  nicht relevant, weil auÿerhalb des Inventurgebietes) angegeben werden.

Bei Trakten an der Grenze von Verdi
htungsgebieten wird für die ni
ht zum Gitternetz gehörigen Trakte
ken nur das Land einge-tragen. Für das Merkmal Wald (Abschnitt [5.1.2\)](#page-49-0) muss dann 9 (= ni
ht relevant, weil ni
ht zum Verdi
htungsgebiet gehörig) angege-

Bei Grenztrakten zu einem anderen Bundesland sind die Angaben für alle Trakte
ken vollständig zu erheben. Dabei ist zu bea
hten, dass die jeweils gültigen landespezifischen Merkmale und Schlüssel zu verwenden sind.

### <span id="page-31-2"></span>3.2.2 Eigentumsarten

Die aus einer vorherigen Aufnahme vorhandenen Angaben zur Eigentumsart sind für jede Trakte
ke zu überprüfen (z. B. Waldeigentumskarte, Katasterkarte).

VE.

### Eigentumsarten

- $1 =$  Staatswald (Bund)
- $2 =$  Staatswald (Land)
- 3 = Körpers
haftswald
- $30 =$  Gemeindewald
- 31 = dem Körpers
haftswald zugeordneter Kir
henwald
- 32 = dem Körpers
haftswald zugeordneter Gemeins
haftswald
- 33 = dem Körpers
haftswald zugeordneter Genossens
haftswald
- 34 = Körpers
haftswald in Alleineigentum oder alleiniger Trägerschaft des Landes
- 35 = Körpers
haftswald in Alleineigentum oder alleiniger Trägers
haft des Bundes
	- $4 =$  Privatwald
- 40 = Privatwald (im engeren Sinne)
- $41 =$  dem Privatwald zugeordneter Kirchenwald
- 42 = dem Privatwald zugeordneter Gemeins
haftswald
- 43 = dem Privatwald zugeordneter Genossens
haftswald
- 44 = Privatwald in Alleineigentum oder alleiniger Trägers
haft des Landes
- 45 = Privatwald in Alleineigentum oder alleiniger Trägers
haft des
	- 5 = Wald in Verwaltung der Bodenverwertungs- und -verwaltungsgesells
	haft (Treuhandwald)

Die Verwendung der zweistelligen Codes ist optional. Sie ist für jedes Land einheitli
h festzulegen. Die übergeordneten einstelligen Kennziffern dürfen dann nicht verwendet werden. In den Ländern werden folgende Codes verwendet:

[BB](#page-10-7) + [BE,](#page-10-8) [HE,](#page-10-5) [NW,](#page-10-4) [RP,](#page-10-9) [SH,](#page-10-10) [SL](#page-10-11) Einstellige Codes [BW,](#page-10-12) [BY,](#page-10-13) [MV,](#page-10-14)  $NI + HB + HH$  $NI + HB + HH$  $NI + HB + HH$  $NI + HB + HH$ , [SN,](#page-10-6) [ST,](#page-10-15) [TH](#page-10-16) Zweistellige Codes

### <span id="page-32-0"></span>3.2.3 Eigentumsgröÿenklassen

Der Körperschafts- und Privatwald wird in die u. g. Eigentumsgrößenklassen eingeteilt. Die Zuordnung erfolgt na
h der Waldä
he, die vom glei
hen Betrieb bzw. der glei
hen Betriebsstelle aus bewirtschaftet wird.

### VE

Ggf. ist bei dem Waldeigentümer na
hzufragen, wel
her Eigentumsgröÿenklasse er zuzuordnen ist. Auf diese Weise ist si
herzustellen, dass Waldbesitz, der dem Inventurpersonal unbekannt ist, berü
ksi
htigt wird. Ents
heidend ist die forstli
he Betriebsä
he im gesamten Inland.

#### Eigentumsgröÿenklassen

```
1 = \text{bis } 20 \text{ ha}11 = \text{his } 5 \text{ ha}111 = \text{bis } 1 \text{ ha}112 = iiber 1 bis 5 ha
 12 = iiber 5 bis 10 ha
 13 = über 10 bis 20 ha
```
- $2 =$  iiber 20 bis 50 ha
- $21 =$  iiber 20 bis 30 ha
- $22 =$  über 30 bis 50 ha
	- $3 =$  über 50 bis 100 ha
	- $4 =$  über 100 bis 200 ha
	- $5 =$  über 200 bis 500 ha
	- $6 =$  über 500 bis 1000 ha
	- $7 =$  über 1000 ha

Die Verwendung der mehrstelligen Codes ist optional. Sie ist für jedes Land einheitli
h festzulegen. Die übergeordneten kürzeren Kennziffern dürfen dann nicht verwendet werden. In den Ländern werden folgende Codes verwendet:

```
HE,RP,SL 1/2/3/4/5/6/7SN,ST,TH \frac{111}{112} \frac{12}{12} \frac{13}{2} \frac{2}{3} \frac{4}{5} \frac{6}{7}BY,NIHBHH,NW 111 / 112 / 12 / 13 / 21 / 22 / 3 / 4 / 5 / 6 / 7
BB + BEBW,SH 11/12/13/2/3/4/5/6/7
MV 11/12/13/21/22/3/4/5/6/7
```
### <span id="page-33-0"></span>3.2.4 Natürliche Höhenstufe

Als permanentes Merkmal ist es nur bei der Erstaufnahme zu erheben.

#### VE

### Höhenstufe

- $1 =$  planar
- $2 =$  kollin
- $3 =$ submontan
- $4 =$  montan
- $5 =$  subalpin, hochmontan

### <span id="page-34-0"></span>3.2.5 Natürli
he Waldgesells
haft

Als permanentes Merkmal ist es nur bei der Erstaufnahme zu erheben. Beim Vorliegen neuer Erkenntnisse sind die vorhandenen Angaben zu korrigieren TDie naturliche Waldgesellschaft ist insbesondere dann zu überprüfen, wenn der si
h daraus ableitende Waldlebensraumtyp (Anhang [B.2\)](#page-114-0) unplausibel ist.

Die natürli
he Waldgesells
haft wird für jede neu aufzunehmende Wald-Trakte
ke aus der Standortkartierung und in die Liste gemäÿ Anhang [B.1](#page-111-0) eingeordnet. Wo keine Standortkartierung vorliegt, wird von der Landesinventurleitung unter Nutzung entspre
hender Unterlagen (Übersi
htskarten zur potentiellen natürli
hen Vegetation, topographis
he Karte, geologis
he Karte, Bodenkarte, regionale/ lokale Vegetationskartierungen) ein Vors
hlag für die natürli
he Waldgesellschaft hergeleitet. Dieser Vorschlag wird vom Aufnahmetrupp im Gelände überprüft und ggf. korrigiert (Abs
hnitt. [5.1.9\)](#page-58-0). Die dafür notwendige S
hulung der Trupps wird von der Landesinventurleitung dur
hgeführt.

### <span id="page-34-1"></span>3.2.6 Änderung der Landnutzungsart

Für Ni
htwald-Trakte
ken, die bei der Vorgängerinventur Wald waren, ist die aktuelle Landnutzungsart und für Wald-Trakte
ken, die bei der Vorgängerinventur Ni
htwald waren, ist die damalige Landnutzungsart anzugeben.

Kurzumtriebsplantagen [\(KUP\)](#page-11-12) außerhalb Wald wurden bei der [BWI](#page-11-7) 2012 als Wald (Wa = 5, siehe Abschnitt [5.1.2\)](#page-49-0) kodiert. Bei VE

<sup>3</sup> Für die Vorklärung wurde die natürli
he Waldgesells
haft aus den Vorklärungsdaten der [BWI](#page-11-7) 2012 vorinitialisiert. Für die Felddaten wurde die natürli
he Waldgesells
haft aus der Felderhebung der [BWI](#page-11-7) 2012 vorinitialisiert.

der BWI 2022 werden KUP außerhalb Wald nicht mehr erfasst. Solche Traktecken sind als Nichtwald (Wa = 0) zu kodieren und bei Landnutzungsänderung die Nummer 90 (Traktecke war schon immer Ni
htwald) zu vergeben.

### Siedlungsflächen

- 11 = Industrie-, Gewerbe-, Verkehrsä
hen, hierzu gehören au
h bewa
hsene Bös
hungen entlang der Verkehrsä
hen
- 12 = bebaute versiegelte Flä
hen, soweit ni
ht einer anderen Kategorie zuzuordnen (z. B. Wohnsiedlung)
- 13 = Abbauflächen, Deponien, Halden, offene Flächen ohne oder mit geringer Vegetation (Flä
hen mit natürli
herweise dieser Oberä
he sind im Klimax und werden kein Wald. Die vorkommenden seltenen Fälle sind dieser Kategorie zugeordnet, da sie häufig durch diese Landnutzung entstehen)
- 14 = städtis
he Grünä
hen, sonstige ni
ht versiegelte Flä
hen, Sport- u. Freizeitanlagen

### Landwirtschaftliche Flächen

- $21 = Ackerland$
- 22 = Dauerkulturen (Rebä
hen, Obstbestände, Hopfen, ni
ht zum Wald gehörige Baums
hulen)
- 23 = Dauergrünland (Weiden, Wiesen, natürli
hes Grünland, Heiden, Wald-Strau
h-Übergangstadien)

### Andere Flächen

- $3 =$ Feuchtflächen
- $4 =$  Wasserflächen

### Fehlende oder fals
he Anspra
he bei der Vorgängerinventur

- 90 = Trakte
ke war s
hon früher eindeutig Ni
htwald
- 92 = Trakte
ke war s
hon früher eindeutig Ni
htholzboden
- 93 = Trakte
ke war s
hon früher eindeutig Holzboden
- 99 = Trakte
ke war s
hon früher eindeutig Wald

Falls die Änderung der Landnutzungsart erst bei der Traktaufnahme erkannt wird, ist diese vom Aufnahmetrupp anzugeben.
#### 3.2.7 Waldlebensraumtyp

Der Waldlebensraumtyp wird von der Bundesinventurleitung aus den Daten der [BWI](#page-11-0) 2012 vorbelegt. Zur Unterstützung der Feldaufnahmen kann der Waldlebensraumtyp in der Vorklärung angegeben werden, wenn geeignete Angaben vorliegen. Dabei sind die Codes aus Abschnitt 5.6 zu verwenden.

Kann aufgrund der Zuordnungstabelle [B.2](#page-114-0) oder anderer Karten-werke kein [WLRT](#page-11-1) auftreten, ist  $Code = 0$  anzugeben. Fehlen geeignete Kartierungen oder können mehrere [WLRT](#page-11-1) vorkommen, ist  $Code = 1$  zu vergeben.

Wie der [WLRT](#page-11-1) hergeleitet wurde, ist anzugeben:

- $1 =$  Herleitung aus Lebensraumtypen-Kartierung
- $2 =$  Herleitung aus Biotopkartierung
- $3 =$  Herleitung aus Standortkartierung bzw. -parametern
- 4 = Herleitung aus geologis
hen Karten
- $5 =$  Herleitung aus anderen Kartenwerken
- $6 =$  Gemäß natürlicher Waldgesellschaft (Vorklärung) ist nur ein Waldlebensraumtyp bzw. kein Waldlebensraumtyp mögli
h
- 7 = Übernahme aus der Vorgängerinventur
- 9 = Gesonderte Expertenbegehung
- 60 = Keine Kartierung oder andere geeignete Unterlagen vorhan-den (nur zulässig in Verbindung mit [WLRT-](#page-11-1)Code  $= 1$ )

#### <span id="page-36-0"></span>3.2.8 Nutzungseins
hränkungen

Nutzungseins
hränkungen liegen vor, wenn die mögli
hen Holznutzungen mindestens zu einem Teil ni
ht wahrgenommen werden können.

Dabei werden sowohl Nutzungseinschränkungen aufgrund rechtli
her Vors
hriften oder sonstiger ni
ht im Betrieb liegender Ursa hen als au
h betriebli
h bedingte Nutzungseins
hränkungen berü
ksi
htigt. Die Ursa
he der Nutzungseins
hränkungen ist anzugeben.

#### Umfang der Nutzungseins
hränkungen

- 0 = keine Eins
hränkung der Holznutzung
- 2 = Holznutzung ni
ht zulässig oder ni
ht zu erwarten
- $3 =$  etwa  $1/3$  des üblichen Aufkommens erwartbar
- $4 =$ etwa  $2/3$  des üblichen Aufkommens erwartbar

# 3.2.9 Ursa
hen für Nutzungseins
hränkungen

Wenn mehrere Ursachen für Nutzungseinschränkungen vorliegen, sind alle anzugeben. Falls Nutzungseins
hränkungen erst bei der Traktaufnahme erkannt werden, sind diese vom Aufnahmetrupp einzutragen.

#### Ursachen

- $\bullet$  Naturschutz
- Schutzwald
- Erholungswald
- sonstige außerbetriebliche Ursachen (Schutzgebietskategorie, soweit no
h ni
ht erfasst)
- Splitterbesitz mit unwirtschaftlicher Größe (z.B. in Realteilungsgebieten)
- Streulage
- unzureichende Erschließung
- Geländeeigens
haften, Nassstandort
- geringe Ertragserwartung (dGZ  $< 1m^3/a * ha$ )
- Schutzflächen in Eigenbindung (z. B. Naturwaldreservate)
- sonstige im Betrieb liegende Ursa
hen

# 3.2.10 S
hutz und Waldfunktionen

Die Angaben

- Biogeographis
he Region
- 
- Vogels
hutzgebiet
- Nationalpark
- Naturpark
- Biosphärenreservat

VNE

VFKT

werden von der Bundesinventurleitung für die Trakte
ken vorbelegt und sind von den Landesinventurleitungen zu kontrollieren und ggf. zu korrigieren. Traktecken außerhalb der genannten Gebiete sind mit 0 vorbelegt.

# 3.2.11 Altersangabe aus Unterlagen

Nur für Erstaufnahme: Das Bestandesalter wird, soweit Unterlagen (Forsteinri
htungswerke o. ä.) vorhanden sind, daraus übernommen und für jede Baumart bzw. Bestandess
hi
ht in das Feld Notizen eingetragen. Kommt eine Baumart in mehreren Altersklassen vor, wird sie mehrfa
h aufgeführt. Es wird das Alter angegeben, das am Sti
htag der Inventur (01.10.2022) errei
ht ist.

 $\hat{\pmb{\theta}}$ 

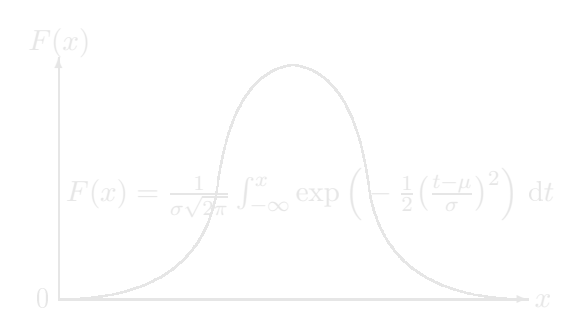

# Kapitel 4

# Traktauslegung im Gelände

# 4.1 Trakteinmessung

#### 4.1.1 Erstaufnahme

#### Standard per [GNSS](#page-11-3)

Die vorgegebene Koordinate wird mit einem [GNSS-](#page-11-3)Gerät (Global Navigation Satellite System = Globales Navigationssatellitensystem) im Gelände aufgesu
ht.

Bei Einmessung mit [GNSS](#page-11-3) ist mindestens zu einer Trakte
ke ein markanter Punkt (Abschnitt [4.2\)](#page-43-0) anzugeben und in die Traktkarte einzutragen bzw. in der Erfassungssoftware zu dokumentieren. Die- POSI ser markante Punkt soll dauerhaft, eindeutig und nahe einer Traktecke sein. Damit soll das Wiederauffinden des Traktes sichergestellt werden, falls Zweifel an der Korrektheit der [GNSS-](#page-11-3)Einmessung bestehen.

#### Alternativ per terrestris
her Einmessung

Alternativ wird der Trakt in das Gelände übertragen, indem die am besten zugängli
he Trakte
ke von einem in der Natur und der Traktkarte eindeutig identizierbaren Startpunkt (z. B. Grenzstein, Wegabzweigung, Parzellene
ke) aus eingemessen wird. Von dort aus wird entspre
hend dem vorges
hriebenen Traktaufbau zu den anderen Trakte
ken weitergearbeitet. Der Startpunkt ist in einer Skizze

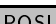

zu dokumentieren und die Einmessung der Trakte
ken ist im Einmessprotokoll der Erfassungssoftware na
hzuweisen.

Bei Volltrakten (alle vier Trakte
ken im Wald) wird zur Kontrolle abschließend von der zuletzt eingemessenen Traktecke zur ersten weitergemessen. Dabei werden folgende Abwei
hungen zwis
hen dem Endpunkt der Traktlinie und der Ausgangs-Trakte
ke toleriert:

- bei normalen (lei
hten) Verhältnissen 5 m
- bei s
hwierigen Verhältnissen 10 m
- bei sehr s
hwierigen Verhältnissen (extreme Steillagen) 20 m.

Werden die genannten Toleranzgrenzen übers
hritten, ist der Trakt neu einzumessen.

Bei der terrestris
hen Einmessung ist es deshalb empfehlenswert, zunächst alle Traktecken einzumessen und erst mit der Datenerfassung zu beginnen, wenn die zulässige Abwei
hung beim Trakts
hluss (von der letzten zur ersten Trakte
ke) eingehalten ist.

#### 4.1.2 Wiederholungsaufnahme

#### Standard per [GNSS](#page-11-3)

Die vorgegebene Koordinate wird mit einem [GNSS-](#page-11-3)Gerät im Gelände aufgesu
ht und der Perma-Marker (Abs
hnitt [4.2\)](#page-43-0) mit entspre henden Su
hgeräten (bspw. Metallsu
hgerät) lokalisiert.

#### Alternativ per terrestris
her Einmessung

Alternativ wird empfohlen, zunächst den bei einer früheren Aufnahme festgelegten Startpunkt aufzusu
hen. Dann wird mit Hilfe des Einmessprotokolls sowie der Trakt- und [WZP-](#page-11-4)Skizzen der vorausgegangenen Aufnahme in der Erfassungssoftware die erste Trakte
ke mit Kompass, Fluchtstäben und Entfernungsmesser bzw. Bandmaß eingemessen und der Perma-Marker (Abschnitt [4.2\)](#page-43-0) mit dem Suchgerät lokalisiert. Von dort aus wird entsprechend dem vorgeschriebenen Traktaufbau zu den anderen Trakte
ken weitergearbeitet.

TE

#### 4.1.3 Allgemein

unterstützt werden.

Die neu eingemessenen Traktecken sind mit einem Perma- Posi Marker (Abs
hnitt [4.2\)](#page-43-0) dauerhaft und unsi
htbar im Boden zu markieren. Die Art des Permamarkers (Profil) ist in der Erfassungssoft-

Wenn der Startpunkt einer früheren Aufnahme nicht wiederge- TE funden wird oder wenn eine andere Reihenfolge der Trakteinmessung günstiger ers
heint, ist ein neuer Startpunkt festzulegen, von dem aus eine Trakte
ke eingemessen und deren Perma-Marker gesu
ht wird.

Der Startpunkt dient der langfristigen Sicherung des Stichprobenpunktes. Er ist als markanter Punkt in Karte, Gelände und Truppunterlagen eindeutig bes
hrieben und zu erkennen. Die Auswahl eines geeigneten Startpunktes beeinflusst zudem maßgeblich den Aufwand für die Einmessung des Traktes — sowohl bei der gegenwärtigen, als au
h bei einer künftigen Inventur.

Wenn der Perma-Marker einer Traktecke nicht wiedergefunden |POSI wird, dessen Lage mit Hilfe der [WZP-](#page-11-4)Skizze aber eindeutig rekonstruiert werden kann, wird ein neuer Perma-Marker eingebracht und die Landesinventurleitung informiert.

Wird ein Trakt oder eine Trakte
ke gar ni
ht wiedergefunden, so sind die Gründe für jeden Einzelfall mit der Landesinventurleitung zu bespre
hen und die entspre
henden Punkte neu einzumessen.

Alle Entfernungen sind als Horizontalentfernung in m anzugeben. Es wird immer das Azimut in gon zum einzumessenden Objekt angegeben. Beim Einmessen der Trakte
ke wird also vom Startpunkt zur Ecke, beim Einmessen eines Probebaumes von der Traktecke zum Baum (Abs
hnitt [5.3.5\)](#page-69-0) gemessen.

Bei Hindernissen auf der Traktlinie kann zum Einmessen der TE nä
hsten Trakte
ke au
h ein Bussolenzug vermessen werden. Bussolenzüge können mit einem in der Erfassungssoftware integrierten Tool (Formular Trakteinmessung / s
hrittweise) bere
hnet werden.

Wird für die Trakteinmessung ein elektronis
hes Entfernungsmessgerät verwendet, ist es vor jeder Trakteinmessung entspre
hend der Bedienungsanleitung zu kalibrieren.

Wenn im geneigten Gelände die Horizontalentfernung mit dem Messgerät ni
ht automatis
h ermittelt werden kann, sind die am Hang s
hräg gemessenen Distanzen mit den Reduktionsfaktoren in Anhang [D.4](#page-131-0) umzure
hnen.

Die Landesinventurleitungen geben in elektronis
her Form Kopien der Einmessprotokolle zur Ar
hivierung an die Bundesinventurleitung, sofern die Einmessung ni
ht über das Navigatonstool der Erfassungssoftware dokumentiert ist.

# <span id="page-43-0"></span>4.2 Markierung der Trakte
ken

Perma-Marker dienen der permanenten Markierung der Trakte
ken.

Vorschlag: Als Perma-Marker sind Winkelprofile zu verwenden: Länge: 30 
m; Breite beider S
henkel: 30 mm; Materialstärke: 4 mm; angespitzt und anschließend feuerverzinkt; Material: ferro-magnetis
her Stahl oder austenitfreie Stahllegierung, damit ein Metallsu
hgerät das Markierungseisen wiederfindet.

#### Erstaufnahme

Die im Wald liegenden Trakte
ken werden mit Perma-Markern, die im Boden versenkt werden, gekennzeichnet. Winkelprofile sind bodeneben einzus
hlagen. Magnete, Pinokios et
. sind zu vergraben. Kann der Perma-Marker ni
ht einges
hlagen bzw. vergraben werden (z. B. Fels, Ba
hbett), wird ein Ersatzpunkt vermarkt und mittels der Erfassungssoftware dokumentiert (Azimut, Horizontalentfernung). Das Setzen eines Perma-Markers auf Ni
htholzboden wird empfohlen.

#### Wiederholungsaufnahme

POSI

POSI

Alle bei der [BWI](#page-11-0) bisher aufgenommenen Trakte
ken sind dur
h einen im Boden versenkten Metallstab mit Rundprofil [\(BWI](#page-11-0) 1987) oder T-Profil [\(BWI](#page-11-0) 2002) oder Winkelprofil (BWI 2012) oder einem anderen Perma-Marker verdeckt gekennzeichnet. Wo der Perma-Marker nicht einges
hlagen werden konnte (z. B. Fels, Ba
hbett), wurde ein Ersatzpunkt vermarkt, eingemessen und in der Erfassungssoftware dokumentiert.

Ist ein Perma-Marker nicht mehr auffindbar oder als dauerhafte Markierung ni
ht mehr geeignet, so ist das im Erfassungsprogramm zu vermerken und der Landesinventurleitung mitzuteilen. Die Trakte
ke wird wie bei der Erstaufnahme neu markiert.

Ein intakter Perma-Marker ist unverändert zu belassen.

Der Markierungsstatus der Trakte
ke und die Art des gefundenen bzw. neu gesetzten Perma-Markers ist anzugeben:

### Markierungsstatus der Trakte
ke

- 0 = Perma-Marker ni
ht gesu
ht / ni
ht gefunden, weil Trakte
ke nun im Ni
htwald oder Ni
htholzboden
- 1 = Perma-Marker wiedergefunden
- 2 = Perma-Marker ni
ht wiedergefunden oder ungeeignet, Trakte
ke und Probebäume jedo
h eindeutig identiziert; neuer Perma-Marker gesetzt
- 3 = erstmals Perma-Marker gesetzt
- 4 = alte Trakte
ke und Probebäume ni
ht wiedergefunden, Neuaufnahme der Trakte
ke, neuer Perma-Marker gesetzt

Wenn sich in der Nähe der Traktecke ein markanter Gelände- POSI punkt befindet (z. B. Grenzstein, Wegekreuzung), so ist dieser als zusätzliche Orientierungshilfe für ein späteres Wiederauffinden mit seiner Polarkoordinate (Azimut, Horizontalentfernung) einzumessen.

Für Kontrollzwe
ke (Abs
hnitt [1.9\)](#page-19-0) ist die Lage der Verjüngungskreise na
h Vorgabe der Landesinventurleitung temporär zu markieren.

# 4.3 Bestimmung der Koordinaten der Traktecken mit GNSS

Die Bestimmung der Koordinaten der begehbaren Waldtrakte
ken mit [GNSS-](#page-11-3)Gerät ist optional. In Tabelle [4.1](#page-45-0) werden Mindeststandards empfohlen.

Die Daten sind in der Datenbank abzuspei
hern.

Die Messung kann na
h 20 Minuten abgebro
hen werden, wenn wegen ungünstiger Empfangsbedingungen keine geeignete Messung mögli
h ist.

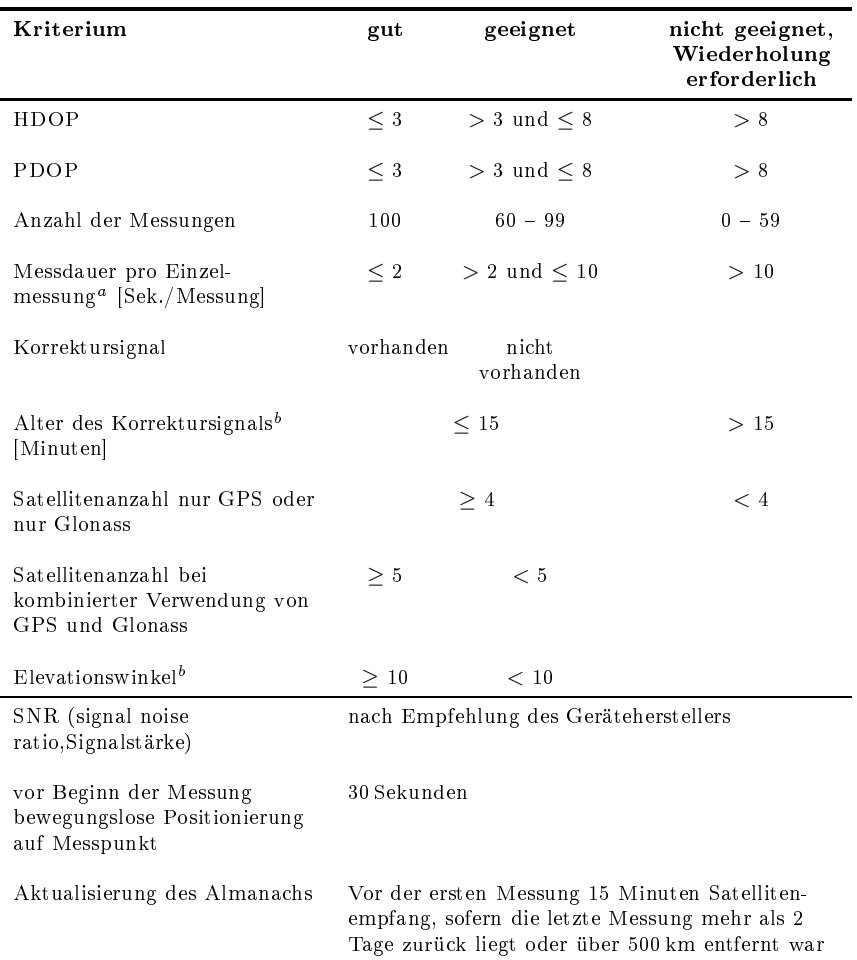

<span id="page-45-0"></span>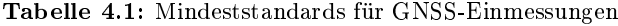

 $\tilde{\ }$  Bei Signalfrequenz  $=$  ein Messwert pro Sekunde

worgeschlagener Konfigurationswert

Es muss eine Wiederholungsmessung erfolgen, wenn für ein Kriterium kein geeigneter Wert errei
ht wird. Empfohlen wird eine Wiederholungsmessung, wenn alle Werte ledigli
h als geeignet eingestuft sind.

Sofern eine [GNSS-](#page-11-3)Einmessung der Trakte
ke ni
ht mögli
h ist, kann versetzt ein Hilfspunkt über [GNSS](#page-11-3) eingemessen werden. Vom Hilfspunkt wird ein Bussolenzug bis zur Trakte
ke gelegt. Der Weg wird in der Navigationsoberfläche der Erfassungssoftware zeitgleich mit der Eingabe dargestellt und in der Datenbank abgespei
hert. Die Koordinate der Trakte
ke wird aus der [GNSS-](#page-11-3)Koordinate des Hilfspunktes und dem Bussolenzug bere
hnet.

Für die Positionsbestimmung des Hilfspunktes gelten die glei hen Mindeststandards wie für die Messung der Koordinaten an der Traktecke.

# 4.4 Einmessung der Probekreise

Die Probekreise mit 1m bzw. 2m Radius liegen 5m nördlich der JUNG Traktecke (Horizontalentfernung). Befinden sie sich dort nicht vollständig in demselben Bestand wie die Trakte
ke oder werden sie dur
h einen Wilds
hutzzaun geteilt, so wird der Mittelpunkt ni
ht na
h Norden, sondern na
h Süden, wenn er au
h dort ni
ht in diesem Bestand liegt, nach Osten oder schließlich nach Westen verlegt. Wenn keine dieser Regeln erfolgrei
h ist, wird der Abstand verkürzt und die Richtung gewählt, die den größten Abstand ermöglicht. Die Lage und die Horizontalentfernung in m ist anzugeben (siehe Abs
hnitt [5.4\)](#page-79-0).

Das Zentrum der Probekreise mit 1 m bzw. 2 m Radius wird für die Zeit der Aufnahme mit einem Flu
htstab gekennzei
hnet.

Alle anderen Probekreise haben ihren Mittelpunkt genau an der Markierung der Trakte
ke.

Probekreisradien werden als horizontale Entfernung in m gemessen. Dazu wird ein geeigneter Entfernungsmesser verwendet oder ein Bandmaÿ bzw. Messstab waagere
ht angehalten.

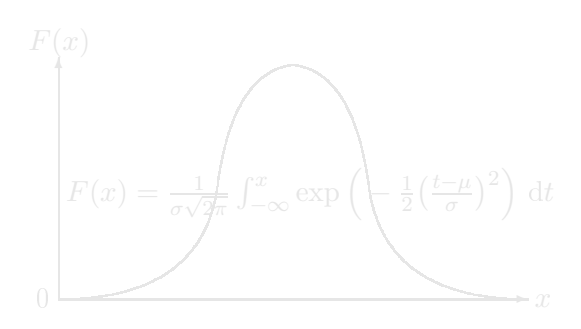

# Kapitel 5

# Traktaufnahme

# 5.1 Allgemeine E
keninformationen

# 5.1.1 Begehbarkeit

Begehbare Trakte
ken werden eingemessen und aufgenommen. Zu Trakte
ken, die ni
ht begehbar sind, werden nur die Angaben gema
ht, die aus der Ferne erkennbar sind.

### Begehbarkeit

- $1 = \text{begehbar}$
- $2 =$  nicht begehbar, Betretungsverbot (z. B. Munitionsdepot, Bergbau, Kippen)
- 3 = ni
ht begehbar, gefährli
he Geländebedingungen (z. B. Gebirge, Moor, Wasser)
- 5 = ni
ht begehbar, Lats
henfeld oder sonstiger undur
hdringli cher Bewuchs
- 6 = ni
ht begehbar, Gefahr wegen Sturmholz
- 7 = ni
ht begehbar, Gefahr wegen Dürre/Insekten-Holz
- 8 = ni
ht begehbar, Gefahr wegen sonstigen Kalamitäten (z. B. Waldbrand, Hagels
haden, et
.)
- 9 = ni
ht begehbar, sonstige Gefahren
- 10 = ni
ht begehbar, Afrikanis
he S
hweinepest

E<sub>AL</sub>

Vorübergehend ni
ht begehbare Trakte
ken sind mögli
hst zu einem späteren Zeitpunkt aufzunehmen. So sind bspw. wegen Sturms
häden vorübergehend ni
ht begehbare Probepunkte na
h Mögli
hkeit na
h der Aufarbeitung aufzunehmen.

# <span id="page-49-0"></span>5.1.2 Wald/Ni
htwald

Nach dem Einmessen einer Traktecke wird zunächst festgestellt, ob sie sich im Wald befindet

Wald im Sinne der [BWI](#page-11-0) ist, unabhängig von den Angaben im Kataster oder ähnli
hen Verzei
hnissen, jede mit Forstpflanzen bestockte Grundfläche. Als Wald gelten auch kahlges
hlagene oder verli
htete Grundä
hen, Waldwege, Waldeinteilungs- und Sicherungsstreifen, Waldblößen und Li
htungen, Waldwiesen, Wildäsungsplätze, Holzlagerplätze, im Wald gelegene Leitungss
hneisen, weitere mit dem Wald verbundene und ihm dienende Flächen einschließlich Flä
hen mit Erholungseinri
htungen, zugewa
hsene Heiden und Moore, zugewachsene ehemalige Weiden, Almflächen und Hutungen sowie Lats
hen- und Grünerlenä
hen. Heiden, Moore, Weiden, Almä
hen und Hutungen gelten als zugewa
hsen, wenn die natürli
h aufgekommene Besto
kung wenn mindestens 50 % der Fläche bestockt sind.

In der Flur oder im bebauten Gebiet gelegene besto
kte Flä chen unter 1000 m<sup>2</sup>, Gehölzstreifen unter 10 m Breite und Weihnachtsbaum- und Schmuckreisigkulturen, gewerbliche Forstbaums
hulen sowie zum Wohnberei
h gehörende Parkanlagen sind ni
ht Wald im Sinne der [BWI.](#page-11-0) Wasserläufe bis 5 m Breite unterbre
hen ni
ht den Zusammenhang einer Waldfläche.

Weihna
htsbaum- und S
hmu
kreisigkulturen sowie Kurzumtriebsplantagen im Wald sind Wald im Sinne der [BWI.](#page-11-0)

Kurzumtriebsplantagen außerhalb Wald werden nicht erfasst und sind entpre
hend Abs
hnitt [3.2.6](#page-34-0) zu kodieren.

# Wald/Ni
htwald

- $0 =$  Nichtwald
- $3 =$  Wald, Blöße
- $4 =$  Wald, Nichtholzboden
- 5 = Wald, besto
kter Holzboden
- 8 = nicht relevant, weil außerhalb des Inventurgebietes (siehe Abs
hnitt [3.2.1\)](#page-31-0)
- 9 = ni
ht relevant, weil ni
ht zum Verdi
htungsgebiet gehörig

Blößen sind vorübergehend unbestockte Holzbodenflächen.

Zum Nichtholzboden gehören Waldwege<sup>1</sup>, Schneisen<sup>2</sup> und S
hutzstreifen ab 5 m Breite, Holzlagerplätze, ni
htgewerbli
he zum Wald gehörige Forstbaums
hulen, Saat- und Pflanzkämpe, Wildwiesen und Wildäcker, der forstlichen Nutzung dienende Hof- und Gebäudeä
hen, mit dem Wald verbundene Erholungseinri
htungen sowie im Wald gelegene Felsen, Blockhalden, Kiesflächen und Gewässer. Auch im Wald gelegene Sümpfe und Moore gehören, wenn sie ni
ht zugewachsen sind, zum Nichtholzboden.

zu<sup>1</sup>: Bei der Bestimmung der Wegebreite für die Ausweisung von Ni
htholzboden werden Bankette und Weggräben auf beiden Seiten mit gemessen, nicht jedoch anschließende Bös
hungen.

zu<sup>2</sup>: Die Messung der Schneisenbreite erfolgt von Stammfuß zu Stammfuÿ, wobei auf jeder Seite 3 m als dem jeweiligen Bestand zugehörig abgezogen werden. Eine S
hneise zählt somit zum Nichtholzboden, wenn die Distanz von Stammfuß zu Stammfuß mehr als 11 m beträgt. Die Grenzen des Nichtholzbodens sind in diesen Fällen in jeweils 3 m Abstand zu den Stammfüßen der Randbäume festzulegen (Abbildung [5.1\)](#page-51-0).

Auf Nichtholzboden-Flächen werden nur besonders geschützte Waldbiotope (Abs
hnitt [5.1.8\)](#page-56-0) erhoben.

<span id="page-51-0"></span>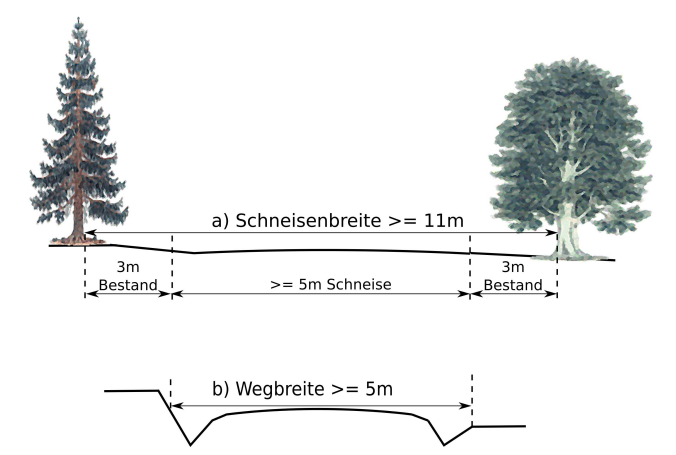

Abbildung 5.1: Waldeigens
haft an a) S
hneisen und b) Wegen

# 5.1.3 Änderung der Landnutzungsart

Für Ni
htwald-Trakte
ken, die bei der vorherigen Aufnahme Wald waren, ist die aktuelle Landnutzungsart und für Wald-Trakte
ken, die bei der vorherigen Aufnahme Ni
htwald waren, ist die damalige Landnutzungsart anzugeben. Angaben aus der Vorklärung sind zu prüfen (s. Abs
hnitt [3.2.6\)](#page-34-0).

Weitere Aufnahmen werden nur auf Holzboden, einschließlich Blößen (Wald  $= 3$  oder 5) durchgeführt.

#### <span id="page-51-1"></span>5.1.4 Betriebsart

Die Betriebsart ist zu kontrollieren und ggf. zu korrigieren. Anzuge-

Die Angabe erfolgt für den Bestand, in dem die Trakte
ke liegt. Für Lats
hen- und Grünerlenfelder werden keine weiteren Daten im Gelände erhoben.

Eal

#### **Betriebsart**

- $1 = Hochwald$
- $2 =$ Plenterwald
- $3 =$  Mittelwald
- $4 =$  Niederwald

Hochwald ist ein aus Pflanzung oder Kernwüchsen hervorgegangener Wald, oder aus Sto
kauss
hlag bzw. Wurzelbrut hervorgegangener Wald, der auf Grund seines Alters  $(>40$ Jahre) ni
ht zum Niederwald gehört. Im Ho
hwald werden ganze Bestände oder Teilflächen eines Bestandes durch Abtrieb oder während eines Verjüngungszeitraumes genutzt.

Plenterwald ist eine Form des Hochwaldes, in dem Bäume unterschiedlichen Alters und unterschiedlicher Dimension (Höhe, Dur
hmesser) kleinä
hig und auf Dauer gemis
ht sind.

Niederwald ist aus Sto
kauss
hlag oder Wurzelbrut hervorgegangener Wald mit einem Alter bis 40 Jahre.

wald, mit Oberholz aus aufgewachsenen Stockausschlägen und Kernwüchsen sowie Unterholz aus Stockausschlag, Wurzelbrut und Kernwu
hs.

# 5.1.5 Bedingungen für Holzernte

Das Merkmal wird vorbelegt und angezeigt.

Die Bedingungen für die Holzernte sind unabhängig von mögli hen Nutzungseins
hränkungen (Abs
hnitt [3.2.8\)](#page-36-0) anzugeben.

Nutzungseins
hränkungen na
h Abs
hnitt [3.2.8,](#page-36-0) die erst im Gelände erkannt werden, sind anzugeben.

#### EAL.

# Bedingungen für Holzernte

- $0 =$  Für alle Holzernteverfahren geeignet, z. B.
	- e ebene bis hängige Lagen ( $\lt 30\%$  [17°] Hangneigung),
	- keine extremen Weichböden,
- $1 =$  Hochmechanisierte Verfahren nur mit Hang-Vollernter/Hang-Trags
hlepper mögli
h, z. B.
	- hängiges bis steiles Gelände  $(30-55\%$  [17° 29°] Hangneigung) neigung)
	- keine/wenig Blocküberlagerung, Quellhorizonte, Geländebrü
	he,
	- Bös
	hungsneigung (Übergang Fahrweg/Rü
	kegasse) < 60 %  $[31^\circ]$ .
	- Rückegassen-Erschließung im 40 m-Abstand in Falllinie vorhanden
- 2 = Ni
ht für Harvester geeignet, jedo
h kein Seilkrangelände, z. B.
	- hängiges bis steiles Gelände  $(30-50\%$  [17° 27°] Hangneigung),
	- Blocküberlagerung; Quellhorizonte; Geländebrüche,
	- Maschinenweg-Erschließung vorhanden,
- 3 = Seilkran erforderli
h, z. B.
	- extreme Weichbodensituationen beliebiger Hangneigung,
	- Steilhang  $> 50\%$  [27<sup>°</sup>] Hangneigung,
	- Blo
	küberlagerung; Quellhorizonte; Geländebrü
	he,
	- fehlende oder unzureichende Maschinenweg-Erschließung (Abstände mehr als 150 m),
	- Fahr- oder Mas
	hinenweg hangoben und hangunten vorhanden
- 4 = Holzernte wegen erhebli
her Ers
hwernisse unwahrs
heinli
h,  $z$   $R$ 
	- fehlende oder unzureichende Erschließung (Rückegassenoder Mas
	hinenweg-Abstände mehr als 150 m),
	- extreme Rü
	kedistanzen (Entfernung vom Hiebsort zum nä
	hsten Fahrweg mehr als 1 km) oder fehlende Anbindung
	- Steilhänge  $> 50$  (55) % [27° (29°)] Hangneigung ohne Fahr- oder Mas
	hinenwege hangoben und hangunten

#### 5.1.6 Nutzungsart

Nutzung ist jeder forstliche Eingriff, bei dem das genutzte Holz aus dem Bestand gebra
ht wird.

**Pflegeeingriffe**, bei denen das Holz im Bestand verbleibt, sind keine Nutzung (bspw. Läuterung).

Kalamität: Eine großflächige Vernichtung des Bestandes durch abiotische (z.B. Hagel, Strum, Naßschnee, Waldbrand) oder biotis
he ( z. B. Insekten, Mäuse, Pilze) S
hadfaktoren [geändert na
h: Erlbe
k et al.: Das Kosmos Waldund Forstlexikon, 1998

Die Nutzungsart bezieht si
h auf den Bestand, in dem die Trakte
ke liegt und umfasst den Zeitraum seit der [BWI](#page-11-0) 2012. Dabei sind die Probebäume der [WZP](#page-11-4)[/ZF4](#page-11-7) (siehe Abs
hnitt [5.3\)](#page-62-0) und alle ande-ren Bäume ab 7cm [BHD](#page-11-8) im Bereich der [WZP](#page-11-4)[/ZF4](#page-11-7) zu berücksichtigen. ✿✿✿✿✿ Sind ✿✿ an ✿✿✿✿ der ✿✿✿✿✿✿✿✿✿✿ Trakte
ke ✿✿✿✿✿✿✿✿✿✿✿✿✿✿✿ unters
hiedli
he ✿✿✿✿✿✿✿✿✿✿✿✿✿✿✿ Nutzungsarten ✿✿✿✿✿✿✿✿✿✿ erkennbar, ✿✿ ist ✿✿✿✿ die ✿✿✿✿✿✿✿✿✿✿✿✿✿ überwiegende ✿✿✿✿✿✿✿✿✿✿✿✿✿ Nutzungsart ✿✿✿✿✿✿✿✿✿✿✿ anzugeben.

#### Nutzungsart

- $10 =$  keine Nutzung
- $11 =$  keine Nutzung, Sturm
- $12 =$  keine Nutzung, Insekten/Dürre
- 13 = keine Nutzung, sonstige Kalamitäten (z.B. Waldbrand)
- 14 = keine Nutzung, Ursa
he der Kalamität ungewiss
- 20 = selektive Nutzung, regulär
- $21 =$  selektive Nutzung, Sturm
- 22 = selektive Nutzung, Insekten/Dürre
- 23 = selektive Nutzung, sonstige Kalamitäten
- 24 = selektive Nutzung, Ursa
he Kalamität ungewiss
- 25 = selektive Nutzung, Ursa
he der Nutzung ungewiss
- 30 = ä
hige Entnahme, regulär
- 31 = ä
hige Entnahme, Sturm
- 32 = ä
hige Entnahme, Insekten/Dürre
- 33 = ä
hige Entnahme, sonstige Kalamitäten
- 34 = ä
hige Entnahme, Ursa
he der Kalamität ungewiss
- 35 = ä
hige Entnahme, Ursa
he der Nutzung ungewiss

Eal

[NA](#page-11-9) = 10 gibt an, dass seit der [BWI](#page-11-0) 2012 (Vorgängerinventur) keine Nutzung stattfand. Traten in diesem Zeitraum jedo
h Kalamitäten auf, die Bäume sind jedo
h im Bestand verblieben, ist die Art der Kalamität zu spezifizieren [\(NA](#page-11-9) = 11 bis 13). Sollte diese nicht bekannt oder erkennbar sein, ist  $NA = 14$  $NA = 14$  einzutragen.

[NA](#page-11-9) = 20 ist anzugeben, wenn seit der [BWI](#page-11-0) 2012 (Vorgängerinventur) einzelne Bäume durch reguläre, geplante forstlichen Maßnahmen selektiv genutzt wurden. Traten in diesem Zeitraum jedo
h erkennbar Kalamitäten auf, wel
he zu einer selektiven Entnahme führten, ist die Art der Kalamität zu spezifizieren [\(NA](#page-11-9) = 21 bis 23). Sollte diese ni
ht bekannt oder erkennbar sein, ist [NA](#page-11-9) = 24 einzutragen.

[NA](#page-11-9) = 30 ist zu vergeben, wenn seit der [BWI](#page-11-0) 2012 alle Bäume im Berei
h der [WZP](#page-11-4)[/ZF4](#page-11-7) aufgrund regulärer, geplanter forstwirts
haftlicher Maßnahmen entnommen wurden. Traten in diesem Zeitraum jedoch erkennbar Kalamitäten auf, die zu einer flächigen Entnahme führten, ist die Art der Kalamität zu spezifizieren  $(NA = 31 \text{ bis } 33)$  $(NA = 31 \text{ bis } 33)$ . Sollte die Kalamität nicht bekannt oder erkennbar sein, ist  $\rm NA=34$  $\rm NA=34$  $\rm NA=34$ einzutragen.

Umfasst die Umgebung der Trakte
ke mehrere Bestände, so ist das Merkmal für den Bestand zu erheben, in dem die Trakte
ke liegt. Wurden in dem Bestand, in dem die Trakte
ke liegt, keine Bäume entnommen  $(NA = 10)$  $(NA = 10)$ , können davon unbeachtet Bäume im Nachbarbestand entnommen worden sein und mit  $BK = 12$  $BK = 12$  gekennzeichnet werden (Abs
hnitt [5.3.3\)](#page-65-0).

### 5.1.7 Geländemerkmale

✿✿✿✿✿✿✿✿✿✿✿✿✿✿✿✿✿ Geländemerkmale ✿✿✿✿ sind ✿✿✿✿✿✿✿✿✿✿✿ permanent ✿✿✿✿ und ✿✿✿✿✿✿ daher ✿✿✿✿ nur ✿✿✿ bei ✿✿✿ der ✿✿✿✿✿✿✿✿✿✿✿✿✿✿ Erstaufnahme ✿✿ zu ✿✿✿✿✿✿✿✿✿ erheben. ✿✿✿ Bei ✿✿✿✿ der ✿✿✿✿✿✿✿✿✿✿✿✿✿ wiederholten ✿✿✿✿✿✿✿✿✿✿ Aufnahme ✿✿✿✿ sind ✿✿✿ sie ✿✿✿ zu ✿✿✿✿✿✿✿✿✿✿✿✿✿ kontrollieren.

#### 5.1.7.1 Geländeform

Die am Sti
hprobenpunkt überwiegende Geländeform wird eingetragen.

#### Geländeform

```
0 =Ebene
```
 $1 =$  hügelig / wellig

Eal

- $2 =$ Tallage
- $21 =$  Tallage ohne Kaltluftstau
- 22 = Tallage mit Kaltluftstau
	- $3 =$ Hanglage
- $31 =$  untere Hanglage
- $32 =$  mittlere Hanglage
- $33 =$  obere Hanglage
	- 4 = Ho
	hlage, Kammlage, Plateaulage

Die Verwendung der zweistelligen Kennziffern ist optional und für jedes Land einheitlich festzulegen. In den Ländern werden folgende Codes verwendet:

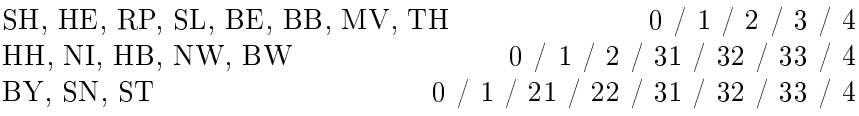

#### 5.1.7.2 Geländeneigung

Die Geländeneigung wird im Umkreis von 25 m in Ri
htung des Hauptgefälles mit dem Entfernungs- und Höhenmesser gemessen und in Grad angegeben. Eine Umre
hnung von Prozent auf Grad kann mit der Tabelle in Anhang [D.4](#page-131-0) erfolgen.

### 5.1.7.3 Geländeexposition

Die Geländeexposition (Neigungsri
htung) wird im Umkreis von 25 m mit dem Kompass (400 gon-Teilung) dur
h Visur in Ri
htung des Hauptgefälles gemessen. Im ebenen Gelände (bis 3 Grad Neigung) entfällt die Messung der Exposition.

# <span id="page-56-0"></span>5.1.8 Ges
hützte Biotope im Wald

Folgende nach Bundes- oder Landesrecht (§ 30 Bundesnaturschutzgesetz-, Landesnaturschutzgesetz, Landeswaldgesetz) besonders ges
hützte Biotope sind auszuweisen:

 $E_{AL}$ 

<sup>1</sup> Ni
htwaldbiotope nur aufgeführt, soweit sie zum Bundesnaturs
hutzgesetz gehören und gruppiert, um zu viele selten belegte Kategorien zu vermeiden. BNatS
hG vom 29.Juli 2009, BGBl I S. 2542-2579

- $0 =$  kein besonderer Schutz
- $1 =$  Bruch-, Sumpf- und Auenwälder (§ 30 BNatSchG)
- $2 =$  Wälder und Gebüsche trockenwarmer Standorte (§ 30 BNatSchG)
- $3 =$  Schluchtwälder (§ 30 BNatSchG)
- $4 = Blockhalden$  und Hangschuttwälder (§ 30 BNatSchG)
- $5 =$  Feldgehölze [\(HE,](#page-10-0) [MV,](#page-10-1) [ST,](#page-10-2) [HH\)](#page-10-3)
- $6 =$  regional seltene, naturnahe Waldgesellschaften [\(BB,](#page-10-4) [BW\)](#page-10-5)
- $7 =$  Hangwälder [\(BB\)](#page-10-4)
- 8 = strukturrei
he Waldränder [\(BW\)](#page-10-5)
- 9 = höhlenrei
he Altholzinseln [\(SN\)](#page-10-6)
- 10 = Wälder als Reste historis
her Bewirts
haftungsformen [\(BW\)](#page-10-5)
- $11 =$  Ufergehölze [\(HE\)](#page-10-0)
- 12 = Kiefern-Ei
henwälder, Ei
hen-Bu
henwälder und Ei
hen-Hainbu
henwälder [\(BE\)](#page-10-7)
- 13 = ho
hstaudenrei
he Nasswiesen [\(NI\)](#page-10-8)
- $14 =$  Bergwiesen [\(NI\)](#page-10-8)
- 15 = natürli
he Höhlen und Erdfälle [\(NI\)](#page-10-8)
- $16 =$  Bracks [\(HH\)](#page-10-3)
- $17 =$  Feldhecken, Knicks und Feldgehölze [\(HH\)](#page-10-3)
- $89 =$  subalpine Lärchen- und Lärchenarvenwälder (§ 30 BNatSchG)
- 91 = na
h 30 Bundesnaturs
hutzgesetz ges
hützte Biotope feu
h-ter und nasser Standorte, die Wald nach Definition der [BWI](#page-11-0) sein können (Moore, Sümpfe, Röhrichte, Großseggenrieder, seggen- und binsenrei
he Nasswiesen, Quellberei
he, Binnenlandsalzstellen, natürliche oder naturnahe Bereiche fließender und stehender Binnengewässer einschließlich ihrer Ufer und der dazugehörigen uferbegleitenden natürli
hen oder naturnahen Vegetation sowie ihrer natürli
hen oder naturnahen Verlandungsbereiche, Altarme und regelmäßig überschwemmten Berei
he)
- 92 = na
h 30 Bundesnaturs
hutzgesetz ges
hützte Biotope tro
ken-er Standorte, die Wald nach Definition der [BWI](#page-11-0) sein können (offene Binnendünen, offene natürliche Block-, Schutt- und Geröllhalden, Lehm- und Lösswände, Zwergstrau
h-, Ginsterund Wa
holderheiden, Borstgrasrasen, Tro
kenrasen, S
hwermetallrasen)
- 93 = na
h 30 Bundesnaturs
hutzgesetz ges
hützte Geländeforma-tionen, die Wald nach Definition der [BWI](#page-11-0) sein können (Felsund Steilküsten, Küstendünen und Strandwälle, Boddengewässer mit Verlandungsberei
hen)
- 94 = na
h 30 Bundesnaturs
hutzgesetz ges
hützte Biotope an der Waldgrenze, die Wald nach Definition der [BWI](#page-11-0) sein können (offene Felsbildungen, alpine Rasen sowie Schneetälchen und Krummholzgebüs
he)

In der Erfassungssoftware werden nur die in den jeweiligen Ländern vorkommenden Kategorien ausgewiesen. Die Angabe bezieht sich auf die Traktecke

# 5.1.9 Natürli
he Waldgesells
haft

Als permanentes Merkmal ist es nur bei der Erstaufnahme zu erheben. Beim Vorliegen neuer Erkenntnisse sind die vorhandenen Angaben zu korrigieren.

Die natürli
he Waldgesells
haft ist die Waldgesells
haft der heutigen potentiellen natürli
hen Vegetation eines Standortes. Diese ist eine modellhafte Vorstellung der hö
hstentwi
kelten Vegetation, die si
h unter den gegenwärtigen Standortsbedingungen und Florenverhältnissen — unter Auss
hluss bestehender und zukünftiger unmittelbarer menschlicher Einflüsse — an einem Standort befinden kann. Zur natürlichen Waldgesellschaft gehören auch Lichtbaumarten, die zeitli
h und räumli
h begrenzt in Pionierphasen der natürli
hen Waldentwi
klung auftreten.

Die natürli
he Waldgesells
haft wird aus der Vorklärung (Abs
hnitt [3.2.5\)](#page-34-1) übernommen und im Gelände ggf. bei Vorliegen einer azonalen natürli
hen Waldgesells
haft korrigiert.

Die Angabe bezieht si
h auf die Flä
he, auf der mit der [WZP](#page-11-4)[/ZF](#page-11-7) 1(2) oder dem Probekreis  $r = 10$  m die Hauptbestockung erfasst wird. Die natürliche Waldgesellschaft ist auch für Blößen, ni
ht jedo
h für Ni
htholzboden anzugeben.

Eal

Ran

# <span id="page-59-0"></span>5.2 Waldränder und Bestandesgrenzen

Vorhandene Angaben sind zu überprüfen und ggf. zu korrigieren. Neue Waldränder und Bestandesgrenzen sind zusätzli
h aufzunehmen.

Waldränder und Bestandesgrenzen (Grenzen) sind einzumessen, wenn der Grenzkreis eines Probebaumes der Winkelzählprobe mit Zählfaktor 4 (Abschnitt [5.3.1\)](#page-62-1) geschnitten wird. Das sind alle Grenzen im Umkreis des 25-fachen Brusthöhendurchmessers um Probebäume der Winkelzählprobe mit Zählfaktor 4. Jedo
h werden Grenzen, die weiter als 50 m von der Trakte
ke entfernt sind, ni
ht eingemessen

Zur Arbeitserlei
hterung wird in der Erfassungssoftware die maximal nötige Entfernung eines einzumessenden Randes angegeben. Basis hierfür ist der zuvor durch die [WZP/](#page-11-4)[ZF](#page-11-7)4 erfasste, stärkste BHD an der Traktecke.

Die Einmessung der Grenzen erfolgt im einfachsten Fall, indem die Horizontalentfernung in cm und Azimut für zwei auf der Grenzdie Horizontalentfernung in m und Azimut für zwei auf der Grenzlinie liegende Punkte bestimmt werden. Verläuft die Grenze ni
ht geradlinig, so wird am Knickpunkt ein weiterer Punkt eingemessen. Die Einmesspunkte auf der Grenze sollten mindestens 10 m voneinander entfernt sein. Zu einer Traktecke können maximal zwei Grenzen eingetragen werden.

Zwei separat eingemessene Grenzlinien dürfen si
h zwis
hen oder an den eingemessenen Anfangs- und Endpunkten weder kreuzen noch berühren.

Wenn die tatsächliche Situation mit zwei Linien nicht korrekt wiedergegeben werden kann, sind die zwei Grenzen aufzunehmen, die am di
htesten an einem Probebaum der Winkelzählprobe (Zählfaktor 4) verlaufen.

Wenn eine Grenzlinie innerhalb des einzumessenden Berei
hes mehr als einen Knickpunkt hat, ist der Verlauf so zu begradigen, dass die Abwei
hung von der realen Situation mögli
hst gering ist.

Die Grenzlinie verläuft normalerweise am äußeren Kronenrand (Trauf ). Wenn die angrenzende Landnutzungsform eindeutig abgegrenzt ist (z. B. Zaun, Straÿe), ist das die Grenzlinie. Bei Wegen und

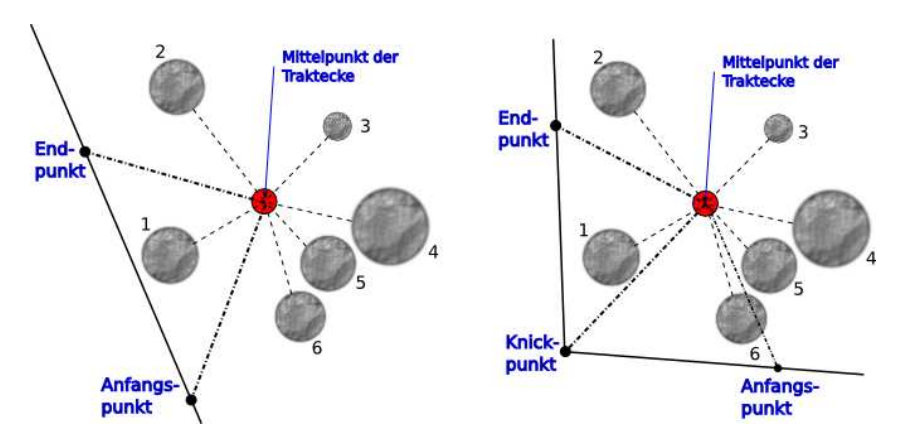

Abbildung 5.2: Einmessung von Waldrändern und Bestandesgrenzen

S
hneisen unter 5 m Breite (zum Wald gehörender Holzboden) wird die Wegemitte als Grenzlinie eingemessen.

Die eingemessenen Grenzen werden von der Erfassungsoftware in der Lageskizze zur Winkelzählprobe mit angezeigt. Die Angaben sollen vom Trupp vor Ort überprüft werden, indem die Skizze mit der realen Situation vergli
hen wird.

Die Ri
htung wird stets von der Trakte
ke zum Messpunkt auf der Grenzlinie bestimmt

Die Gültigkeit von Grenzen ist mit der Kennziffer Grenze zu spezifizieren.

#### Kennziffer Grenze

- $0 =$  neue Grenze
- $1 =$  aus früherer Aufnahme übernommene Grenze
- 4 = Neu eingemessene Grenze, wel
he au
h für frühere Aufnahmen gilt
- $9 =$  Grenze einer früheren Aufnahme, die nicht mehr auffindbar bzw. ni
ht mehr gültig ist

Die Art des Waldrandes bzw. der Bestandesgrenze ist anzugeben.

#### Art des Waldrandes oder der Bestandesgrenze

- $1 =$  Waldaußenrand: Abstand zur Grenzlinie des gegenüberliegenden Waldrandes mindestens 50 m
- $2 =$  Waldinnenrand: Abstand zur Grenzlinie des gegenüberliegenden Waldrandes zwis
hen 30 m und 50 m
- 3 = Bestandesgrenze zwis
hen unmittelbar aneinandergrenzenden Beständen (bis 30 m Abstand) mit mindestens 20 m geringerer Bestandeshöhe des vorgelagerten Bestandes (das kann au
h eine Blöÿe oder Ni
htholzboden sein)
- 4 = sonstige eingemessene Bestandesgrenze

Das vorgelagerte Terrain ist für alle Grenzen anzugeben.

# Vorgelagertes Terrain

- 0 = besto
kter Holzboden
- 1 = bebaute Flä
hen (Siedlungs-, Verkehrs-, Gewerbeä
hen)
- $2 = \text{Acker}$
- $3 =$  Wiesen und Weiden
- $4 =$  Waldsukzession (kein Wald nach Definition in Abschnitt  $5.1.2$ )
- 5 = Feu
htgebiet
- $6 = \text{Gewässer}$
- 7 = Ho
hmoor
- $8 =$  Felsflächen
- $9 =$  Waldgrenze im Gebirge
- 10 = sonstige extensiv oder ni
ht genutzte Landä
hen
- $11 = \text{Nichtholzboden}$
- $12 = Blö$ ke
- $13 =$  anderer Bestand mit Aufnahme
- 14 = anderer Bestand ohne Aufnahme (ni
ht begehbar)

Ents
heidend ist die unmittelbar an die eingemessene Grenze anschließende Fläche. Unmittelbar an der Grenze verlaufende Wege oder Straßen bis 5 m Breite bleiben dabei jedoch unberücksichtigt, wenn dahinter eine andere Kategorie liegt.

Wenn das vorgelagerte Terrain an der eingemessenen Grenze wechselt, dann wird die Kategorie mit der größten Länge innerhalb des Probekreises angegeben.

# <span id="page-62-0"></span>5.3 Probebäume ab 7 cm Brusthöhendur
hmesser [\(BHD\)](#page-11-8)

# <span id="page-62-1"></span>5.3.1 Auswahl mittels Winkelzählprobe

#### 5.3.1.1 Grundsätze

Bei der Winkelzählprobe [\(WZP](#page-11-4)[/ZF](#page-11-7) 4) werden nur Bäume des Bestandes ausgewählt, in dem die Trakte
ke liegt. Zur Auswahl der Probebäume ab 7 
m Brusthöhendur
hmesser [\(BHD\)](#page-11-8) wird an jeder Traktecke auf bestocktem Holzboden ( $Wa = 5$ ) bestandesintern eine Winkelzählprobe mit dem Zählfaktor 4 dur
hgeführt. Dabei werden auch liegende Bäume berücksichtigt, wenn sie die u. g. Bedingungen erfüllen.

Jeder lebende oder mutmaßlich vor weniger als 12 Monaten abgestorbene Baum ab 7 
m [BHD,](#page-11-8) dessen Brusthöhendur
hmesser im Relaskopdur
hbli
k breiter ers
heint als die Zählbreite für den Zählfaktor 4 (für das Spiegelrelaskop "metrisch CP" gilt: ein weißer Streifen und vier schmale Streifen schwarz-weiß-schwarz-weiß) oder die Grenzstammkontrolle erfüllt, wird als Probebaum ausgewählt (Abbildung [5.3\)](#page-62-2).

<span id="page-62-2"></span>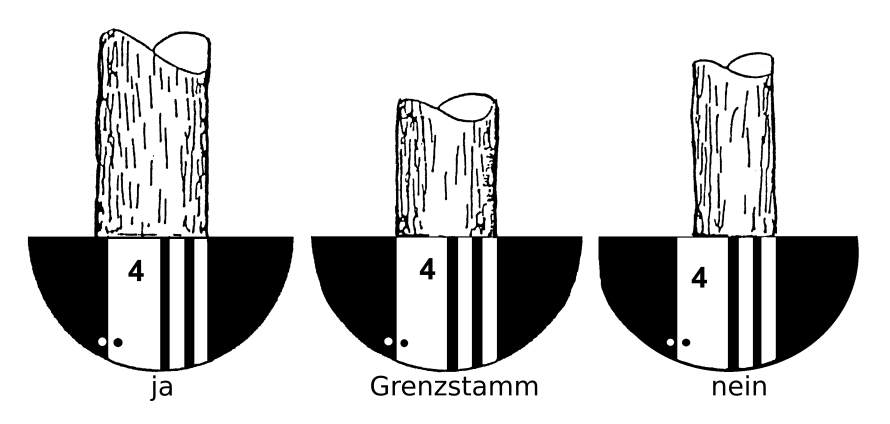

Abbildung 5.3: Winkelzählprobe - Zählfaktor 4 mit Relaskopdurchblick (Skala: metris
h CP)

#### Wzp4

Die Aufnahme erfolgt mit dem Relaskop. Dieses muss si
h dabei in der Regel genau über dem Trakteckpunkt befinden. Dazu wird das Relaskop z. B. an den in der Traktecke steckenden Fluchtstab angelegt. Bei Si
htbehinderungen, die ni
ht einfa
h beseitigt werden können, wird seitli
h ausgewi
hen. Dabei darf si
h die Entfernung zum anvisierten Stamm jedo
h ni
ht ändern. Die Visuren mit dem Relaskop werden grundsätzli
h mit gelöstem Pendel dur
hgeführt. Bei seitli
h geneigten Stämmen wird au
h das Relaskop entspre
hend geneigt.

Im Zweifelsfalle ist eine Grenzstammkontrolle durchzuführen (siehe Abschnitt  $5.3.1.2$ ).

Alle bei der vorherigen Erhebung erfassten Probebäume sind na
hzuweisen. Einwu
hs und der Verbleib ni
ht mehr vorhandener Probebäume (Abschnitt [5.3.3\)](#page-65-0) sind nur in dem Bestand zu erfassen, in dem die Trakte
ke liegt.

Baumart, Azimut und Entfernung sowie das aus der vorherigen Aufnahme fortges
hriebene Baumalter sind zu überprüfen und ggf. zu korrigieren.

Für Bäume ist zu ermitteln, wel
her Teil des Grenzkreises innerhalb des Bestandes liegt. Dazu sind Waldränder bzw. Bestandesgrenzen einzumessen, wenn ihr Abstand vom Probebaum weniger als das 25-fa
he des Brusthöhendur
hmessers beträgt. Die Einmessung von Waldrändern oder Bestandesgrenzen entfällt, wenn korrekte Angaben aus einer früheren Erhebung vorhanden sind oder der Abstand vom Sti
hprobenmittelpunkt über 50 m beträgt.

Hinweise zur Einmessung von Waldrändern und Bestandesgrenzen enthält Abs
hnitt [5.2.](#page-59-0)

#### <span id="page-63-0"></span>5.3.1.2 Grenzstammkontrolle

Eine Grenzstammkontrolle wird dur
hgeführt, wenn bei der Visur dur
h das Relaskop ni
ht eindeutig festgestellt werden kann, ob es si
h um einen Probebaum handelt. Für das Bitterli
h-Spiegelrelaskop gilt: Befindet sich der linke Baumrand im Bereich der beiden Punkte (Abbildung [5.3\)](#page-62-2), ist eine Grenzstammkontrolle dur
hzuführen.

Dabei wird überprüft, ob der Mittelpunkt der Winkelzählprobe innerhalb des Grenzkreises des zu kontrollierenden Baumes liegt. Das ist der Fall, wenn die Horizontalentfernung  $\leq 25$ -mal Brusthöhendur
hmesser ist (oder au
h: Horizontalentfernung in m kleiner oder gleich  $\frac{1}{4}$  des Brusthöhendurchmessers in cm).

Die Horizontalentfernung ist, wie in Kapitel [5.3.6](#page-69-1) bes
hrieben, auf m genau mit dem Maÿband zu messen.

Für die erfassten Bäume wird die Grenzstammkontrolle in der Datenerfassungsoftware automatis
h dur
hgeführt. Dabei wird der auf 1,3 m Messhöhe umgere
hnete Dur
hmesser verwendet, wenn der Brusthöhendurchmesser in abweichender Messhöhe gemessen wurde.

# <span id="page-64-0"></span> $5.3.2$  Probebaumnummer

Die Aufnahme der [WZP](#page-11-4)[/ZF](#page-11-7) 4-Bäume sollte im Uhrzeigersinn erfolgen.

Jeder Probebaum bekommt eine Baumnummer, mit der er innerhalb der Winkelzählprobe eindeutig identiziert werden kann. Unter Brusthöhe (1,3 m) angesetzte Zwiesel werden wie zwei vers
hiedene Bäume erfasst.

#### Erstaufnahme

Der dem Mittelpunkt der Winkelzählprobe am nächsten stehende Probebaum wird zuerst aufgenommen. Die weitere Aufnahme erfolgt im Uhrzeigersinn. Die Probebäume werden in der Reihenfolge ihrer Aufnahme bei 1 beginnend nummeriert.

### Wiederholungsaufnahme

Die bei früheren Aufnahmen vergebenen Baumnummern (au
h bei Probebaumkennziffer  $= 8$ , falls [BHD](#page-11-8) gemessen) bleiben erhalten. Die Zählung der neu erfassten Probebäume beginnt bei der nächsten freien Nummer. Diese wird von der Erfassungssoftware vergeben.

### Allgemein

Es wird empfohlen, die Probebäume während der Aufnahme vorübergehend zu kennzeichnen. Der der Traktecke am nächsten ste-hende Probebaum ist für Kontrollzwecke (Abschnitt [1.9](#page-19-0) bzw. [4.2](#page-43-0) temporär na
h den Vorgaben der Landesinventurleitung zu bes
hriften.

Wzp4

Wzp4

# <span id="page-65-0"></span>5.3.3 Probebaumkennziffer

# Probe-Baumkennziffer [\(BK\)](#page-11-10)

- $0 =$  neuer Probebaum
- 1 = wiederholt aufgenommener Probebaum der vorherigen Inventur
- $4 =$  nicht mehr stehend vorhandener, jedoch offenbar nicht zur Verwertung vorgesehener Probebaum der vorherigen Inventur (ggf. Totholz, s. Abs
hnitt [5.7\)](#page-95-0)
- $5 =$  mutmaßlich länger als 12 Monate abgestorbener, stehender Probebaum der vorherigen Inventur (z. B. ohne Feinaststruktur), kein Probebaum der aktuellen Inventur, ggf. Totholz (s. Abs
hnitt [5.7\)](#page-95-0)
- 6 = Bäume der vorherigen Inventur hinter der Bestandesgrenze, die ni
ht mehr erhoben werden
- $8 =$  ungültiger Probebaum, weil die Horizontalentfernung gröÿer als Grenzkreisradius
- 9 = nicht mehr auffindbarer Probebaum der vorherigen Inventur, auch nicht als Stock
- 10 = Baum no
h vorhanden, jedo
h kein Probebaum mehr
- $11 =$  ausgeschiedener, nicht mehr vorhandener Baum außerhalb der Sti
hprobe
- 12 = entnommener Probebaum der vorherigen Inventur

 $1111 =$  für die [BWI](#page-11-0) markierter Baum außerhalb der Stichprobe

Weitere Angaben erfolgen nur für Bäume mit Probebaumkennziffer  $(BK)$  0, 1.

Fris
h abgestorbene Bäume werden wie lebende Sti
hprobenbäume erfasst.

Für Bäume mit [BK](#page-11-10) = 8 sind ebenfalls der Azimut in gon, die Horizontalentfernung in m, die Baumart und der [BHD](#page-11-8) anzugeben.

Für Bäume mit  $BK = 1111$  $BK = 1111$  (landesspezifisch) ist der Azimut in gon und die Entfernung in m in der Erfassungssoftware zu dokumentieren. Die Angabe von Baumart und Dur
hmesser ist empfehlenswert.

Ein Probebaum gilt als "entnommen"  $(BK = 12)$  $(BK = 12)$ , wenn der Schaft an seinem ehemaligen Standort ni
ht mehr weder stehend no
h liegend — vorhanden ist, so dass davon auszugehen ist, dass er herausgerü
kt wurde. Darüber hinaus gelten au
h Probebäume, die of $f_{\text{enbar}}$  da z. B. frisch gefällt — zur Rückung vorgesehen sind, als .entnommen".

Im Unters
hied dazu wird [BK](#page-11-10) = 4 vergeben, wenn der Probebaum umges
hnitten oder umgefallen ist und in der Nähe seines ehemaligen Standortes liegt. Außerdem wird  $BK = 4$  $BK = 4$  für Probebäume vergeben, die bereits vor längerer Zeit gefällt und ni
ht weggerü
kt wurden, so dass eine Verwertung ni
ht mehr zu erwarten ist.

Die Unterscheidung zwischen "entnommenen" [\(BK](#page-11-10) = 12) und "nicht mehr stehend vorhandenen" (B $K = 4$ ) Probebäumen ist wichtig für die Berechnung der Holzeinschlagsmenge. Bei "entnommenen" Probebäumen wird unterstellt, dass sie verwertet wurden oder werden. Sie sind somit bei der Bere
hnung des Holzeins
hlages zu berücksichtigen. "Nicht mehr stehend vorhandene Probebäume" hingegen werden bei der Bere
hnung des Holzeins
hlages ni
ht berü
ksi
htigt.

Wenn ein Teil des Baumes "entnommen" ist und ein Teil noch in der Nähe seines ehemaligen Standortes liegt, dann wird die [BK](#page-11-10) entspre
hend dem Verbleib des Hauptteiles des S
haftes vergeben.

Bevor die Kennziffer "nicht mehr auffindbar" [\(BK](#page-11-10) = 9) vergeben wird, ist zunächst gründlich zu prüfen, ob möglicherweise ein Koordinatenfehler vorliegt und ein entspre
hender, ni
ht erfasster Baum an einer anderen Stelle zu finden ist.

Insbesondere ist zu prüfen, ob der Probebaum mit einem um 200 gon verringertem Azimut gefunden wird. Dieser Fehler tritt auf, wenn bei einer früheren Aufnahme fäls
hli
herweise ni
ht von der Trakte
ke zum Baum sondern in umgekehrter Ri
htung gemessen wurde.

[BK](#page-11-10) = 10 wird vergeben für Probebäume:

- aus einer früheren Aufnahme, die an einer zu Nichtwald gewordenen Trakte
ke verblieben sind,
- einer Baumart, die in einer früheren Aufnahme erfasst wurde, heute jedo
h ni
ht mehr (z. B. Grünerle),
- der [BWI](#page-11-0) 2012 in Brandenburg, damals erfasst dur
h die [WZP/](#page-11-4) [ZF](#page-11-7) 1, die jedo
h ni
ht in die [WZP](#page-11-4)[/ZF](#page-11-7) 4 der [BWI](#page-11-0) 2022 fallen, aber no
h stehend und lebend vorhanden sind,

 die, obwohl Zwiesel, bei der Vorgängerinventur als ein Baum angespro
hen wurden, jedo
h aus heutiger Si
ht als zwei Bäume aufgenommen werden müssen. Der Baum der Vorgängerinventur bekommt  $BK = 10$  $BK = 10$ , die beiden "neuen" Probebäume  $RK = 0$ 

 $BK = 11$  $BK = 11$  wird für Bäume vergeben, die bei einer Vorgängerinventur von der [WZP](#page-11-4)[/ZF](#page-11-7) 4 erfasst wurden, bspw. dur
h die Grenzstamm-Toleranz, jedo
h keine Probebäume waren und nun aktuell ni
ht mehr vorhanden sind

Wenn ein für die [BWI](#page-11-0) landesspezifisch markierter Baum [\(BK](#page-11-10) = 1111) in die Sti
hprobe eingewa
hsen ist und damit zum Probebaum wird, ist die Markierung zu entfernen und die [BK](#page-11-10) in 0 zu ändern.

Für Bäume die zum Zeitpunkt der Vorgängerinventur mit [BK](#page-11-10) = 8 gekennzei
hnet wurden und nun zur aktuellen Inventur in die Sti
hprobe eingewa
hsen sind, d. h. die Horizontalentfernung ist nun ≤  $\alpha$ em Grenzkreisradius, ist B $\alpha$   $\rightarrow$   $\alpha$  anzugeben. Hintergrund: Fur die Veränderungsrechnungen kann hier die Differenz zwischen den Messwerten gebildet werden. Eine Modellierung ist ni
ht erforderlich-

Bäume mit [BK](#page-11-10) = 2002, 2007, 2008, 2012, 2017 sind bei einer früheren Aufnahme (Jahr) ausges
hiedene Probebäume. Sie sind in den Daten dennoch enthalten, standardmäßig jedoch über die Filterfunktion in der [WZP-](#page-11-4)Maske der Erfassungssoftware ausgeblendet. Diese [BK](#page-11-10) dürfen bei der Aufnahme ni
ht vergeben werden! Hintergrund: Dies dient der Blo
kierung bereits vergebener Probebaumnummern (Abs
hnitt [5.3.2\)](#page-64-0).

#### 5.3.4 Baumart

Die Bezeichnung der Baumart richtet sich nach Tabelle [5.1.](#page-68-0)

Für neue Probebäume ist die Baumart zu bestimmen. Für wiederholt aufgenommene Probebäume ist die Angabe aus der Vorgängerinventur zu überprüfen und wenn notwendig zu korrigieren.

Faulbaum und Grünerle werden seit der BWI 2012 nicht mehr erfasst und sind nicht Bestandteil der Baumartenliste in Tabelle 5.1. Eine alphabetische Baumartenliste befindet sich in Anhang [C.1.](#page-117-0)

Hinweise zur Unters
heidung von Stielei
he und Traubenei
he enthält Anhang [C.2](#page-118-0) (Seite [105\)](#page-118-0). Zur Unters
heidung der Sandbirke

 $WzP4$ 

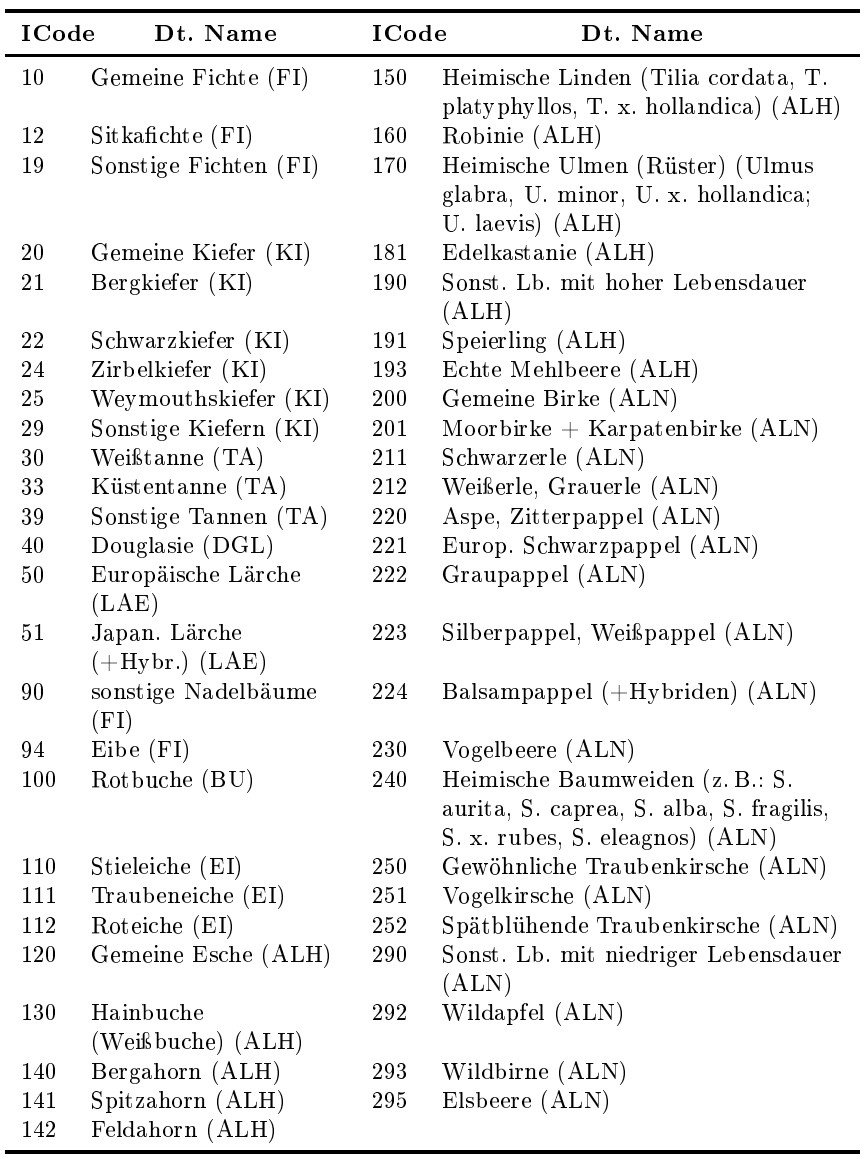

<span id="page-68-0"></span>Tabelle 5.1: Kodierung der Baumarten, in Klammern die Höhenmess-Baumartengruppen

von Moor- und Karpatenbirke siehe Anhang [C.3](#page-122-0) (Seite [109\)](#page-122-0). Anhang [C.4](#page-123-0) auf Seite [110](#page-123-0) gibt Hinweise zur Unters
heidung der Pappelarten.

### <span id="page-69-0"></span> $5.3.5$  Azimut

### Erstaufnahme

Der Winkel zwis
hen der Linie vom [WZP-](#page-11-4)Mittelpunkt zum Probebaum und der magnetis
hen Nordri
htung wird in gon gemessen. Die Nadelabweichung wird dabei nicht berücksichtigt.

#### Wiederholungsaufnahme

Die Angaben für wiedergefundene Probebäume der Vorgängerinventur werden korrigiert, wenn die Visur in die angegebene Ri
htung ni
ht den Baumstamm trit.

#### Allgemein

Es wird wie bei der Messung der Horizontalentfernung (s. Abs
hnitt [5.3.6\)](#page-69-1) die lotre
hte A
hse dur
h den Brusthöhenquers
hnitt anvi-

# <span id="page-69-1"></span>5.3.6 Horizontalentfernung

# $WzP4$

Wzp4

Die horizontale Entfernung vom [WZP-](#page-11-4)Mittelpunkt zum Probebaum wird in cm gemessen.

#### Wiederholungsaufnahme

Die Angaben für wiedergefundene Probebäume der Vorgängerinventur werden korrigiert, wenn eine Abwei
hung über 1/2 [BHD](#page-11-8) festgestellt wird. Wenn eine Grenzstammkontrolle notwendig ist (siehe Abs
hnitt [5.3.1.2\)](#page-63-0), wird eine Abwei
hung von 1/10 des [BHD](#page-11-8) toleriert.

#### Allgemein

Der Messpunkt am Baum wird durch die lotrechte Achse durch den Brusthöhenquerschnitt bestimmt. Hilfsweise dient als Messpunkt der Berührungspunkt einer dur
h den Trakte
kpunkt verlaufenden Tangente am Stamm in 1,30 m Höhe. Für Bäume, die im Relaskopdur
hbli
k zweifelsfrei als Probebäume identiziert werden, rei
ht die Angabe der Horizontalentfernung auf 10 
m genau.

Die in geneigtem Gelände gemessenen s
hrägen Distanzen sind mit den Reduktionsfaktoren im Anhang [D.4](#page-131-0) umzure
hnen, wenn die Horizontalentfernung mit einem entspre
henden Messgerät ni
ht automatisch ermittelt werden kann.

# 5.3.7 Bestandesschicht

Jeder Baum wird einer Bestandess
hi
ht zugeordnet.

#### **Restandesschicht**

- 0 = keine Zuordnung mögli
h (Plenterwald o. Plenterwald-ähnli
h)
- $1 =$ Hauptbestand
- $2 =$ Unterstand
- $3 =$  Oberstand
- 9 = liegender oder sehr s
hräg stehender Baum

Bestandess
hi
ht = 0 muss vergeben werden, wenn die Betriebs $art = 2$  ist (siehe Abschnitt [5.1.4\)](#page-51-1).

Die Bestandesschichten bilden die vertikale Gliederung des Bestandes. Innerhalb einer Bestandess
hi
ht haben die Bäume ihren Kronenraum in der glei
hen Höhe über dem Boden. Vers
hiedene Bestandess
hi
hten eines Bestandes haben im Kronenraum keinen Kontakt zueinander.

Der Hauptbestand ist die Bestandesschicht, auf der das wirts
haftli
he Hauptgewi
ht liegt. Wenn der De
kungsgrad der obersten Bestandess
hi
ht mindestens 5/10 beträgt, ist diese stets Hauptbestand.

Der Unterstand ist die Bestandess
hi
ht unter dem Hauptbestand.

Der Oberstand ist die Bestandess
hi
ht über dem Hauptbestand.

# 5.3.8 Brusthöhendur
hmesser [\(BHD\)](#page-11-8)

Der [BHD](#page-11-8) wird mit dem Durchmessermaßband auf mm genau ermittelt. Die Messung erfolgt rechtwinklig zur Stammachse. Das Messband ist straff anzuziehen. Lose Rindenteile, Flechten, Moos etc. sind zu entfernen.

Die Brusthöhe wird dur
h Anlegen eines Messsto
kes ermittelt. Dazu wird dieser fest auf dem Boden aufgesetzt, so dass Auflage und Bodenbewuchs zusammengedrückt werden (Fußpunkt). Bei Stammverdi
kungen in Brusthöhe wird ober- oder unterhalb der Verdi
kung

 $WzP4$ 

gemessen. Die Messhöhe wird in der Erfassungssoftware dokumentiert. Sie muss zwis
hen 0,5 m und 2,5 m Höhe liegen. Die Messhöhe der Vorgängerinventur ist grundsätzli
h für die erneute Messung des Brusthöhendurchmessers zu nutzen.

Hinweise zur [BHD-](#page-11-8)Messung gibt Abbildung [5.4.](#page-72-0)

Unter Brusthöhe (1,30 m) gezwieselte Bäume werden wie zwei vers
hiedene Bäume erfasst.

Der Zwiesel beginnt an der Stelle, an dem si
h die Markröhre teilt. Bei unters
hiedli
h di
ken Teilen muss der dünnere  $\text{Im} \Omega, \Omega, \mathcal{L}$  2/3 des dickeren Teiles ausmachen, um als Zwiesel zu gelten. Ein Baum mit tief angesetztem Steilast ist kein Zwiesel.

Können bei einem Zwiesel ni
ht beide [BHD](#page-11-8) in der angegebenen Messhöhe gemessen werden, ist pro Stamm der halbe Dur
hmesser mit dem Umfangmessband zu messen und ans
hlieÿend zu verdoppeln.

Im ebenen Gelände wird der Fußpunkt für die Messhöhe des Brusthöhendurchmessers in Richtung zum Stichprobenmittelpunkt festgelegt.

Bei fris
h abgestorbenen Bäumen erfordert die [BHD-](#page-11-8)Messung wegen des mögli
herweise unters
hiedli
hen Rindenzustandes folgendes Vorgehen:

- 1 = Rinde intakt, [BHD](#page-11-8) messen wie übli
h.
- $2 =$  Rinde vollständig abgefallen oder entfernt. Rindenstärke zu [BHD](#page-11-8) addieren gemäß Anhang [D.3](#page-129-0) auf Seite [116.](#page-129-0)
- 3 = Rinde teilweise vorhanden, [BHD](#page-11-8) messen wie vorgefunden.
- $4 =$  Rinde aufgebeult, [BHD](#page-11-8) messen wie vorgefunden.

Das Vorgehen ist im Merkmal Rindenzustand (Ri-Zustand) in der Erfassungsoftware zu dokumentieren.

Falls die Rinde aufgebeult oder nur no
h teilweise am Stamm vorhanden ist, entfernt der Trupp die Rinde vollständig. Falls die Rinde bei 1,3 m ni
ht vollständig entfernbar ist, soll der [BHD](#page-11-8) in abweichender Messhöhe ermittelt werden. Die Messhöhe ist in der Erfassungssoftware wie übli
h zu dokumentieren.
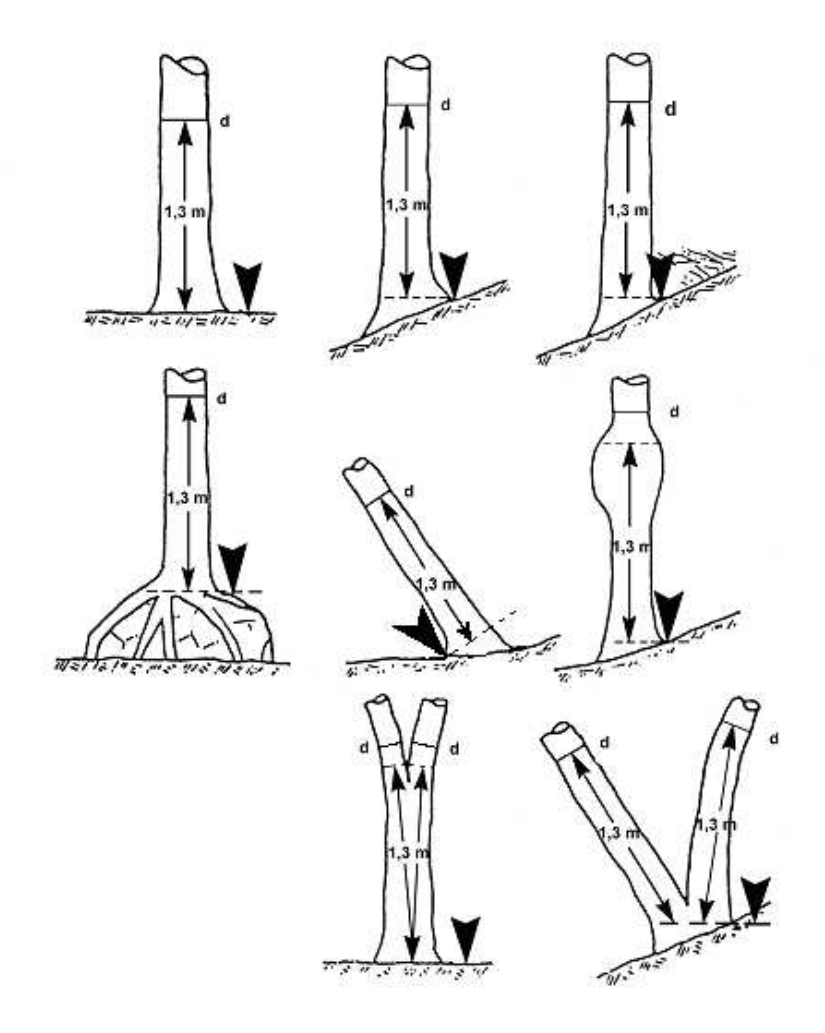

Abbildung 5.4: Definition der Brusthöhe und der Messposition des Brusthöhendurchmessers (d) nach Zöhrer S.: Forstinventur. Ein Leitfaden für Studium und Praxis. Pareys Studientexte 26. 1980 S. 126 (geändert: 2. Reihe Mitte. u. 3. Reihe Mitte)

Bei fehlender Rinde (Ri-Zustand = 2) ergänzt der Trupp den BHD um die Rindenstärke. Die Rindenstärke ist der Tabelle des Anhangs [D.3](#page-129-0) zu entnehmen. Die in Anhang [D.3](#page-129-0) angegebene Rindenstärke umfasst bereits die Rinde auf beiden Seiten des Stammes. Die Rindenstärke ist somit nur einmal zum [BHD](#page-11-0) zu addieren, keinesfalls zweimal. Diesen um die Rindenstärke ergänzten [BHD](#page-11-0) trägt der Trupp in die Maske WZP4 im Feld [BHD](#page-11-0) ein.

Lässt sich die Rinde auch in geänderter Messhöhe nicht vollstän-dig entfernen (Ri-Zustand = 3 oder 4) wird der [BHD](#page-11-0) gemessen wie vorgefunden.

#### 5.3.9 Baumalter

Wzp4

Das Baumalter gibt die Anzahl der Kalenderjahre seit der Keimung des Samens bzw. Bewurzelung des Ste
klings an. Es wird das Alter zum Sti
htag der Inventur (1.10.2022) eingetragen.

#### Erstaufnahme

Das Baumalter wird aus der Traktvorklärung übernommen, sofern dieses nicht offensichtlich im Widerspruch zum tatsächlichen Alter des Baumes steht. Wenn die Traktvorklärung keine bzw. eine fals
he Altersangabe enthält, sind Jahrringzählungen an Stö
ken oder Astquirlzählungen durchzuführen. Ersatzweise ist das Alter unter Berü
ksi
htigung der standörtli
hen Wu
hsdynamik zu s
hätzen.

#### Wiederholungsaufnahme

Das Baumalter wird programmseitig aus der vorherigen Inventur fortges
hrieben. Diese Angabe wird korrigiert, wenn die visuelle Altersschätzung ein erheblich abweichendes Alter vermuten lässt  $(>1/3)$ der Altersangabe).

Das Alter für neu in der Sti
hprobe erfasste Probebäume wird unter Nutzung der vorhandenen Altersangaben (Baumalter oder Bestandesalter) für die Trakte
ke ges
hätzt.

#### $5.3.10$  Baumhöhe

Für die Höhenmessung sind in dem Bestand in dem die Trakte
ke liegt in jeder Bestandesschicht gut einsehbare Probebäume der Winkelzählprobe (Zählfaktor 4) aus dem mittleren bis oberen Dur
hmesserberei
h auszuwählen.

Na
h Mögli
hkeit sind die bei der [BWI](#page-11-1) 2012 gemessenen Bäume erneut zu messen. Diese Bäume sind im Erfassungsprogramm gekennzei
hnet.

Ausges
hlossen werden Bäume mit Kronen- oder Wipfelbru
h, Zopftro
knis, Zwiesel, Bäume ohne ausgeprägten einzelnen Stamm, sowie s
hief stehende, krummwü
hsige oder fris
h abgestorbene Bäume. Bei der Höhenmessung gemäß dem vorstehenden Satz auszuschließende Bäume sind doch zu messen, wenn kein besser geeigneter Höhenmessbaum vorhanden ist.

Die Landesinventurleitungen können festlegen, dass weitere Baumhöhen zu messen sind.

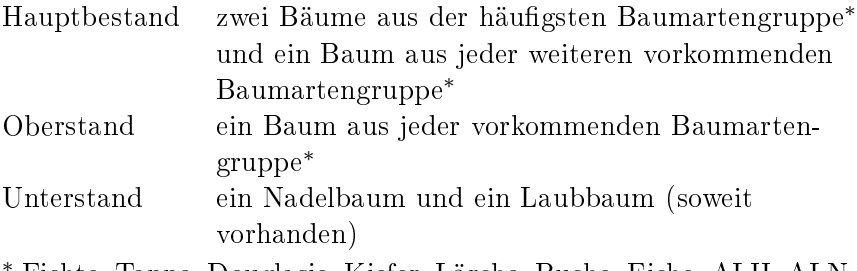

∗ Fi
hte, Tanne, Douglasie, Kiefer, Lär
he, Bu
he, Ei
he, [ALH,](#page-11-2) [ALN,](#page-11-3) alle anderen Nadelbäume werden der Fi
hte zugeordnet.

Im Plenterwald sind alle Baumhöhen zu messen.

Die Baumhöhe ist als Länge vom Fußpunkt (siehe Abbildung [5.5\)](#page-75-0) bis zum Wipfel mit dem Höhen- und Entfernungsmesser auf dm genau zu messen.

Für s
hräg stehende Bäume enthält Anhang [D.2](#page-127-0) eine Hilfe. Ein Baum steht s
hräg, wenn er mehr als ein Fünftel seiner Höhe von der Lotrechten durch den Fußpunkt ausgelenkt ist.

Im stärker geneigten Gelände sollte die Höhe möglichst hangparallel gemessen werden. Bei Laubbäumen ist besonders zu bea
hten,

<span id="page-75-0"></span>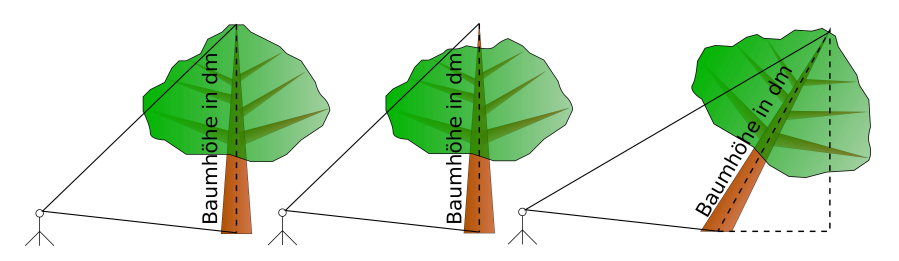

Abbildung 5.5: Visur der Krone für die Höhenmessung a) an Laubbäumen, b) an Bäumen mit zurückgestorbenem Wipfel (Zopftrocknis) und c) an schräg

dass die Krone ni
ht tangential anvisiert wird, sondern bis zum ideellen Durchstoßungspunkt der Stammachse in der Krone gemessen wird

Au
h bei abgestorbenen Kronenteilen (Zopftro
knis, siehe Abs
hnitt [5.3.14\)](#page-77-0) ist bis zum hö
hsten Punkt des Baumes zu messen.

✿✿✿✿✿✿✿✿✿ Folgende ✿✿✿✿✿✿✿✿ Länder ✿✿✿✿✿✿✿✿✿✿ markieren ✿✿✿✿ die ✿✿✿✿✿✿✿✿✿✿✿✿✿ Messri
htung ✿✿✿✿✿ mit ✿✿✿✿✿✿ einem✿✿✿✿✿✿ senk hten and the strike the strike the strike the strike the strike the strike the strike the strike the strike the

✿✿✿✿✿✿✿✿✿ Folgende ✿✿✿✿✿✿✿ Länder ✿✿✿✿✿✿✿✿✿✿✿✿ bestimmen ✿✿✿✿ die ✿✿✿✿✿✿✿✿✿✿✿✿✿ Messposition ✿✿✿✿✿✿✿✿✿ (Azimut ✿✿ in ✿✿✿✿✿ gon, ✿✿✿✿✿✿✿✿✿✿✿✿✿✿✿✿✿ Horizontaldistanz ✿✿ in ✿✿✿✿ m) ✿✿✿✿ der ✿✿✿✿✿✿✿✿✿✿✿✿✿✿✿✿✿✿✿✿ Baumhöhenmessung ✿✿✿✿ vom✿✿✿✿✿✿✿✿✿✿✿✿✿ Messstandort ✿✿✿✿ zum✿✿✿✿✿✿✿✿✿✿✿✿✿✿✿✿✿ Höhenmessbaum✿ : [✿✿✿✿](#page-10-6) BB✿✿✿<sup>+</sup> [✿✿✿✿](#page-10-7) BE, [✿✿✿✿✿](#page-10-8) BY, [✿✿✿✿](#page-10-9) HE, [✿✿✿✿✿](#page-10-0) MV, [✿✿✿✿](#page-10-1) NI ✿✿+[✿✿✿✿](#page-10-2) HB✿✿✿<sup>+</sup> [✿✿✿✿](#page-10-3) HH, [✿✿✿✿](#page-10-10) NW, [✿✿✿✿✿](#page-10-11) RP, [✿✿✿✿](#page-10-12) SH, [✿✿✿✿](#page-10-13) SL, [✿✿✿✿](#page-10-5) ST, [✿✿✿✿✿](#page-10-14) TH.

#### $5.3.11$  Stammhöhe

Wzp4

Folgende Länder messen die Stammhöhe: [BW,](#page-10-15) [BY,](#page-10-8) [MV,](#page-10-0) [NW,](#page-10-10) [RP,](#page-10-11) [SH,](#page-10-12) [SL.](#page-10-13)

Folgende Länder unterlassen die Messung der Stammhöhe: [BB](#page-10-6)  $+$  [BE,](#page-10-7) [HE,](#page-10-9) [NI](#page-10-1)  $+$  [HB](#page-10-2)  $+$  [HH,](#page-10-3) [SN,](#page-10-4) [ST,](#page-10-5) [TH.](#page-10-14)

Die Stammhöhe wird in dm gemessen. Sie ist mindestens an allen Laubbäumen ≥ 20 
m [BHD,](#page-11-0) an denen die Baumhöhe gemessen wird, zu messen. Wipfels
häftige Bäume (Abs
hnitt [5.3.13](#page-77-1) Zif. 1) sind ni
ht zu messen. Angaben aus einer früheren Aufnahme sind zu kontrollieren.

<span id="page-76-0"></span>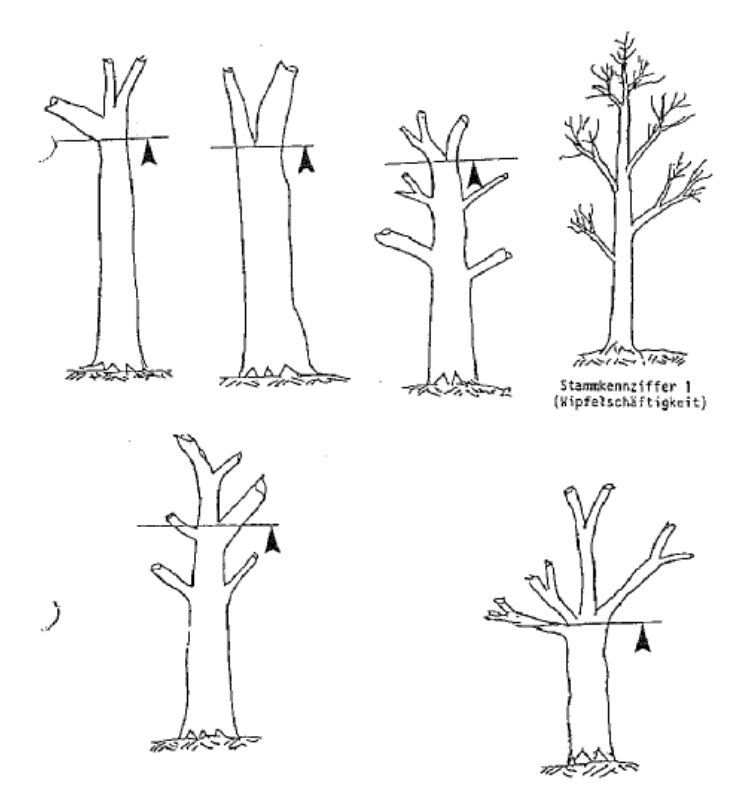

Abbildung 5.6: Messpunkt für die Stammhöhe bei Laubholz

Der Messpunkt für die Stammhöhe liegt dort, wo der aufgrund seiner Form sägefähige S
haft endet. Kommt es infolge eines starken Astes (au
h Totast) im Verlauf des Stammes zu einer deutli
hen Dur
hmesserabnahme, so ist die Stammhöhe bis zum Beginn des Astes zu messen (Beispiel siehe Abbildung [5.6\)](#page-76-0).

#### $5.3.12$  Höhenkennziffer

- $WzP4$
- $0 =$  kein Schaftbruch
- 1 = Wipfelbru
h (ges
hätzte Länge des abgebro
henen Teils bis 3 m)
- 2 = Kronenbru
h (ges
hätzte Länge des abgebro
henen Teils über 3 m)

Ein ausgewa
hsener Wipfel- oder Kronenbru
h, bei dem die abgebro
hene Länge dur
h einen neuen, glei
hwertigen Trieb ersetzt ist, wird nicht angegeben. Nur dann ist ggf. die Kennziffer auf  $0 =$  kein Schaftbruch zu ändern.

#### <span id="page-77-1"></span> $5.3.13$  Stammkennziffer

- $0 =$  Auflösung des Schaftes unterhalb von 70 % der Baumhöhe
- 1 = S
haft bis zum Wipfel dur
hgehend (wipfels
häftig), dur
hgehender S
haft ≥ 70 % der Baumhöhe
- 2 = Zwieselung zwis
hen Brusthöhe und 7 m
- $3 =$  kein ausgeprägter einzelner Stamm vorhanden, Fußpunkt bis Kronenansatz  $<$  3 m

#### <span id="page-77-0"></span>5.3.14 Bäume mit besonderen Merkmalen

Folgende Merkmale werden für jeden Probebaum jeweils mit "vorhanden"  $(= 1)$  bzw. "nicht vorhanden"  $(= 0)$  angegeben:

#### S
häden

- Schälschaden jünger als 12 Monate
- Schälschaden älter als 12 Monate S
häls
haden älter als 12 Monate
- Rücke- oder Fällschaden
- Harzlachten (kommerzielle Harzgewinnung)
- Pilzbefall mit groÿem Pilzkörper wie Konsolenpilze u. ä.
- Käferbohrlö
her in der Stammoberä
he
- mit sich lösender Rinde oder Rindentaschen  $>500\, cm^2$ , Mindestbreite 10 cm
- sonstige von außen verursachte Beschädigungen

#### Eigens
haften

• frisch abgestorben; mutmaßlich seit weniger als 12 Monaten tot (z. B. Feinreisig erhalten), siehe Abs
hnitte [5.3.3](#page-65-0) u. [5.3.8](#page-70-0)

Wzp4

Wzp4

- weitere Habitatbaummerkmale,
	- $-$  Stammfäule  $>500\, cm^2$  im Holzkörper oder
	- ein- bzw. ausgefaulte Stammverletzung oder
	- Mulmhöhle, die groÿ genug ist für einen Unterarm oder
	- Schleim-, Saftfluss länger als 50 cm an Laubbäumen
- Höhlenbaum: mindestens eine Höhle, die von Spe
hten angelegt oder dur
h Ausfaulen von Ästen entstandenen ist;
- Zopftrocknis
- Kronentotholz: mehr als ein Drittel der Lichtkrone abgestorben oder drei starke Totäste > 20 
m Dur
hmesser und > 1,3 m Länge (ges
hätzt)
- als Biotopbaum gekennzeichneter Baum (landesspezifisches Förderprogramm)

#### 5.3.15 Astung

Die Astungshöhe ist in folgenden Stufen anzugeben:

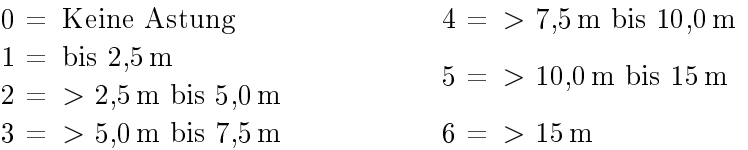

Wzp4

## 5.4 Probebäume unter 7 cm **Brusthöhendurchmesser**

#### Jung

#### 5.4.1 Allgemeine Angaben

Probebäume unter 7 
m Brusthöhendur
hmesser werden in Probekreisen mit 1 m bzw. 2 m Radius gezählt, deren gemeinsamer Mittelpunkt sich 5 m nördlich der Traktecke befindet. Befinden sie sich dort mem vonstandig in demselben Destand <u>wie die Trakteeke</u> oder werden sie dur
h einen Zaun geteilt, so wird der gemeinsame Mittelpunkt verlegt (siehe Abs
hnitt [4.4\)](#page-46-0). Die Himmelsri
htung vom Sti
hprobenpunkt zum Probekreis ist zu vermerken:

#### Lage

 $1 =$  Nord  $\binom{2}{3}$  = Süd  $\binom{3}{3}$  = Ost  $\binom{4}{3}$  = West.

Die Horizontalentfernung ist in m anzugeben.

Für beide Probekreise gemeinsam wird die Bestandess
hi
ht und der Zauns
hutz angegeben:

#### **Bestandesschicht**

0 = keine Zuordnung mögli
h (Plenterwald)

 $1 =$ Hauptbestand

 $4 = \n \n \text{Verjüngung unter Schirm}$ 

Verjüngung unter Schirm (4) ist anzugeben, wenn sich die Schicht aufgrund ihrer Di
hte, Qualität und Baumartenzusammensetzung zum Folgebestand entwi
keln kann.

#### Zaunschutz

 $0 =$ nein /  $1 =$ ia

Ein Zaun wird auch dann angegeben, wenn offensichtlich ist, dass Wild eindringen kann. Die Angabe ist in jedem Fall zu ma
hen.

#### 5.4.2 Angaben zu Probebäumen

Probebäume über 50 
m Höhe bis 6,9 
m [BHD](#page-11-0) werden im Probekreis mit Radius  $= 2 \text{ m}$  erfasst.

Probebäume von 20 
m bis 50 
m Höhe werden im Probekreis mit weniger als vier Probebäume befinden, wird der Radius auf 2 m vergröÿert. Der Probekreisradius in m ist in der Erfassungssoftware zu dokumentieren.

Über die Zuordnung der Probebäume zum Probekreis ents
heidet die Austrittstelle der Pflanze aus dem Boden. Bei schräg stehenden Bäumen bezieht si
h die Höhenangabe auf die Höhe der Terminalknospe über dem Boden.

Bei Sto
kauss
hlag wird jeweils nur der stärkste Trieb aus einem Stock berücksichtigt. Hat der stärkste Trieb einen [BHD](#page-11-0) > 7cm, wird der nächststärkste Trieb < 7 cm [BHD](#page-11-0) gezählt. Bei Wurzelbrut werden alle Individuen einzeln gezählt.

In beiden Probekreisen wird na
h der Anzahl Individuen pro Baumart gemäß Baumartenliste (Abschnitt [5.3.4\)](#page-67-0), Baumgröße und Verbiss differenziert.

Der Verbiss innerhalb der letzten 12 Monate ist für jede Baumart ebenfalls für beide Probekreise in folgenden Stufen anzugeben:

#### **Verbiss**

- $0 =$  kein Verbiss
- 1 = nur Verbiss der Terminalknospe
- 3 = Verbiss im oberen Drittel an mindstens drei Seitentrieben bei intakter Terminalko konstrukter Terminalko konstrukter Terminalko konstrukter Terminalko konstrukter Terminalk
- 4 = Verbiss im oberen Drittel an mindstens drei Seitentrieben und der Terminalknospe

Im Probekreis mit Radius  $= 2m$  für Probebäume über 50 cm Höhe bis 6,9 cm [BHD](#page-11-0) ist zusätzlich zu differenzieren nach Baumgröße und Schälschäden<sup>.</sup>

#### **Baumgröße**

- $1 = 50 \text{ cm}$  bis  $130 \text{ cm}$  Höhe
- $2=\,130\,\mathrm{cm}$  Höhe bis  $4.9\,\mathrm{cm}$  [BHD](#page-11-0)
- $5 = 5.0$  bis  $5.9 \text{ cm}$  [BHD](#page-11-0)
- $6 = 6.0$  bis  $6.9 \text{ cm}$  [BHD](#page-11-0)

#### **Schälschaden**

- $0 =$  nicht vorhanden
- 1 = S
häls
haden der letzten 12 Monate
- $2 =$  nur älterer Schälschaden

Für jede Kombination der genannten Merkmale Baumart, Baumgröße, Verbiss und Schälschäden ist in beiden Probekreisen das Merkmal Einzelschutz zu erfassen.

#### Einzelschutz

 $0 = \text{nein} / 1 = \text{ia}$ 

#### 5.5 Struktur- und Biotopmerkmale

#### <span id="page-81-0"></span>5.5.1 Horizontale und vertikale Struktur der Besto
kung

#### 5.5.1.1 Allgemein

Bestandesgrenzen bleiben unberü
ksi
htigt.

Das Merkmal "Hauptbestockung" (Schicht = 1) ist entweder für Bäume bis 4 m Höhe oder für Bäume über 4 m Höhe anzugeben.

Die Hauptbestockung ist die Schicht, auf der das wirtschaftliche Hauptgewi
ht liegt. Wenn der De
kungsgrad der Bäume über 4 m Höhe mindestens 5/10 beträgt, bilden diese stets die Hauptbesto ckung, und für die Bäume bis 4 m Höhe wird Verjüngung (Schicht  $= 2$ ) eingetragen.

Alle Bäume einer Schicht, deren Mittelhöhe bis einschließlich 4 m beträgt, werden bei der S
hätzung des De
kungsgrades und der Baumartenanteile im Probekreis  $r = 10$  m mit berücksichtigt, auch wenn sie unwesentlich größer sind. Werden solche Bäume auch bei der [WZP/](#page-11-4)[ZF](#page-11-5)  $1(2)$  erfasst, wird diesen Bäumen Schicht = 9 "bereits im 10 m-Probekreis berücksichtigt" zugewiesen. Für eine widerspru
hsfreie Erhebung ist zuerst die S
hätzung im 10 m-Kreis und dana
h die [WZP/](#page-11-4)[ZF](#page-11-5) 1(2) dur
hzuführen.

#### 5.5.1.2 Bäume bis 4 m Höhe (Jungbesto
kung)

Bäume bis 4 m Höhe werden im Probekreis  $r = 10$  m erfasst. Dabei werden Bäume unter 20 
m Höhe ni
ht berü
ksi
htigt. Folgende Merkmale sind für den Probekreis  $r = 10$  m anzugeben:

- Deckungsgrad= in 1/10 geschatzt
- Bestockungsschicht
	- $1 =$  Hauptbestockung
	- $2 = \text{Verjüngung}$

Für jede vorkommende Baumart ist anzugeben deren

- $\bullet$  Ament in 1/10 geschatzt,
- überwiegende Verjüngungsart
	- $1 =$  Naturverjüngung
	- $2 =$ Saat
	- $\sim$  Panzung  $\sim$  Panzung  $\sim$  Panzung  $\sim$  Panzung  $\sim$  Panzung  $\sim$  Panzung  $\sim$  Panzung  $\sim$  Panzung  $\sim$  Panzung  $\sim$  Panzung  $\sim$  Panzung  $\sim$  Panzung  $\sim$  Panzung  $\sim$  Panzung  $\sim$  Panzung  $\sim$  Panzung  $\sim$  Panzung
	- $4 = Stockausschlae$ 4 = Sto
	kauss
	hlag
	- $5 =$  nicht zuzuordnen

Die Verjüngungsart ist für Bäume bis 4 m Höhe stets anzugeben, nicht nur für Schicht  $= 2$  (Verjüngung).

#### 5.5.1.3 Bäume über 4 m Höhe (Altbesto
kung)

Bäume über 4 m Höhe werden mit einer Winkelzählprobe erfasst, deren Zählfaktor von der Anzahl der Probebäume in der Winkelzählprobe mit Zählfaktor 4 (Abs
hnitt [5.3.1\)](#page-62-0) abhängt. Bei bis zehn Probebäumen in der [WZP/](#page-11-4)[ZF](#page-11-5) 4 wird für die Strukturbes
hreibung Zählfaktor 1 verwendet, darüber kann Zählfaktor 2 angewendet werden. Im Gegensatz zur [WZP](#page-11-4)[/ZF](#page-11-5) 4 erfolgt die Auswahl ohne Berü
ksi
htigung eines Mindestdur
hmessers. Der Zählfaktor ist anzugeben.

#### Zählfaktor

- $1 =$  Winkelzählprobe mit [ZF](#page-11-5) 1
- $2 =$  Winkelzählprobe mit [ZF](#page-11-5) 2

<sup>2</sup> S
hätzhilfe: Der De
kungsgrad und die Baumartenanteile werden in Zehntel der bestockten Quadrate von 1 m<sup>2</sup> Größe geschätzt. Der 10 m-Kreis hat ca. 314 m<sup>2</sup> . S
hneidet ein Waldrand oder eine Grenze zum Ni
htholzboden den 10 m-Kreis, ist nur der auf Holzboden liegende Teil zu berü
ksi
htigen.

An Waldrändern oder an der Grenze zum Ni
htholzboden (auber Waldwege) ist <u>bis zu einer maximalen Entfernung</u> von John zur Traktecke eine Spiegelung durchzuführen und die Spiegelungsart in der Erfassungssoftware anzugeben. Die Anzahl gespiegelter Bäume pro Baumart ist in der Erfassungssoftware in einer separaten Zeile na
hzuweisen.

#### Spiegelungsart

 $0 =$ nicht gespiegelt

1 = e
hte Spiegelung mit Relaskop

 $2 =$  Walk-Through-Methode

Grundsätzli
h ist die selbe Spiegelungsart wie bei der Vorgängerinventur anzuwenden.

Die Bäume werden nach Baumart, Schicht u. ggf. nach nicht gespiegelt/gespiegelt gezählt:

#### Besto
kungss
hi
ht

- $1 =$ Hauptbestockung
- $3 =$ Restbestockung
- $9 = \text{bereits im } 10 \text{ m-Probekreis berücksichtigt.}$

<u>entimeder die marphoenockung</u> oder die htestbestockung vorzunden. Die Rombination beider beideren ist https://www.moglich.com/auftreten.com/auftreten.com/auftreten.com/auftreten.com/

#### 5.5.1.4 Aufbau der Besto
kung

Der Aufbau der Bestockung ist nach folgenden Kategorien zu differenzieren:

#### Aufbau der Besto
kung

- $1 =$ einschichtig
- $2 =$ zweischichtig
- 6 = mehrs
hi
htig oder plenterartig

Die Angabe des Aufbaues bezieht si
h auf alle Bäume (Jung- und Altbesto
kung) auf der Flä
he der [WZP/](#page-11-4)[ZF](#page-11-5) 1(2). Fallen keine Bäu-me in die [WZP/](#page-11-4)[ZF](#page-11-5) 1(2), wird der Probekreis  $r = 10$  m zur Ansprache des Besto
kungsaufbaus herangezogen.

Das Alter der Bestockung, das zum Stichtag der Inventur erreicht

ist (01.10.2022), wird in Jahren eingetragen. Wenn das Alter aus unters
hiedli
hen Angaben für vers
hiedene Baumarten oder Bestände hergeleitet wird, ist das mit dem Anteil gewogene Mittel zu bilden. Anzugeben ist bei:

Alter der Hauptbestockung Aufbau  $2$ : Aufbau 6: bei mehrs
hi
htigen Beständen: Alter der Obers
hi
ht, bei plenterartigen Beständen: kein Alter Mittelwald: Alter des Oberholzes (Betriebsart 3, Abs
hnitt [5.1.4\)](#page-51-0)

Die Angabe der <del>Commantendurensemmunenen</del>Dimensionsklasse bezieht si
h auf den Teil der Besto
kung, für den das Alter anzugeben ist. Wenn das Alter aus unterschiedlichen Angaben für verschiedene Baumarten oder Bestände nergeleitet wird, ist <del>auch</del>die <u>moder</u> WZP/ZF 1(2) and namigaten vorkommende Dimensionsklasse aus dem mit den Anteilen gewogenen Mittel zu bilden ✿✿✿✿✿✿✿✿✿✿ anzugeben.

#### Dimensionsklassen

- $1 =$  Blöße bis Stangenholz [\(BHD](#page-11-0)  $< 20 \text{ cm}$ )
- $2 =$  geringes Baumholz [\(BHD](#page-11-0) 20 cm bis  $< 35 \text{ cm}$ )
- $3 = \text{mittleres Baumholz}$  [\(BHD](#page-11-0)  $35 \text{ cm}$  bis  $< 50 \text{ cm}$ )
- $4 =$  starkes Baumholz [\(BHD](#page-11-0) 50 cm bis  $< 70 \text{ cm}$ )
- $5 =$  Altholz [\(BHD](#page-11-0)  $\geq 70$  cm)

# der Bodenvegetation

Beim Auftreten folgender Pflanzenarten im Probekreis  $r = 10$  m wird die Dichte der Bodenbedeckung in den angegebenen Stufen geschätzt:

 $FBA$ 

#### Forstlich bedeutsame Pflanzenarten

- $11 =$  Adlerfarn (Pteridium aquilinum)
- 12 = Brennessel (Urti
a dioi
a)
- 13 = Zittergras-Segge (Carex brizoides)
- $14 =$  Honiggras (Holcus mollis)
- 15 = Reitgras (Calamagrostis spe
.)
- $16 =$  Heidekraut (Calluna vulgaris)
- $17 =$  Heidelbeere (Vaccinium myrtillus)
- $18 =$  Brombeere (Rubus fruticosus agg.)
- 19 = Riesen-Bärenklau (Hera
leum mantegazzianum)
- 20 = Riesenknöteri
h (Fallopia japoni
a, F. sa
halinensis)
- 21 = Drüsiges Springkraut (Impatiens glandulifera)
- $22 =$  Kleinblütiges Springkraut (Impatiens parviflora)
- $23 =$  Kermesbeere (Phytolacca americana)

Der De
kungsgrad folgender Strau
hs
hi
hten wird im Probekreis  $r = 10$  m in den angegebenen Stufen geschätzt.

Die Vegetationsschicht der Sträucher in einem Lebensraum mit Wu
hshöhen bis etwa 5 m Höhe wird als Strau
hseinent bezeichnet. Junge Bäume sowie and verholzenden ✿✿✿✿✿✿✿✿✿✿✿✿✿ Panzenarten ✿✿✿✿✿✿✿ (bspw. ✿✿✿✿✿✿✿✿✿✿✿✿✿ Heidekraut, ✿✿✿✿✿✿✿✿ Heidel-, ✿✿✿✿✿✿✿✿✿✿✿✿ Brombeere) ab 20 
m Höhe werden in diese S
hi
hten aufgenommen.

#### Strauchschicht

- $31 =$  Sträucher  $< 0.5$  m Höhe
- $32 =$  Sträucher  $> 0.5$  m und  $\leq 2$  m Höhe
- $33 =$  Sträucher  $> 2$  m Höhe

#### Stufen

- 
- $1 =$  selten (bis 10 %)
- $2 =$  häufig (> 10 bis 50 %)
- $3 = \text{flàchig} (> 50\%)$

Bestandesgrenzen werden bei diesen Aufnahmen ni
ht berü
ksi
htigt.

### 5.6 Waldlebensraumtyp

Der Waldlebensraumtyp [\(WLRT\)](#page-11-6) ist na
h Tabelle [5.2](#page-87-0) anzugeben.

Die Angabe bezieht si
h auf den Teil der Besto
kung, der mit der Winkelzählprobe (Zählfaktor 1 bzw. 2) oder dem Probekreis  $r = 10$  m als Hauptbesto
kung erfasst wird.

Das Datenerfassungsprogramm s
hlägt aufgrund der natürli
hen Waldgesells
haft, der Baumartenzusammensetzung und ggf. weiterer Angaben die mögli
hen Waldlebensraumtypen vor (Anhang [B.2\)](#page-114-0). Der Trupp kann in begründeten Fällen davon abwei
hen oder die natürli
he Waldgesells
haft ändern (siehe Abs
hnitt [3.2.5\)](#page-34-0).

Dabei sind die in Anhang [B.3](#page-115-0) bes
hriebenen Regeln zur Baumartenzusammensetzung der Waldlebensraumtypen zu bea
hten.

EWLT

| BWI-<br>Code | Natura<br>2000-<br>Code | Bezeichnung WLRT                                                        |
|--------------|-------------------------|-------------------------------------------------------------------------|
| $\Omega$     | $\theta$                | Kein WLRT oder nicht durch die BWI zu bearbeitender                     |
|              |                         | WLRT                                                                    |
| $1^b$        |                         | WLRT nicht vorklärbar (bspw. wegen fehlender                            |
|              |                         | Kartierungen oder weil mehrere WLRT möglich sind)                       |
| 2180         | 2180                    | Bewaldete Dünen der atlantischen, kontinentalen und                     |
|              |                         | borealen Region (nur auf Küstendünen)                                   |
| 9110         | 9110                    | Hainsimsen-Buchenwald (Luzulo-Fagetum)                                  |
| 9130         | 9130                    | Waldmeister-Buchenwald (Asperulo-Fagetum)                               |
| 9140         | 9140                    | Mitteleuropäische subalpine Buchenwälder mit Ahorn                      |
|              |                         | und Rumex arifolius (nur in hochmontaner bzw.                           |
|              |                         | subalpiner Höhenlage)                                                   |
| 9150         | 9150                    | Mitteleuropäische Kalk-Buchenwälder                                     |
|              |                         | (Cephalanthero-Fagion) (nur an süd-, südwest- oder                      |
|              |                         | südostexponierten Hängen)                                               |
| 9160         | 9160                    | Sternmieren-Eichen-Hainbuchenwald                                       |
|              |                         | (Stellario-Carpinetum)                                                  |
| 9170         | 9170                    | Labkraut-Eichen-Hainbuchenwald (Galio-Carpinetum)                       |
| 9180         | $9180^a$                | Schlucht- und Hangmischwälder (Tilio-Acerion)                           |
| 9190         | 9190                    | Alte bodensaure Eichenwälder mit Quercus robur auf                      |
|              |                         | Sandebenen                                                              |
| 9210         | $91D0^a$                | Moorwälder (wird nur verwendet, wenn keiner der vier                    |
|              |                         | Subtypen zugeordnet werden kann)                                        |
| 9211         | $91D1^a$                | Birken-Moorwald                                                         |
| 9212         | $91D2^a$                | Waldkiefern-Moorwald                                                    |
| 9213         | $91D3^a$                | Bergkiefern-Moorwald                                                    |
| 9214         | $91D4^a$                | Fichten-Moorwald                                                        |
| 9220         | $91E0^a$                | Erlen- und Eschenwälder und Weichholzauenwälder an                      |
|              |                         | Fließgewässern (Alno-Padion, Alnion incanae, Salicion                   |
|              |                         | albae) (nur im Überflutungsbereich von Fliessgewässern)                 |
| 9230         | 91F0                    | Eichen-Ulmen-Eschen-Auenwälder am Ufer großer                           |
|              |                         | Flüsse (nur im Überflutungsbereich von                                  |
|              |                         | Fliessgewässern)                                                        |
| 9240         | $91G0^a$                | Pannonische Wälder mit Quercus petraea und Carpinus<br>betulus          |
| 9410         | 9410                    |                                                                         |
| 9420         | 9420                    | Bodensaure Nadelwälder (Vaccinio-Piceetea)<br>Alpiner Lärchen-Arvenwald |
| 9430         | 9430                    | Montaner und subalpiner Bergkiefernwald                                 |
|              |                         |                                                                         |

<span id="page-87-0"></span>Tabelle 5.2: Liste der Waldlebensraumtypen

<sup>-</sup> prioritärer Lebensraumtyp<br><sup>b</sup> Diese Kodierung kann nur in der Vorklärung genutzt werden!

#### 5.6.1 Bewaldete Küstendünen [\(WLRT](#page-11-6) 2180)

auf Küstendünen, überdünten Strandwallsystemen und auf sandigen Zwischenflächen in kleinräumiger Verbreitung vor, stets in räumlich zusammenhängenden Dünenkomplexen mit dem eigentli
hen Strand. Nach dieser Definition gehören von der Küste isoliert liegende Bestände nicht zum WLRT 2180.

Tabelle 5.3: Kriterium für Bewaldete Küstendünen [\(WLRT](#page-11-6) 2180)

| <b>BWI-Code</b> |               |         |
|-----------------|---------------|---------|
| Strandnähe      | nicht gegeben | gegeben |

#### 5.6.2 Moorwälder [\(WLRT](#page-11-6) 91Dx)

Zur Bestätigung des Waldlebensraumtyps 91Dx sind im Probekreis  $r = 10$  m zusätzliche Aufnahmen nach Tabelle 5.4 erforderlich.

<span id="page-88-0"></span>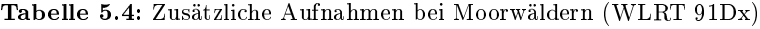

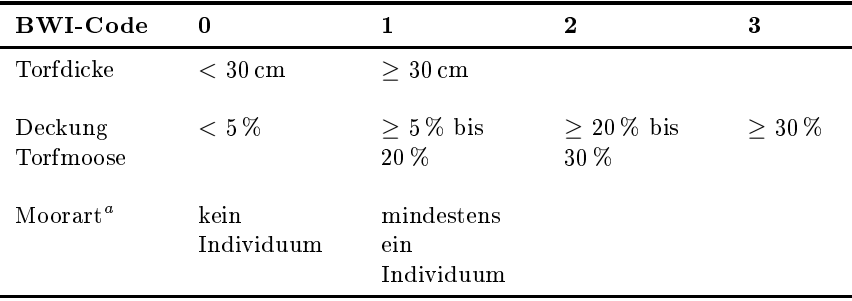

" Moorarten: Calluna vulgaris (Besenheide), Empetrum nigrum (Schwarze Krähenbeere), Eri
a tetralix (Glo
kenheide), Eriophorum spp. (Wollgrasarten), Ledum palustre (Sumpfporst), Myri
a gale (Gagelstrau
h), Rhododendron ferrugineum (rostblättrige Alpenrose), Vaccinium myrtillus (Heidelbeere), V. uliginosum (Rauschbeere), V. vitis-idaea (Preiselbeere)

#### 5.6.3 Ei
hen-Hainbu
henwälder [\(WLRT](#page-11-6) 9160 und 9170)

Zur Ansprache der sekundären [WLRT](#page-11-6) 9160 und 9170 sind im  $r = 10$  m zusätzliche Aufnahmen nach Tabelle 5.5 erforderlich

Zur <u>Identifizierung und</u> Trennung der WERT 9160 und 9170 ist entweder die Vegetation im  $r = 10$  m auf das Vorhandensein mindestens einer Kennart zu überprüfen oder eine Standortanspra
he dur
hzuführen (siehe Tabelle [5.6\)](#page-90-0).

<span id="page-89-0"></span>Tabelle 5.5: Kriterien für Ei
hen-Hainbu
henwälder [\(WLRT](#page-11-6) 9160 und 9170)

| <b>BWI-Code</b>                         |                 |                           |
|-----------------------------------------|-----------------|---------------------------|
| Carpinion-Art <sup><math>a</math></sup> | kein Individuum | mindestens ein Individuum |

<sup>a</sup> Carpinion-Arten: Carpinus betulus (Hainbu
he), Da
tylis polygama (Wald-Knäuelgras), Potentilla sterilis (Erdbeer-Fingerkraut), Ranunculus auricomus (Gold-Hahnenfuß), Stellaria holostea (Große Sternmiere), Vinca minor (Kleines Immergrün)

In [NI,](#page-10-1) [HB](#page-10-2) und [HH](#page-10-3) gelten zusätzli
h folgende Kennarten der Tabelle 5.7.

In NW, HE and SIX genen zusätzlich folgende Kennarten (Tabelle [5.8\)](#page-91-1).

<span id="page-90-0"></span>Tabelle 5.6. Kriterien zur toentinzierung und Trennung der Eichen-Hainbu
henwälder[-WLRT](#page-11-6) 9160 und 9170

|                | <b>BWI-WLRT-</b><br>Code Kriterium              | Pflanzenart                                                                                                    |
|----------------|-------------------------------------------------|----------------------------------------------------------------------------------------------------|
| $\mathbf{1}$   | 9160, mindestens<br>ein Individuum<br>vorhanden | Alnus glutinosa (Schwarzerle)<br>Athyrium filix-femina (Wald-Frauenfarn)<br>Carex remota (Winkel-Segge)<br>Filipendula ulmaria (Mädesüß)<br>Stellaria nemorum (Hain-Sternmiere)                                                                                                    |
| $\overline{2}$ | 9170, mindestens<br>ein Individuum<br>vorhanden | Asarum europaeum (Gewöhnliche Haselwurz)<br>Campanula persicifolia (Pfirsichblättrige<br>Glockenblume)<br>Carex pilulifera (Pillen-Segge)<br>Deschampsia flexuosa (Draht-Schmiele)<br>Hepatica nobilis (Leberblümchen)<br>Lilium martagon (Türkenbund)<br>Teucrium scorodonia (Salbei-Gamander)<br>Viburnum lantana (Wolliger Schneeball)<br>Vincetoxicum hirundinaria (Schwalbenwurz) |
| 11.            | 9160 Standort                                   | Dokumentation im Freitextraum                                                                                                    |
| 12             | 9170 Standort                                   | Dokumentation im Freitextraum                                                                                                    |

<span id="page-91-0"></span>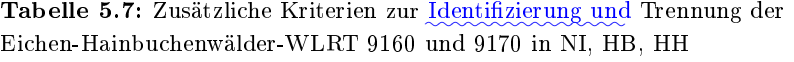

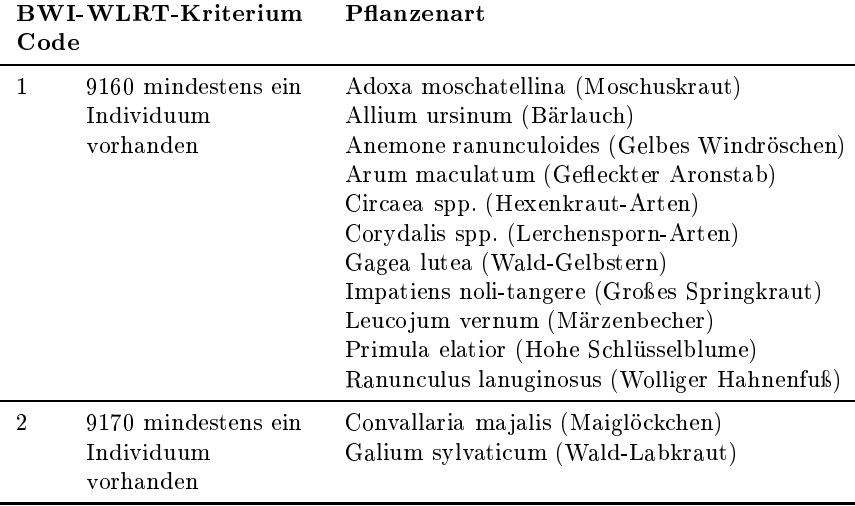

<span id="page-91-1"></span>Labelle 9.8. Zusätzliche Kriterien zur Remunizierung und Trennung der  $\frac{1}{2}$  in  $\frac{1}{2}$  and  $\frac{1}{2}$  and  $\frac{1}{2}$  and  $\frac{1}{2}$  and  $\frac{1}{2}$  and  $\frac{1}{2}$ 

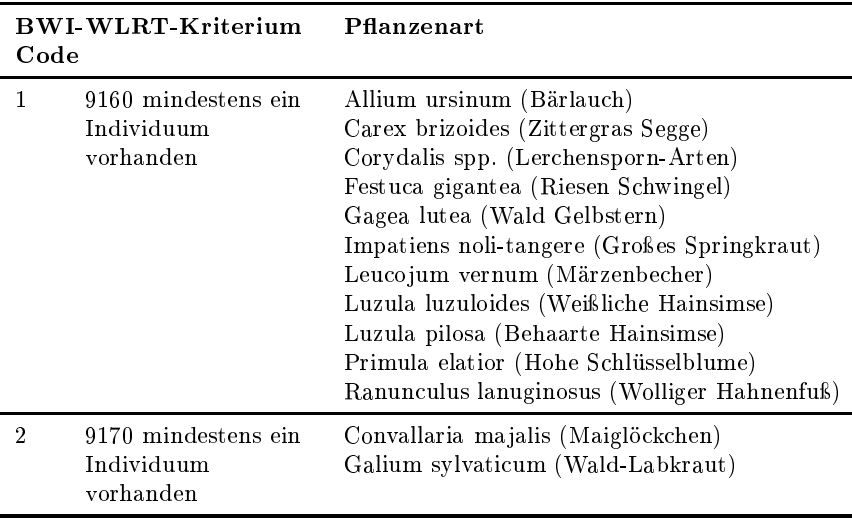

#### 5.6.4 Bodensaure Ei
henwälder [\(WLRT](#page-11-6) 9190)

Zur Bestätigung des sekundären [WLRT](#page-11-6) 9190 [\(natWG](#page-11-7) 1-7) ist im  $r = 10$  m zu überprüfen, ob folgende Merkmale vorhanden sind:

Tabelle 5.9: Zusätzliche Kriterien zur Bestätigung bodensaurer Eichenwälder [\(WLRT](#page-11-6) 9190)

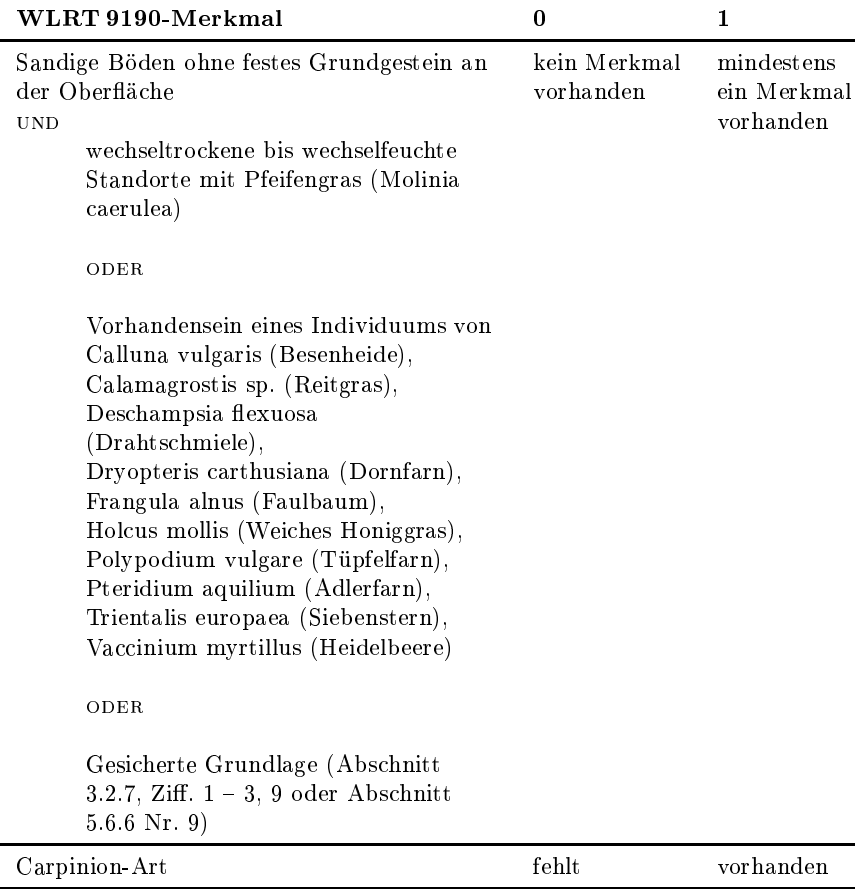

#### 5.6.5 Montaner und subalpiner Bergkiefernwald [\(WLRT](#page-11-6) 9430)

Der [WLRT](#page-11-6) 9430 wird dur
h Truppents
heid oder Expertenbegehung an der Traktecke bestimmt.

#### <span id="page-93-0"></span>5.6.6 Na
hweis der [WLRT-](#page-11-6)Bestimmung

Die Art der [WLRT-](#page-11-6)Bestimmung ist in der Erfassungssoftware na
hzuweisen

#### [WLRT-](#page-11-6)Bestimmung

- 8 = Truppents
heid
- $9 =$  Gesonderte Expertenbegehung
- 10 = Übernahme aus Vorklärung
- $13 =$  Ergebnis laut Algorithmus

#### 5.6.7 Beeinträ
htigungen des Erhaltungszustandes von Waldlebensraumtypen

Folgend aufgezählte Merkmale werden nur für Trakte
ken mit Waldlebensraumtyp erfasst:

Eutrophierungszeiger und invasive Gehölze werden gemäß Tabelle [5.10](#page-94-0) für Trakte
ken mit [WLRT](#page-11-6) im r = 10 m erfasst. Alle vorhandenen Arten sind anzugeben.

Dimensionsklassen: An Trakte
ken mit Waldlebensraumtyp werden zusätzli
h alle vorkommenden Dimensionsklassen (siehe Abs. [5.5.1\)](#page-81-0) mit Mindestä
henanteil 10 % als Zahlenfolge angegeben. Diese Angabe bezieht si
h auf die Flä
he, auf der die Besto
kung erhoben wird.

Befahrungsspuren von Fahrzeugen (Kraftfahrzeuge aller Art und Fahrräder) außerhalb von regulären Wegen und forstlichen Feinerschließungslinien werden im  $r = 25$  m erfasst:

 $0 =$  nicht erkennbar  $1 = e^{rk}$ ennbar

Erkennbare Befahrungsspuren sind z. B. si
htbare Bodenverdi
htungen oder Bodenverwundungen oder befahrungsbedingte Veränderungen der krautigen Vegetation (unabhängig vom Alter der Befahrung). Historische Hohlwegbildungen, die offensichtlich seit längerer Zeit nicht mehr genutzt werden, gelten nicht als Beeinträchtigung.

Die Anzahl forstlicher Feinerschließungslinien ist im Probekreis  $r = 25$  m anzugeben. Als  $1/2$  werden Feinerschließungslinien gezählt, die ni
ht mit ihrer gesamten Breite im Probekreis liegen.

#### Anzahl forstlicher Feinerschließungslinien:

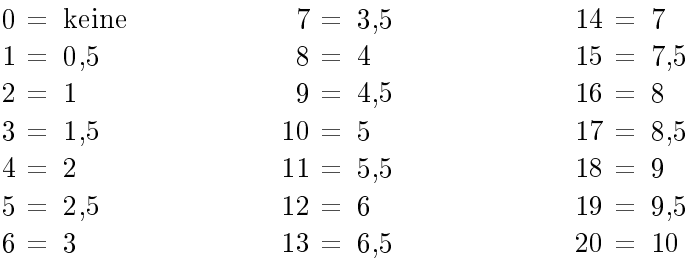

<span id="page-94-0"></span>Tabelle 5.10: Beeinträchtigende Merkmale für Traktecken mit Waldlebensraumtyp

| <b>BWI</b> Code                                                                                            | 0     |                                   |         |
|----------------------------------------------------------------------------------------------------|-------|-----------------------------------|---------|
| Deckungsgrad<br>Eutrophierungszeiger <sup>a</sup> nur für von<br>Natur aus magere WLRT 9110,<br>9190, 91D0 |       | $10\% \ge 10$ bis 50 % $\ge 50\%$ |         |
| Deckungsgrad invasive Gehölze <sup>b</sup><br>(ungelenktes Auftreten<br>lebensraumuntypischer Gehölze)     | $0\%$ | $> 0\%$ bis<br>$10\%$             | $>10\%$ |

<sup>a</sup> Eutrophierungszeiger: Aegopodium podagraria (Giers
h), Alliaria petiolata (Knoblauchsrauke), Elymus caninus (Hundsquecke), Galium aparine (Kletten-Labkraut), Rumex obtusifolius (Stumpfblättriger Ampfer), Urtica dioica (Große Brennnessel)

<sup>b</sup> Invasive Gehölze: A
er negundo (Es
hen-Ahorn), Ailanthus spp. (Götterbaum), Buddleja davidii (Fliederspeer), Fraxinus ameri
ana (Weiß-Esche), Fraxinus pennsylvanica (Rot-Esche), Mahonia aequifolium (Mahonie), Prunus lauro
erasus (Lorbeerkirs
he), Prunus serotina (Spätblühende Traubenkirs
he), Rhus spp. (Essigbaum), Robinia pseudoa
a
ia (Robinie), Symphori
arpus spp. (S
hneebeere)

#### 5.7 Totholz

#### <span id="page-95-1"></span> $5.7.1$  Auswahl

Das Totholzvorkommen wird im Probekreis mit 5 m Radius erfasst (Abbildung [5.7\)](#page-95-0). Destandesgrenzen bienben unberücksichtigt. Maßgebli
h bei stehendem Totholz und Wurzelstö
ken ist der Mittelpunkt des Stammquerschnittes in Stockhöhe. Liegende Totholzstücke bzw. liegende tote Bäume werden vollständig der Sti
hprobe zugeordnet, wenn si
h das di
ke (= wurzelseitige) Ende im Probekreis befindet.

Die Aufnahme schließt alles Totholz mit einer Mindestlänge von 10 cm und einem Durchmesser ab 10 cm am dickeren Ende ein. Wurzelstöcke werden ab 20 cm Schnittflächendurchmesser und einer Mindeststo
khöhe von 10 
m erfasst. Die Aufnahmes
hwelle bezieht si
h für liegende Bruchstücke ohne Wurzelanlauf auf den Durchmesser am dickeren Ende und für die anderen Totholztypen auf den gemäß Abs
hnitt [5.7.4](#page-97-0) zu messenden Dur
hmesser.

An liegenden Bruchstücken ohne Wurzelanlauf (Totholztyp = 12 o. 13) wird jeder mit dem Stü
k verbundene Seitenast mit mindestens 10 
m Dur
hmesser separat erfasst.

<span id="page-95-0"></span>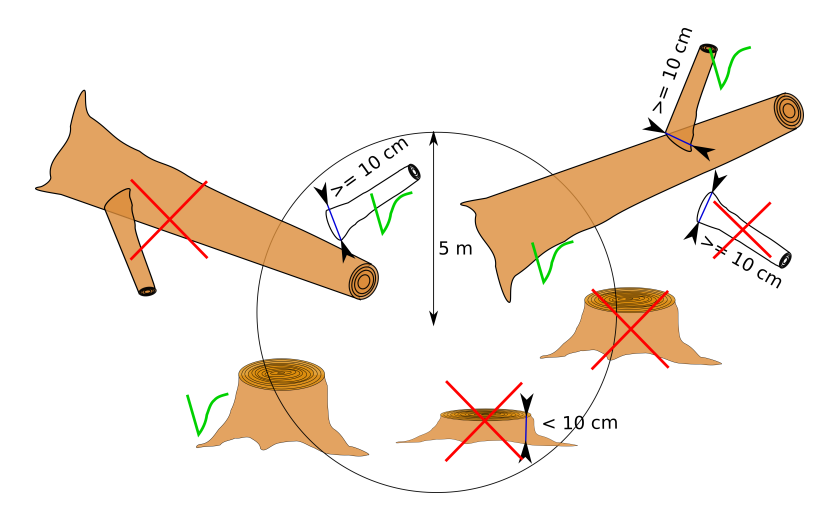

Abbildung 5.7: Totholzaufnahme

Ein Stubben, au
h wenn er aus der Erde gerissenen ist, wird aufgenommen, wenn das kopfseitige Ende seiner Markröhre innerhalb des Totholz-Kreises liegt. Fris
h ges
hlagenes oder für den Abtransport bereitgestelltes Holz, bearbeitetes Holz (Ho
hstände, Bänke, Zaunpfähle) sowie auss
hlagfähige Stö
ke im Niederwald werden ni
ht aufgenommen. Ebenfalls ni
ht als Totholz zählen Bäume, die vor mutmaÿli
h weniger als 12 Monaten abgestorben sind. Vergessene Abfuhrreste hingegen werden als Totholz aufgenommen. Totholz an lebenden Bäumen wird ni
ht na
hgewiesen.

Totholz ist au
h aufzunehmen, wenn es unter Moos verborgen ist.

Bei aufgeschichteten Abfuhrresten werden alle Stücke berücksichtigt, die in den Probekreis hineinragen; die Bedingungen bezügli
h Mindestdur
hmesser und Lage des di
ken Endes gelten dabei ni
ht.

Totholz wird auch auf Blößen erfasst, jedoch nicht auf Nichtholzboden.

Liegende Totholzstücke, deren dickes (=wurzelseitiges) Ende au- $\{$  serhalb des Probekreises liegt, werden nicht erfasst – auch wenn sich ein Teil des Stückes innerhalb des Probekreises befindet.

#### 5.7.2 Baumartengruppe Totholz

- $1 =$ Nadelbäume
- $2 =$  Laubbäume (außer Eiche)
- $3 =$  Eiche

#### 5.7.3 Typ Totholz

- $11 =$  liegend, ganzer Baum mit Wurzelanlauf
- 12 = liegend, Stammstü
k mit Wurzelanlauf
- 13 = liegend, Teilstü
k ohne Wurzelanlauf
	- $2 =$  stehend, ganzer Baum
	- $3 =$  stehend, Bruchstück, (Höhe  $\geq 1.3$  m)
	- $4 = \text{Wurzelstock}, (\text{Höhe} < 1.3 \text{ m})$
	- $5 =$  Abfuhrrest (aufgeschichtet)

#### <span id="page-97-0"></span>5.7.4 Durchmesser Totholz

Folgende Durchmesser in Tabelle 9.11 sind in ein anzugeben. Dabei ✿✿ ist ✿✿✿✿✿ stets ✿✿✿✿ auf ✿✿✿✿✿✿ ganze ✿✿✿ <sup>m</sup>✿✿✿✿✿✿✿✿✿✿✿✿ abzurunden. Die Messung erfolgt wie vorgefunden mit oder ohne Rinde; bei Stö
ken ohne Rinde. Messhilfen können genutzt werden (z. B. Kluppe, Umfangsmaßband um den halben Umfang anlegen und diesen Wert verdoppeln).

<span id="page-97-1"></span>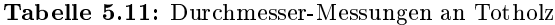

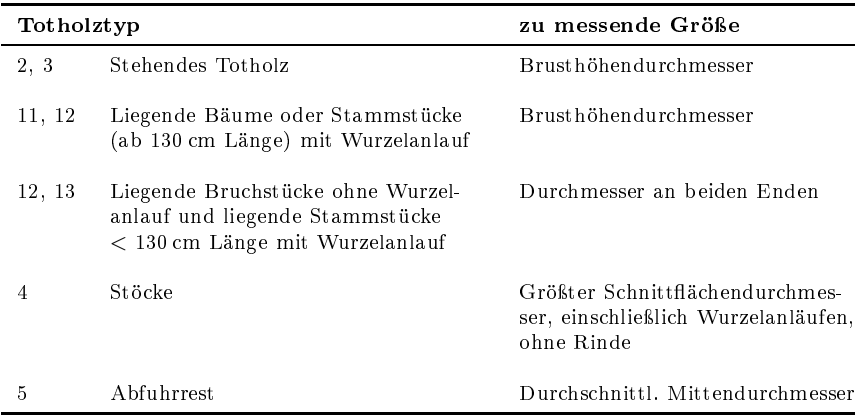

#### 5.7.5 Länge Totholz

Bei stehendem Totholz und Stö
ken wird die Höhe und bei liegendem Totholz die Länge in din gemessen. <u>Dabei ist stets auf ganze din</u> ✿✿✿✿✿✿✿✿✿✿✿✿ abzurunden. Der untere Messpunkt ist bei liegenden Bäumen oder Stammstü
ken mit Wurzelanlauf dort, wo ursprüngli
h die Erdober fläche gewesen ist.

Bei hohlen Wurzelstö
ken wird die Höhe abgerundet bzw. so reduziert, dass das überragende Holzvolumen den Hohlraum auffüllt. Das Volumen eines Wurzelsto
kes wird mit der Zylinder-Formel ges
hätzt. Unglei
he Höhe des Wurzelsto
kes oder Hanglage ist dur
h Mittelung der Längenmessungen auszuglei
hen.

Mehrere getrennte Abs
hnitte eines ursprüngli
h längeren Totholzstückes können wie ein Stück vermessen werden, sofern die Einzelstücke mit ihrem dickeren Ende im 5 m-Kreis liegen. Diese Messhilfe hat keinen Einfluss auf die Auswahl des Totholzes gemäß Abschnitt  $5.7.1$ .

#### 5.7.6 Zersetzungsgrad Totholz

Bes
hreibung der Kategorien des Zersetzungsgrades für Totholz:

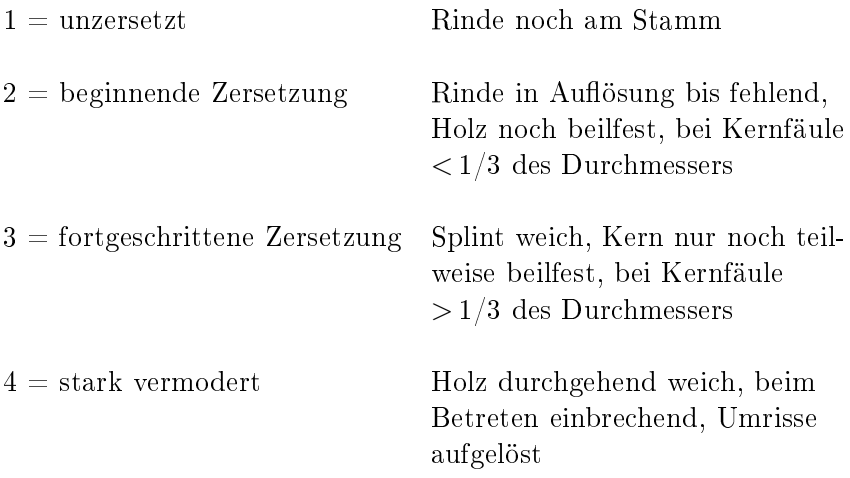

#### 5.7.7 Rindentas
hen bei Totholz

Für stehendes Totholz (Totholztyp 2 oder 3) ist außerdem anzugeben, ob Rindentaschen  $> 500 \text{ cm}^2$  mit einer Mindestbreite von 10 cm vorhanden sind.

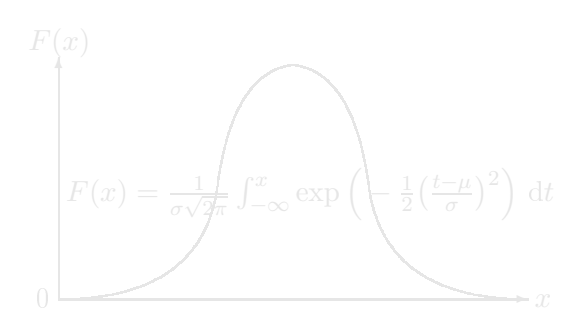

## Kapitel 6

## Proben zur genetis
hen Vielfalt

#### 6.1 Verfahren

Auf einer Untersti
hprobe des [BWI-](#page-11-1)Netzes von maximal 4000 Trakte
ken (Verteilung na
h Länder und Baumarten: s. Anhang [E\)](#page-132-0) werden [DNA-](#page-11-8)Proben für sieben Baumarten (siehe Abschnitt [6.2.1\)](#page-103-0) gesammelt.

Das Thünen-Institut für Forstgenetik versorgt die Landesinventurleitungen und diese die Inventurtrupps mit Tüten und frankierten Umschlägen für den Versand der Proben. Die Tüten aus durchsichtigem Plastik sind mit einer Probennummer versehen und enthalten ein Etikett und ein Tro
kengel.

Je Trakt werden die Proben für eine Baumart nur auf einer Traktecke gesammelt. An einer Traktecke können jedoch mehrere Baumarten beprobt werden. Das Thünen-Institut erstellt eine Auswahl an Trakten und ma
ht sie in der Erfassungssoftware kenntli
h. Dabei ist die zu beprobende Baumart speziziert. Auswahlkriterium ist die Anzahl Individuen der Baumart an einer Trakte
ke bei der letzten Inventur und eine gleichmäßige Verteilung der Proben über Deutschland.

Auf dem für eine Baumart ausgewählten Trakt sind an einer Trakte
ke fünf unters
hiedli
he Individuen zu beproben. Vor Beginn der Probenahme s
hätzt der Trupp, ob die fünf Individuen je Baumart mit lei
ht errei
hbaren Zweigen auf der Trakte
ke vorhanden sind. Hierzu wird gundsätzli
h im 25 m-Probekreis gesu
ht. Befindet sich ein leicht erreichbares Individuum auch jenseits der 25 m-Grenze, kann au
h dieses genutzt werden.

Sind keine fünf Individuen auf dieser Trakte
ke beprobbar, werden na
heinander die anderen Waldtrakte
ken dieses Traktes auf das Vorhandensein von fünf Individuen dieser Baumart geprüft. Sind fünf Individuen auf einer Trakte
ke vorhanden, wird hier die [DNA-](#page-11-8)Probe eingesammelt.

Ist die vorgegebene Baumart auf keiner der Waldtrakte
ken dieses Traktes beprobbar, ist der nächste vorgegebene Ersatztrakte für diese Baumart zu beproben. Der Grund für die Ni
htbeprobung der ausgewählten Traktecke muß in der Erfassungssoftware dokumentiert werden. Zusätzli
h ist die Landesinventurleitung zu bena
hri
htigen.

#### 6.2 Probennahme

Die Proben sind na
h folgender Priorität zu nehmen:

- 1. [WZP](#page-11-4)[/ZF](#page-11-5) 4-Bäume
- 2. andere adulte Bäumen > 4 m Höhe im 25 m-Probekreis,
- 3. jüngere Bäume (≤ 4 m Höhe) im 25 m-Probekreis.
- 4 Bäume außerhalb des 25 m-Kreises

Keinesfalls dürfen die Proben aus den Probeflächen  $r = 1$  m bzw.  $r = 2$  m genommen werden, um die Verbissaufnahme nicht zu beeinflussen

Die Beprobung kann das ganze Jahr über erfolgen.

Bei den Nadelbaumarten werden je beprobter Pflanze zwei 10 cm lange Zweige mit grünen Nadeln eingesammelt (Abbildung [6.1](#page-102-0) links).

Bei den Laubbäumen wird zwis
hen belaubten und unbelaubten Zustand differenziert. Im belaubten Zustand werden 5 gesunde, grüne Blätter pro Baum entnommen. Sobald die Blätter beginnen zu welken, werden fünf etwa 10 
m lange Zweigspitzen mit Knospen entnommen (Abbildung [6.1](#page-102-0) re
hts).

Die Proben dürfen ni
ht vom Boden aufgenommen werden.

Dna

<span id="page-102-0"></span>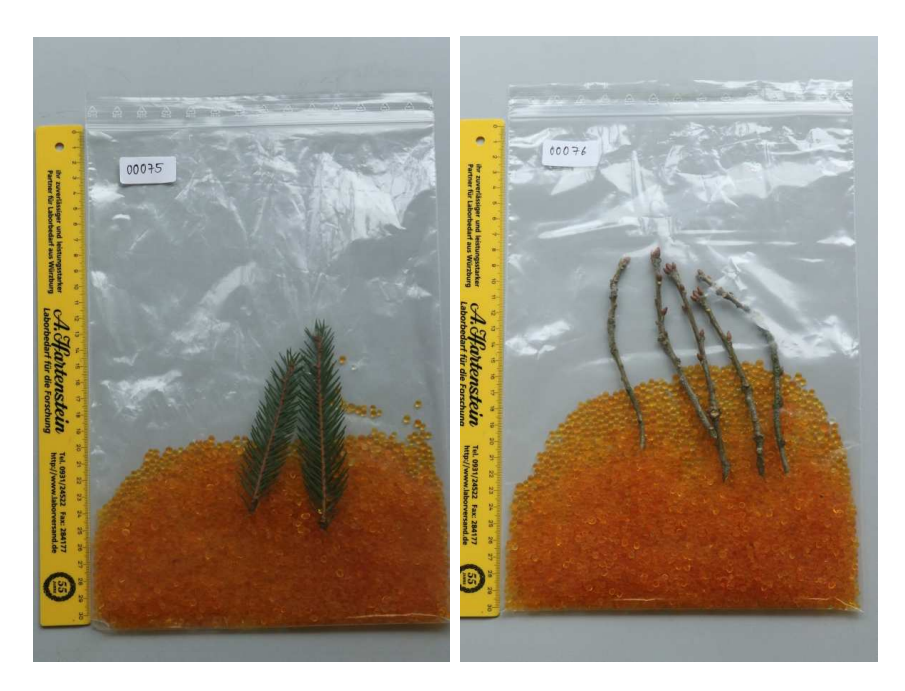

Abbildung 6.1: Tüten mit Proben und Trockengel, links: Zwei ca. 10 cm lange Zweigspitzen je Pflanze werden für die Nadelbaumarten beprobt, rechts: Fünf ca. 10 cm lange Zweigspitzen werden je Pflanze für die Laubbaumarten zwis
hen Blattwelke und Austrieb beprobt.

Am Terminaltrieb dürfen keine Proben genommen werden, um das Wachstum der Jungpflanzen nicht zu beeinträchtigen.

ten verpa
kt. In jeder Tüte wird das Probematerial nur eines Probebaumes verpa
kt.

Der Trupp s
hi
kt die Tüten mit dem Probematerial innerhalb einer Wo
he an das Thünen-Institut für Forstgenetik (siehe Abs
hnitt [1.8\)](#page-19-0). Das Institut meldet den Eingang der Proben an den Trupp und die Landesinventurleitung.

Bei jeder Probenahme sind die Merkmale der Abs
hnitte [6.2.1](#page-103-0) bis [6.2.4](#page-104-0) in der Maske [DNA](#page-11-8) der Erfassungssoftware zu dokumentieren.

#### <span id="page-103-0"></span>6.2.1 DNA-Baumart

Der Code entspri
ht der Baumartenliste na
h Abs
hnitt [5.3.4.](#page-67-0)

Baumart des [DNA-](#page-11-8)Probebaumes, soweit ni
ht [WZP/](#page-11-4)[ZF](#page-11-5) 4-Baum

- $10 =$  Gemeine Fichte (Picea abies)
- 20 = Gemeine Kiefer (Pinus sylvestris)
- $30 =$  Weißtanne (Abies alba)
- 40 = Douglasie (Pseudotsuga menziesii)
- 100 = Rotbu
he (Fagus sylvati
a)
- 110 = Stielei
he (Quer
us robur)
- $111 =$  Traubeneiche (Quercus petraea)

#### $6.2.2~\mathrm{Jung}/\mathrm{Alt}$

Die Baumgröße ist anzugeben:

- $0 = \text{bis}$  einschließlich 4 m Höhe (jung)
- $4 =$  über  $4 \text{ m}$  Höhe (alt)

#### 6.2.3 Kennzei
hnung

Sofern die Probe an einem [WZP](#page-11-4)[/ZF](#page-11-5) 4-Probebaum genommen wird, ist hier dessen Baumnummer einzutragen.

Sofern er ni
ht zur [WZP](#page-11-4)[/ZF](#page-11-5) 4 gehört, ist für den Probebaum Azimut in gon und die Horizontalentfernung in m anzugeben.

Die Probenummer der Tüte, die vom Aufnahmetrupp befüllt worden ist, ist festzuhalten.

Die Plastiktüten enthalten Etiketten aus zersetzbarem Material mit der Nummer der Tüte. Diese temporären Etiketten werden an den beprobten Pflanzen, die nicht zur [WZP](#page-11-4)[/ZF](#page-11-5) 4 gehören, gut si
htbar angebra
ht.

#### <span id="page-104-0"></span>6.2.4 Kontrolle

Sofern ein Kontrolltrupp die Probe wiederholt, ist anzugeben, ob der [DNA-](#page-11-8)Probebaum eindeutig wiedergefunden wurde.

$$
0 = \mathrm{nein}
$$

$$
1 = \mathrm{ja}
$$

2 = zusätzli
her DNA-Probebaum (nur) vom KT beprobt

Beprobt ein Kontrolltrupp einen [DNA-](#page-11-8)Probebaum no
hmals, ist die Probenummer der vom Kontrolltrupp verwendeten Tüte separat zu erfassen.

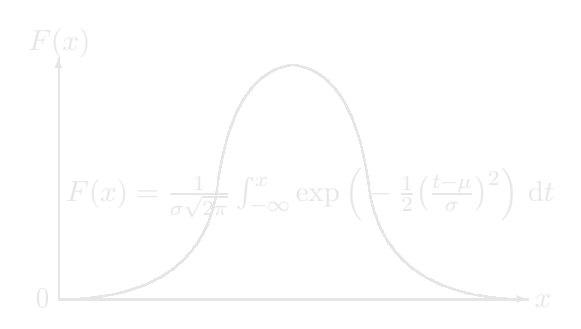

# Anhang A Anspre
hpartner

Tabelle A.1: Anspre
hpartner für die Koordinierung der Bundeswaldinventur auf Bundesebene

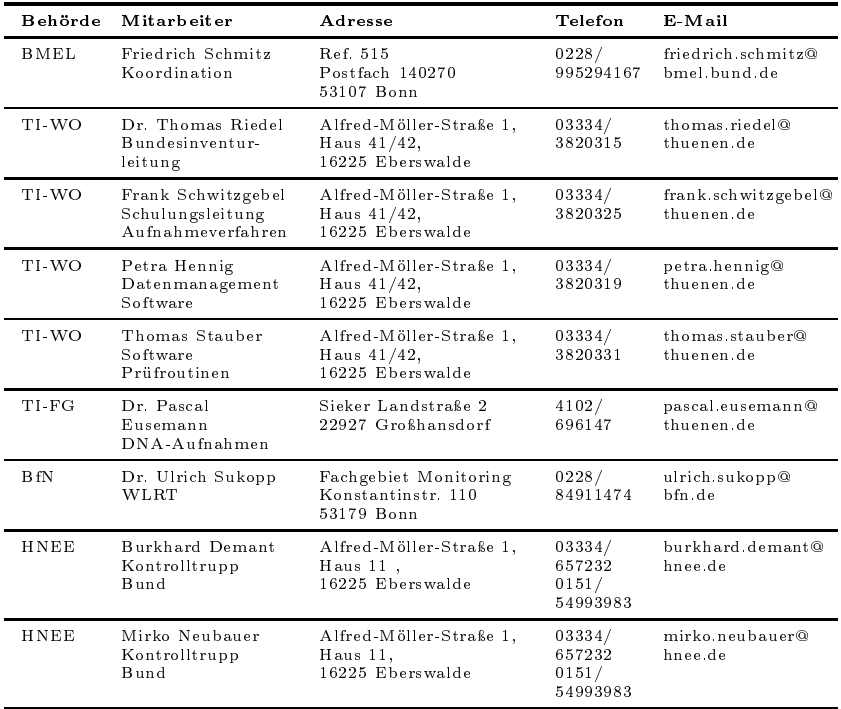

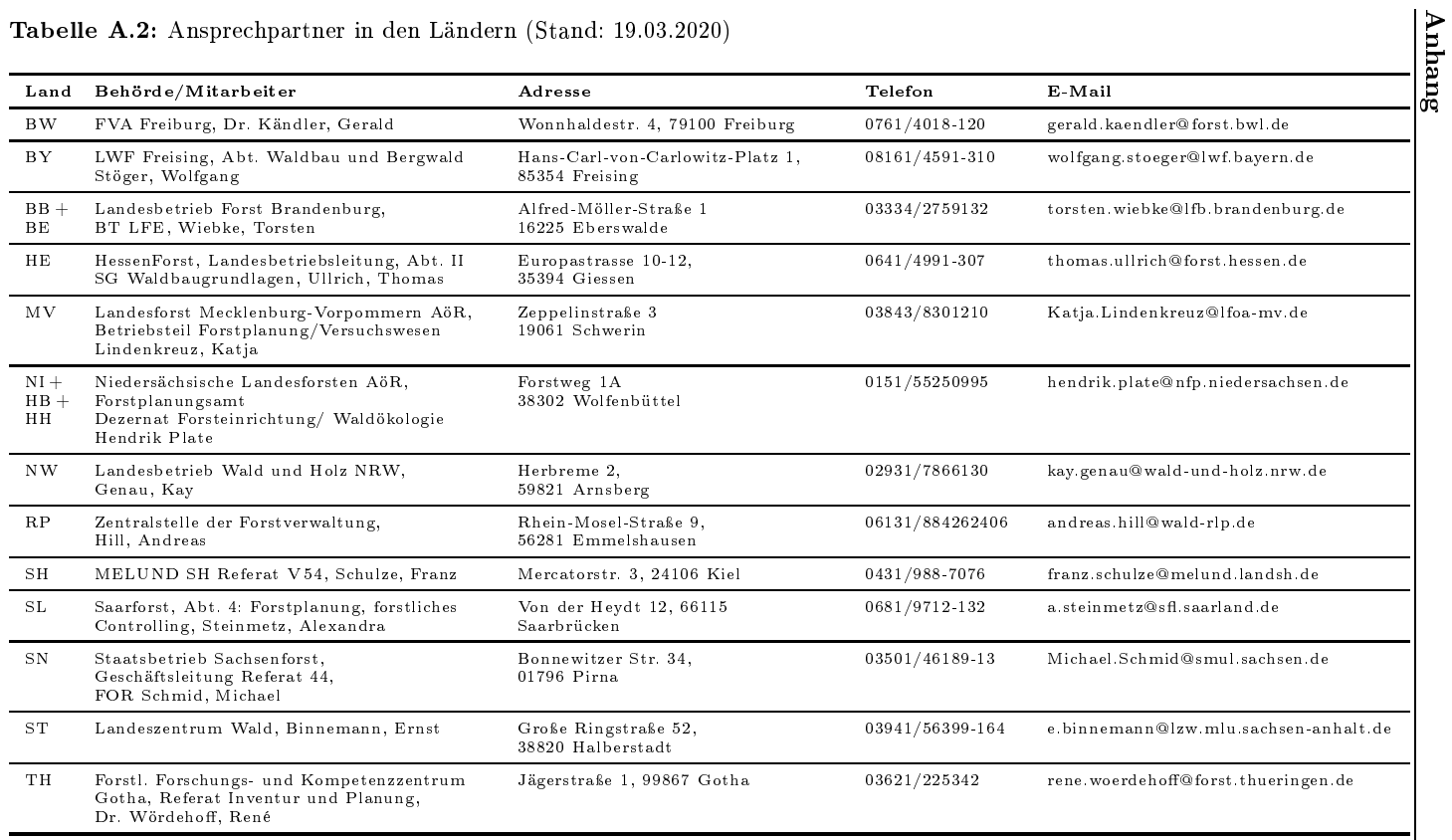
| Nr. | Bundesforstbetrieb   | Straße, Nr.              | PLZ Ort              | Telefon          | Telefax         | E-Mail                     |
|-----|----------------------|--------------------------|----------------------|------------------|-----------------|----------------------------|
|     | Rhein-Weser          | Lindberghweg 80          | 48155 Münster        | $0251/6749 - 0$  | 0251/6749-20    | BF-rhw@bundesimmobilien.de |
|     | Lausitz              | Muskauer Forst 01        | 02957 Weißkeißel     | $03576/2531 - 0$ | 03576/2531-10   | BF-la@bundesimmobilien.de  |
|     | Thüringen-Erzgebirge | Burgseestraße 4a         | 36433 Bad Salzungen  | 03695/85023-0    | 03695/85023-69  | BF-the@bundesimmobilien.de |
|     | Heuberg              | Hauptstraße 56           | 72469 Meßstetten     | 07431/94933-0    | 07431/94933-25  | BF-hb@bundesimmobilien.de  |
| 5.  | Rhein-Mosel          | Grünbacher Weg 7         | 55774 Baumholder     | 06783/99998-10   | 06783/99998-17  | BF-rhm@bundesimmobilien.de |
|     | Schwarzenborn        | Küppelstraße 6           | 36280 Oberaula       | 06628/915290     | 06628/8529      | BF-sb@bundesimmobilien.de  |
|     | Lüneburger Heide     | Philosophenweg 70        | 29303 Lohheide       | 05051/9884-0     | 05051/9884-40   | BF-lhe@bundesimmobilien.de |
| 8   | Mittelelbe           | Leipziger Straße 3       | 04849 Bad Düben      | 034243/2869-0    | 034243/2869-29  | BF-mel@bundesimmobilien.de |
| 9   | Niedersachsen        | Forstweg 2               | 29683 Fallingbostel- | 05163/98868-0    | 05163/98868-22  | BF-nds@bundesimmobilien.de |
|     |                      |                          | Wense                |                  |                 |                            |
| 10  | Nördliches           | Steinberge 2             | 39517 Burgstall OT   | 039364/930-0     | 039364/930-50   | BF-nsa@bundesimmobilien.de |
|     | Sachsen-Anhalt       |                          | Dolle                |                  |                 |                            |
| 11  | Grafenwöhr*          | Kellerweg 3              | 92249 Vilseck        | $09662/4101 - 0$ | 09662/4101-23   | BF-gw@bundesimmobilien.de  |
| 12  | Hohenfels            | Kreuzbergstraße 14       | 92287 Schmidmühlen   | 09474/9517-0     | 09474/9517-30   | BF-hf@bundesimmobilien.de  |
| 13  | Reußenberg           | Kissinger Straße 26      | 97762 Hammelburg     | 09732/78313-0    | 09732/78313-29  | BF-rb@bundesimmobilien.de  |
| 14  | Havel-Oder-Spree     | Wasserburger Straße 5    | 15748 Münchehofe     | 033765/208-30    | 033765/208-37   | BF-hos@bundesimmobilien.de |
| 15  | Westbrandenburg      | Berliner Straße 98 - 101 | 14467 Potsdam        | 0331/3702-272    | 0331/3702-271   | BF-web@bundesimmobilien.de |
| 16  | Trave                | Papenkamp 2              | 23879 Mölln          | 04542/85670-0    | 04542/85670-20  | BF-tra@bundesimmobilien.de |
| 17  | Vorpommern-Strelitz  | Ueckerstraße 48          | 17373 Ueckermünde    | 039771/5296-0    | 039771/5296-190 | BF-vos@bundesimmobilien.de |

 $$ 

 $^a$  In Grafenwöhr besteht i. d. R. zwischen 19. Dezember und 07. Januar eingeschränkter Militärbetrieb, was die Aufnahme der Trakte auch außerhalb der sonst eng bemessenen Schießpausen möglich macht.<br>.

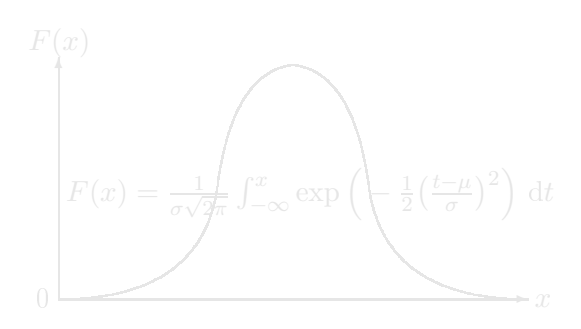

## Anhang B

## Waldgesells
haften und Waldlebensraumtyp

<span id="page-111-1"></span><span id="page-111-0"></span>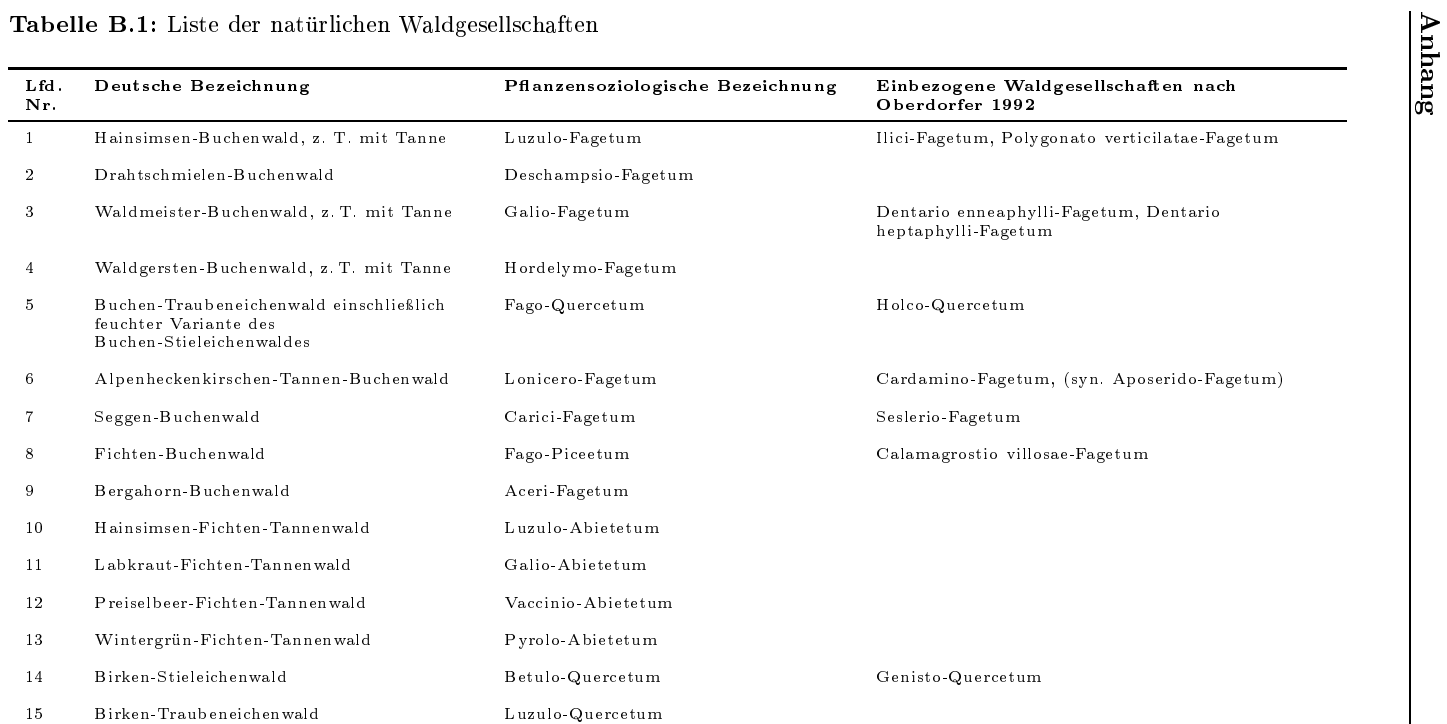

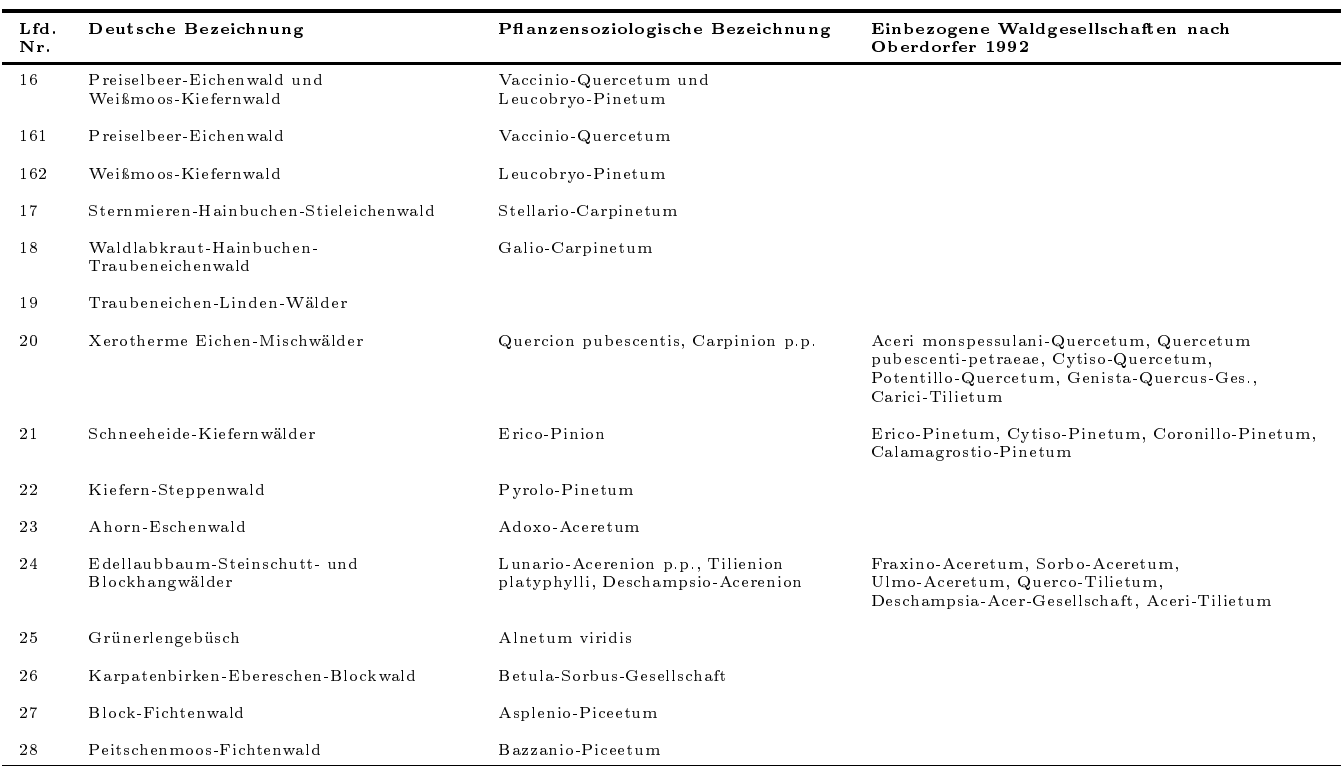

### Tabelle B.1: Liste der natürli
hen Waldgesells
haften (Fortsetzung)

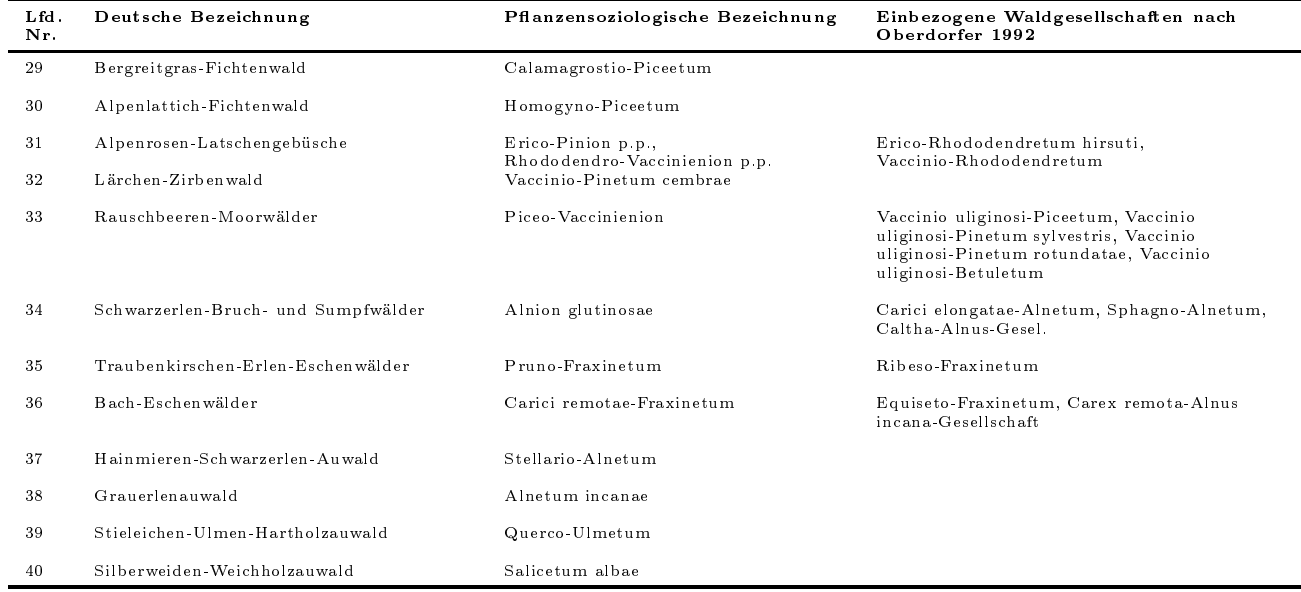

# (Fig. 1)<br>Tabelle B.1: Liste der natürlichen Waldgesellschaften (Fortsetzung)

|                          | 21             | Waldlebensraumtyp (siehe Abschnitt 5.6)<br>$9\,4$<br>91 |                |                |                |                |                   |              |                |              |                |                |                  |                 |    |                |
|--------------------------|----------------|---------------------------------------------------------|----------------|----------------|----------------|----------------|-------------------|--------------|----------------|--------------|----------------|----------------|------------------|-----------------|----|----------------|
| $\operatorname{natWG}^a$ | $8\,0$         | $10-1$                                                  | $30\,$         | 40             | 50             | 60             | 70                | $8\,0$       | $90\,$         | D0           | E0             | F <sub>0</sub> | $_{\rm G0}$      | 10 <sub>1</sub> | 20 | 30             |
| T                        | T              | T                                                       |                |                |                |                |                   |              | $\overline{2}$ |              |                |                |                  |                 |    |                |
| $\overline{2}$           | T              | T                                                       |                |                |                |                |                   |              | $\overline{2}$ |              |                |                |                  |                 |    |                |
| 3                        | T              |                                                         | T              |                |                |                | $\overline{2}$    |              |                |              |                |                |                  |                 |    |                |
| $\overline{4}$           | $\overline{1}$ |                                                         | $\overline{1}$ |                |                | $\overline{2}$ | $\overline{2}$    |              |                |              |                |                |                  |                 |    |                |
| 5                        | T              | T                                                       |                |                |                | $\overline{2}$ | $\overline{2}$    |              | 3              |              |                |                |                  |                 |    |                |
| 6                        |                |                                                         | T              |                |                | $\overline{2}$ | $\overline{2}$    |              |                |              |                |                |                  |                 |    |                |
| $\overline{7}$           |                |                                                         |                |                | $\overline{1}$ |                | $\overline{2}$    |              |                |              |                |                |                  |                 |    |                |
| $\overline{\mathbf{8}}$  |                | T                                                       |                |                |                |                |                   |              |                |              |                |                |                  |                 |    |                |
| $\overline{9}$           |                |                                                         |                | $\overline{1}$ |                |                |                   |              |                |              |                |                |                  |                 |    |                |
| $\overline{10}$          |                |                                                         |                |                |                |                |                   |              |                |              |                |                |                  | T               |    |                |
| $\overline{11}$          |                |                                                         | T              |                |                |                |                   |              |                |              |                |                |                  |                 |    |                |
| $\overline{12}$          |                |                                                         |                |                |                |                |                   |              |                |              |                |                |                  | T               |    |                |
| 13                       |                |                                                         | $\overline{1}$ |                |                |                |                   |              |                |              |                |                |                  |                 |    |                |
| 14                       | T              |                                                         |                |                |                |                |                   |              | T              |              |                |                |                  |                 |    |                |
| $\overline{15}$          | $\mathbf{1}$   |                                                         |                |                |                |                |                   |              | $\overline{1}$ |              |                |                |                  |                 |    |                |
| 161                      | $\overline{1}$ |                                                         |                |                |                |                |                   |              | $\overline{1}$ |              |                |                |                  |                 |    |                |
| 162                      | T              |                                                         |                |                |                |                |                   |              |                |              |                |                |                  |                 |    |                |
| 17                       |                |                                                         |                |                |                | $\overline{1}$ |                   |              |                |              |                |                |                  |                 |    |                |
| 18                       |                |                                                         |                |                |                |                | Τ                 |              |                |              |                |                |                  |                 |    |                |
| 19                       |                |                                                         |                |                |                |                |                   | T            |                |              |                |                | $\left(1\right)$ |                 |    |                |
| 20                       |                |                                                         |                |                |                |                |                   |              |                |              |                |                |                  |                 |    |                |
| $\overline{21}$          |                |                                                         |                |                |                |                |                   |              |                |              |                |                |                  |                 |    | $\overline{1}$ |
| $^{22}$                  |                |                                                         |                |                |                |                |                   |              |                |              |                |                |                  |                 |    |                |
| 23                       |                |                                                         |                |                |                |                |                   | $\mathbf{1}$ |                |              |                |                |                  |                 |    |                |
| 24<br>25                 |                |                                                         |                |                |                |                |                   | 1            |                |              |                |                |                  |                 |    |                |
| 26                       |                |                                                         |                |                |                |                |                   |              |                |              |                |                |                  |                 |    |                |
| 27                       |                |                                                         |                |                |                |                |                   | 1            |                |              |                |                |                  | T               |    |                |
| 28                       |                |                                                         |                |                |                |                |                   |              |                |              |                |                |                  | T               |    |                |
| 29                       |                |                                                         |                |                |                |                |                   |              |                |              |                |                |                  | $\mathbf{1}$    |    |                |
| 30                       |                |                                                         |                |                |                |                |                   |              |                |              |                |                |                  | T               |    |                |
| 31                       |                |                                                         |                |                |                |                |                   |              |                |              |                |                |                  |                 |    |                |
| 32                       |                |                                                         |                |                |                |                |                   |              |                |              |                |                |                  |                 | 1  |                |
| 33                       |                |                                                         |                |                |                |                |                   |              |                | $\mathbf{1}$ |                |                |                  |                 |    |                |
| 34                       |                |                                                         |                |                |                |                |                   |              |                |              |                |                |                  |                 |    |                |
| 35                       |                |                                                         |                |                |                |                |                   |              |                |              | $\overline{1}$ |                |                  |                 |    |                |
| 36                       |                |                                                         |                |                |                |                |                   |              |                |              | 1              |                |                  |                 |    |                |
| 37                       |                |                                                         |                |                |                |                |                   |              |                |              | 1              |                |                  |                 |    |                |
| 38                       |                |                                                         |                |                |                |                |                   |              |                |              | $\overline{1}$ |                |                  |                 |    |                |
| 39                       |                |                                                         |                |                |                | (2)            | $\left( 2\right)$ |              |                |              |                | T              |                  |                 |    |                |
| 40                       |                |                                                         |                |                |                |                |                   |              |                |              | T              |                |                  |                 |    |                |

<span id="page-114-0"></span>Tabelle B.2: Zuordnung natürlicher Waldgesellschaften zu Waldlebensraumtypen

<sup>a</sup> Natürliche Waldgesellschaft (siehe Anhang [B.1\)](#page-111-0)<br>1 = primärer [WLRT](#page-11-1)<br>2 = sekundärer WLRT

()= berücksichtigt BWI-Algorithmus nicht

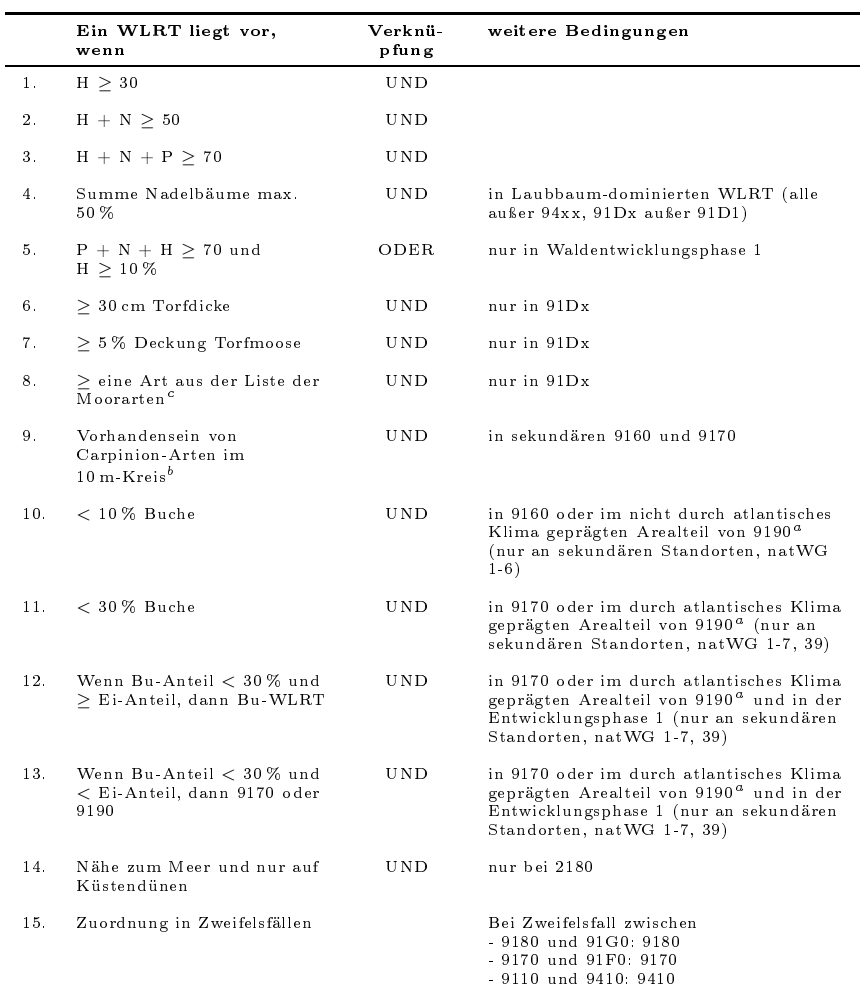

Tabelle B.3: Bestimmung eines WLRTs na
h Baumartenzusammensetzung

 $H =$  Hauptbaumart,  $N =$  Nebenbaumart,  $P =$  Pionierbaumart

 $\tilde{a}$  Die atlantische Region umfasst die Länder [HB,](#page-10-0) [HH,](#page-10-1) [NI,](#page-10-2) [MV,](#page-10-3) [SH](#page-10-4)

<sup>b</sup> holostea, Potentilla sterilis, Vinca minor <u>auxilias de la constru</u>itor de la construcción de la construcción de l

– Zwergsträucher: Vaccinium myrtillus, V. uliginosum, V. vitis-idaea, Calluna vulgaris, Empetrum nigrum, Myri
a gale, Eri
a tetralix, Rhododendron ferrugineum), Wollgräser (Eriophorum spp.), Ledum palustre

Weitergehende Informationen zur Bestimmung eines [WLRT](#page-11-1) na
h der Baumartenzusammensetzung siehe KROIHER, F., MÜLLERER-KROEHLING, S., SCHMITZ, F. und im Rahmen der dritten Bundeswaldinventur (BWI-2012). *Thünen Working Paper 69*,  $\overline{\phantom{a}}^{\phantom{\dagger}}$ Bund-Länder- Arbeitsgruppe Natura-2000 Wald.

## Anhang C Baumartendifferenzierung

## <span id="page-117-0"></span>C.1 Alphabetis
he Baumartenliste

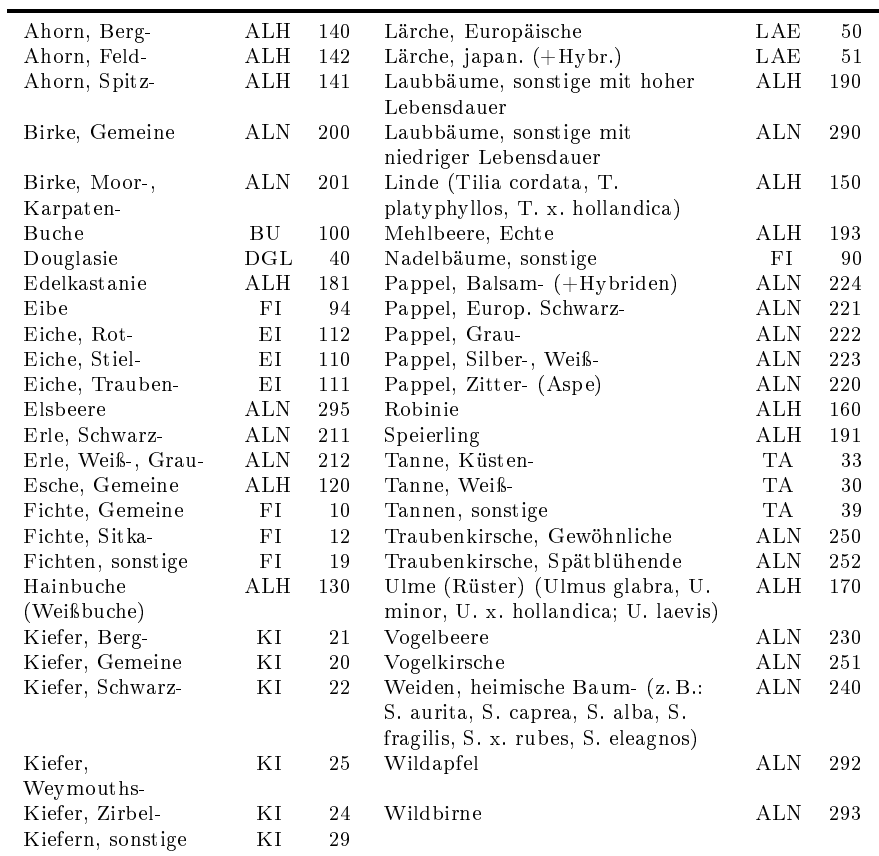

2. und 5.  $Spalte = Höhenmess-Baumartengruppe$ 

## C.2 Unters
heidungsmerkmale für Stielei
he (110) u. Traubenei
he (111)

### Kurzanleitung

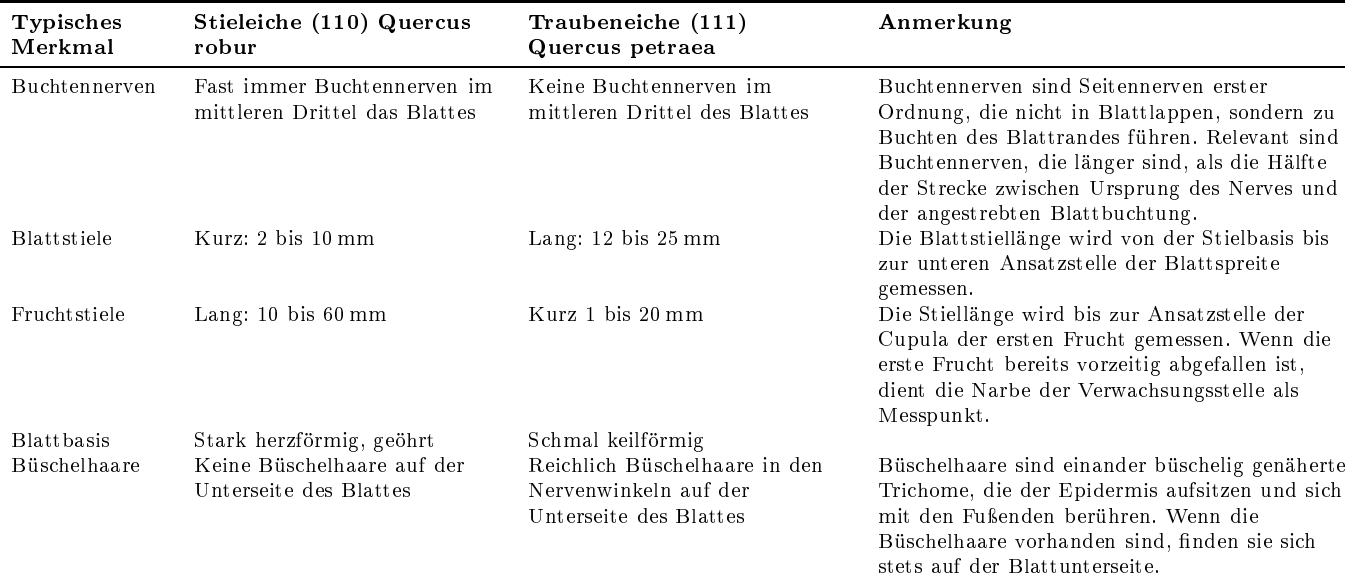

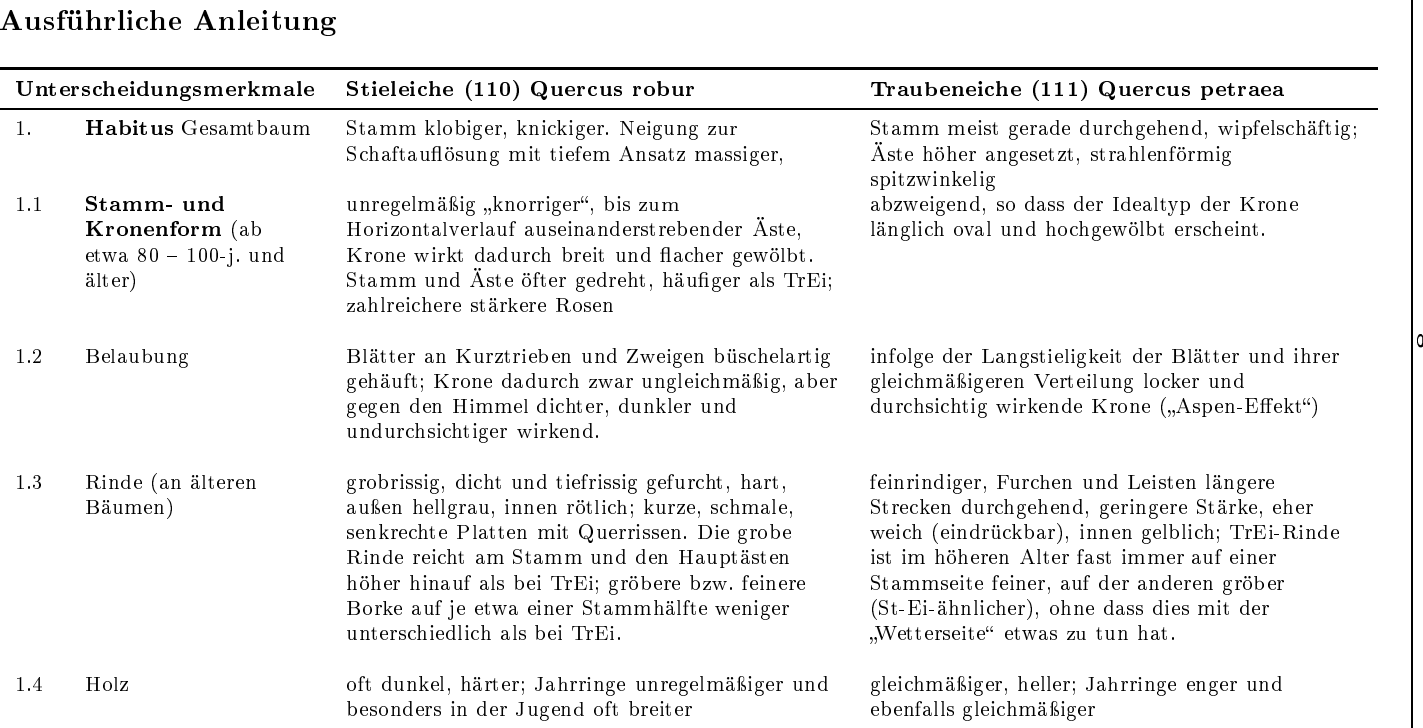

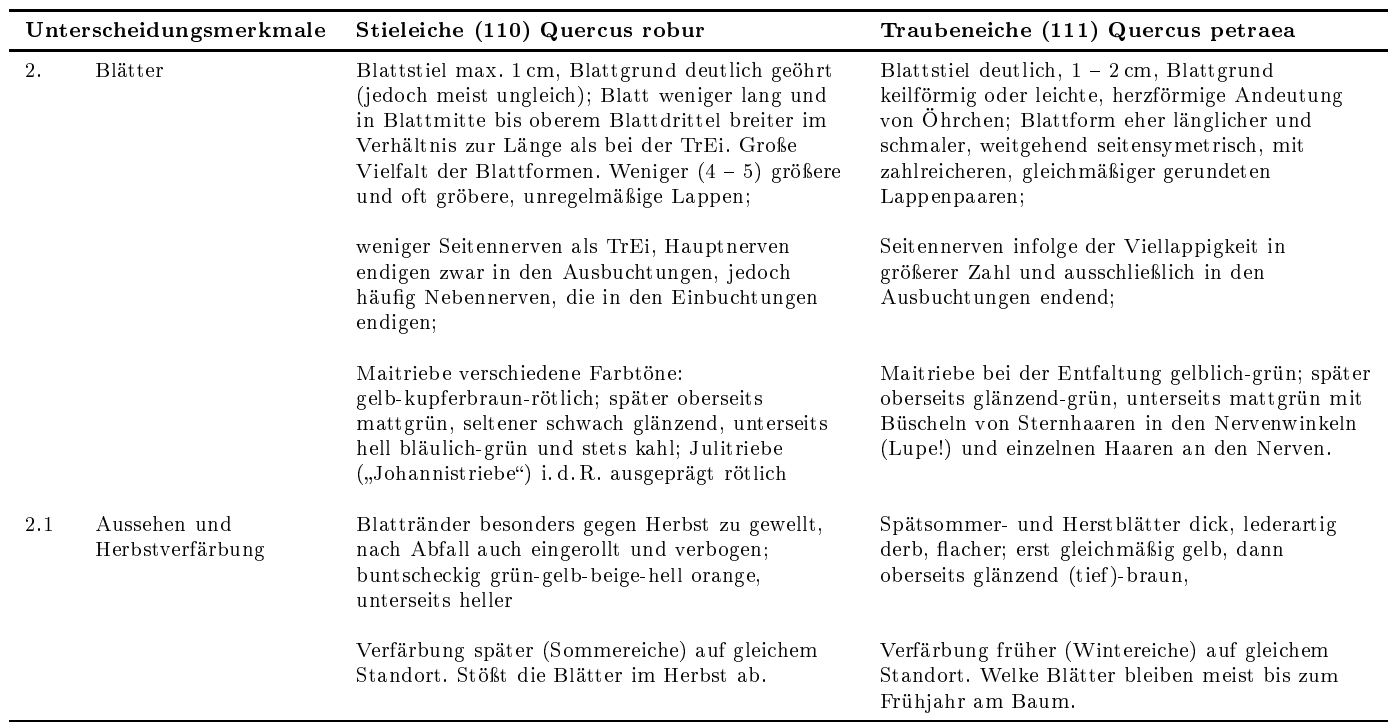

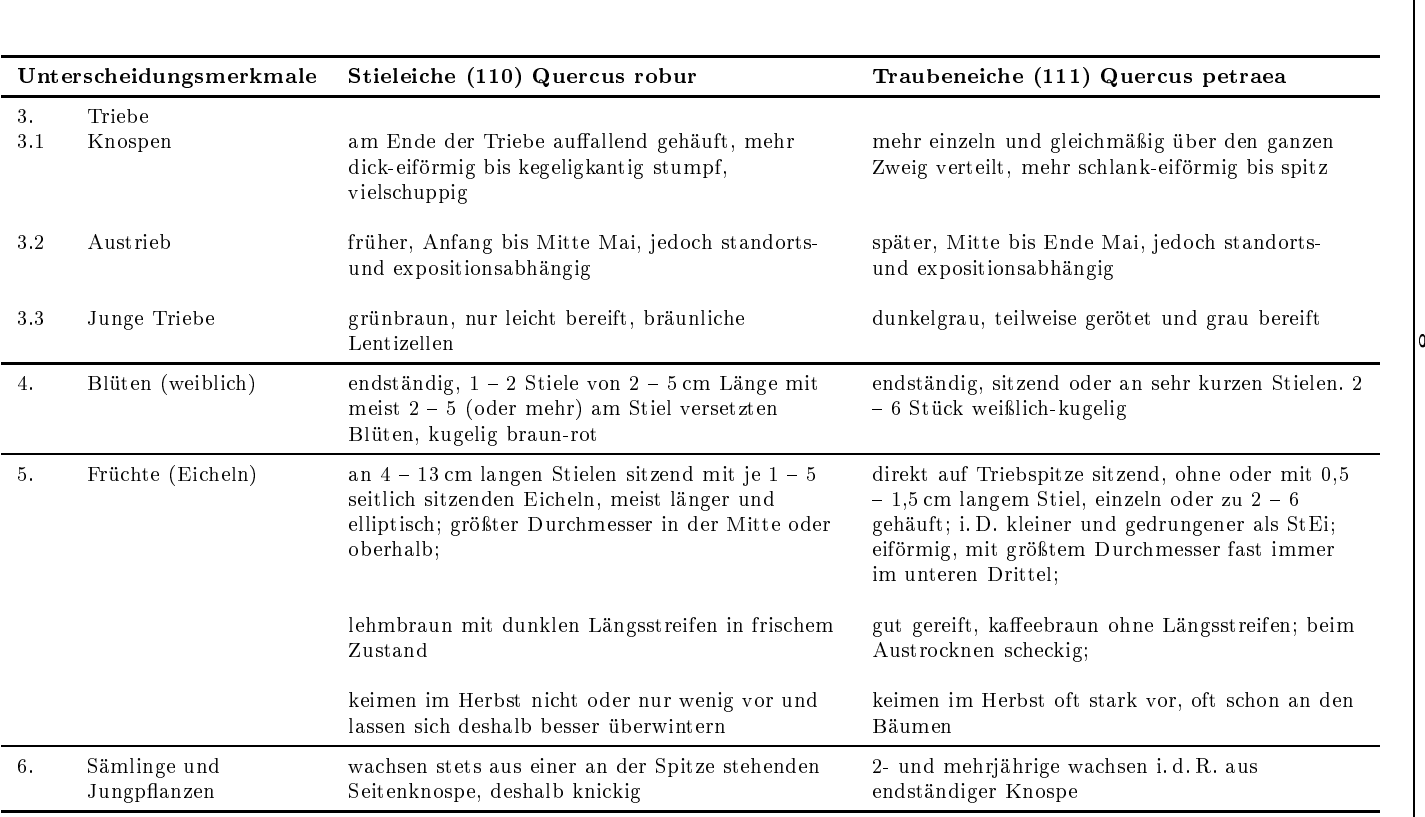

## C.3 Unters
heidungsmerkmale für Gemeine Birke (BWI-Code 200), Moor- und Karpatenbirke (BWI-Code 201)

Merkmale in absteigender Bedeutung, ents
heidende Merkmale unterstri
hen.

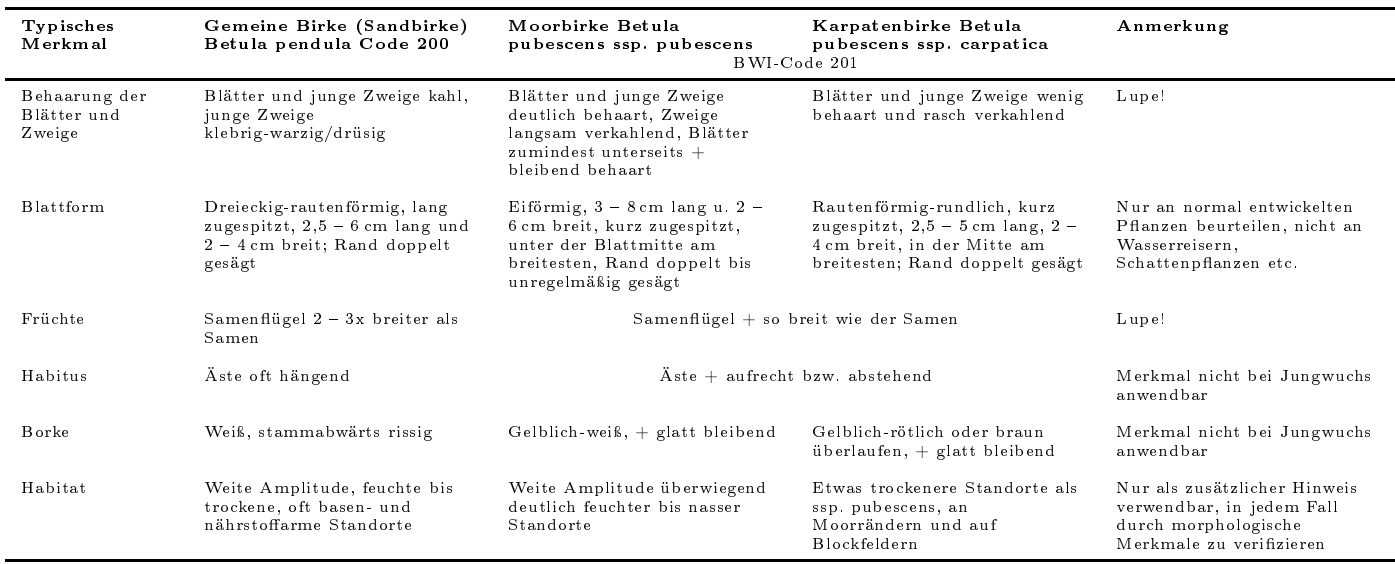

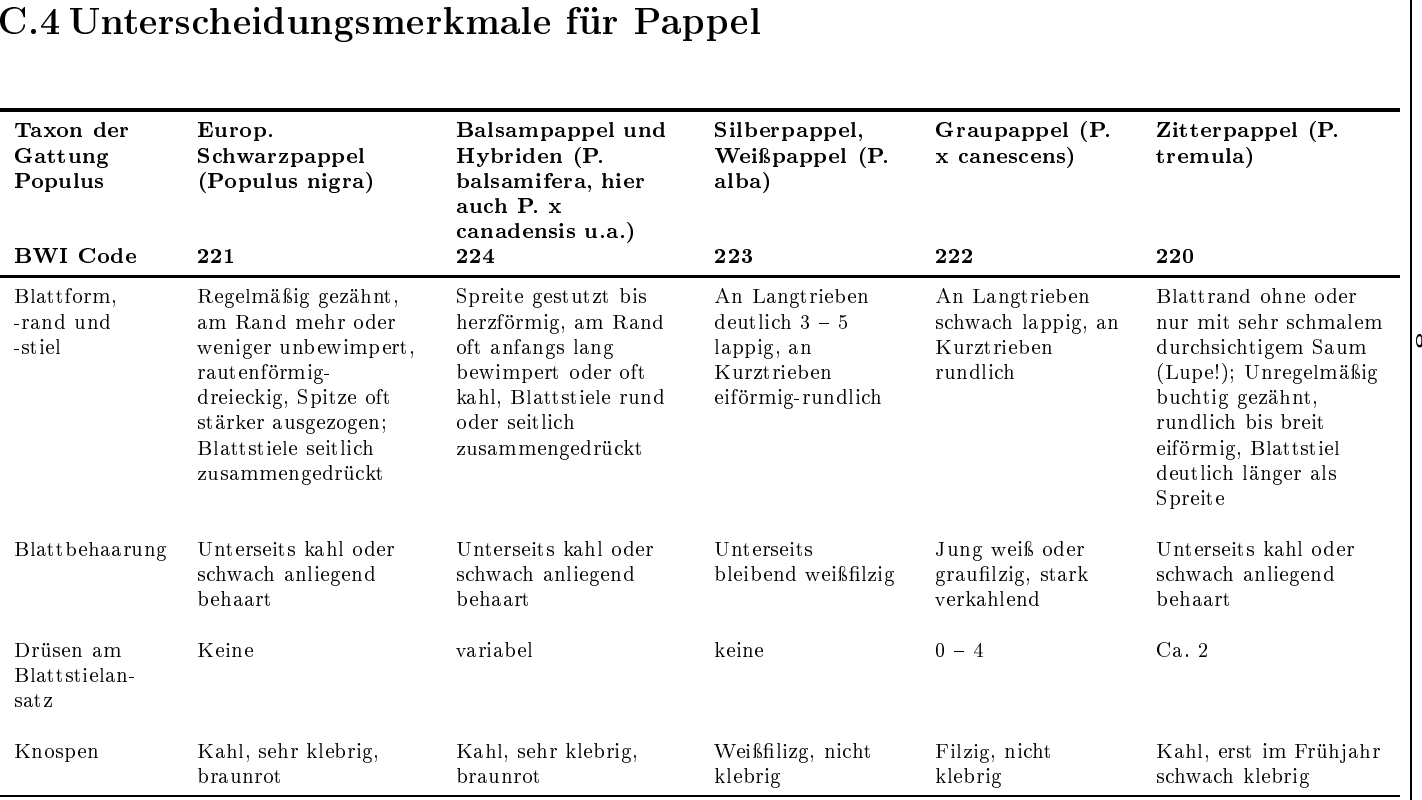

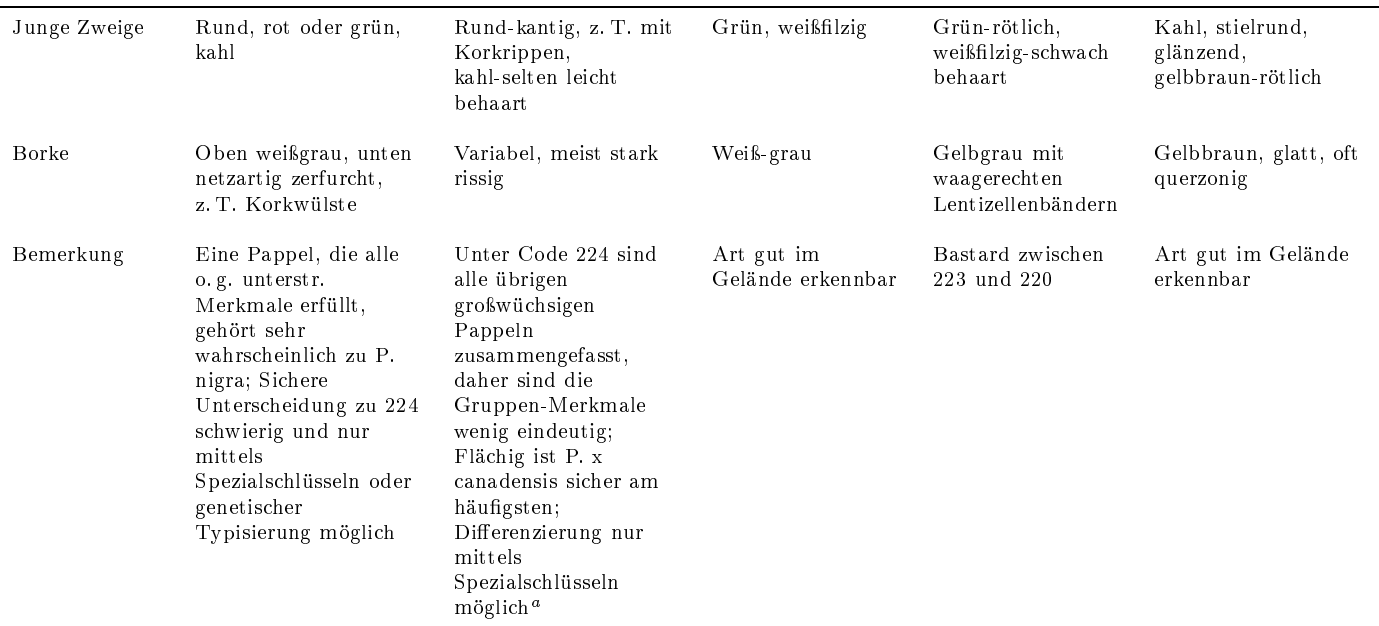

<sup>a</sup> Koltzenburg, Michael: Bestimmungsschlüssel für in Mitteleuropa heimische und kultivierte Pappelarten und -sorten (Populus spe
.) / Mi
hael Koltzenburg. - Abb.; Tab.; Lit. In: Floristis
he Rundbriefe. Beiheft. - <sup>6</sup> (1999), 53, <sup>28</sup> S., Themenheft

×

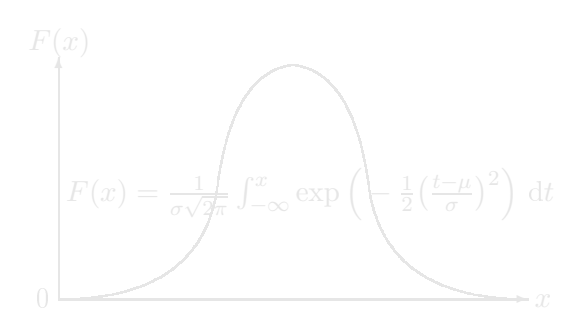

## Anhang D

## Messtoleranzen und Korrekturfaktoren

### D.1 Zulässige Messtoleranzen

Wird mindestens eine der nachfolgenden Toleranzgrenzen bei durchs
hnittli
hen Verhältnissen übers
hritten, kann die Inventurleitung eine Neuaufnahme der Trakte
ke verlangen oder andere geeignete Maÿnahmen ergreifen:

- Anzahl der Bäume in der Winkelzählprobe 4: keine Abwei hung zulässig,
- Azimut zum Probebaum der [WZP](#page-11-11)[/ZF](#page-11-12) 4: Baum muss no
h getroffen werden,
- Entfernung zum Probebaum der [WZP](#page-11-11)[/ZF](#page-11-12) 4: halber Baumdur
hmesser, bei Grenzbäumen: siehe Abs
hnitt [5.3.6](#page-69-0)
- Baumhöhe: Nadelbäume:  $\pm 5\%$ , Laubbäume:  $\pm 10\%$ , für Nadelu. Laubbäume max.  $\pm 2$  m.
- Brusthöhendurchmesser:  $\pm 3$  mm,
- Anzahl Bäume im Probekreis  $(1 \text{ m bzw. } 2 \text{ m Kreis}) : \pm 1 \text{ Stück},$
- Durchmesser Totholz, stehend, liegend:  $\pm$  1 cm, ab Zersetzungsgrad  $3: \pm 2 \,\mathrm{cm}$ ,
- Durchmesser Totholz, Stöcke:  $\pm 2$  cm,
- Länge Totholz, liegend, bei einfachen Verhältnissen:  $\pm 2 \,\text{dm}$ ,
- Anzahl Totholzstü
ke, stehend, liegend: 0.

### D.2 Baumhöhe bei geneigten Bäumen

Im ebenen Gelände wird die lotre
hte Höhe des Wipfels über Grund und die Horizontalentfernung des Wipfels vom Stammfuß gemessen (dm). Dann wird über Vorspalte und Kopfzeile der Wert in der Tabelle abgelesen (Pythagoras). Im geneigten Gelände ist der Höhenunterschied zwischen Stammfuß und Lotpunkt unter dem Wipfel zu berü
ksi
htigen.

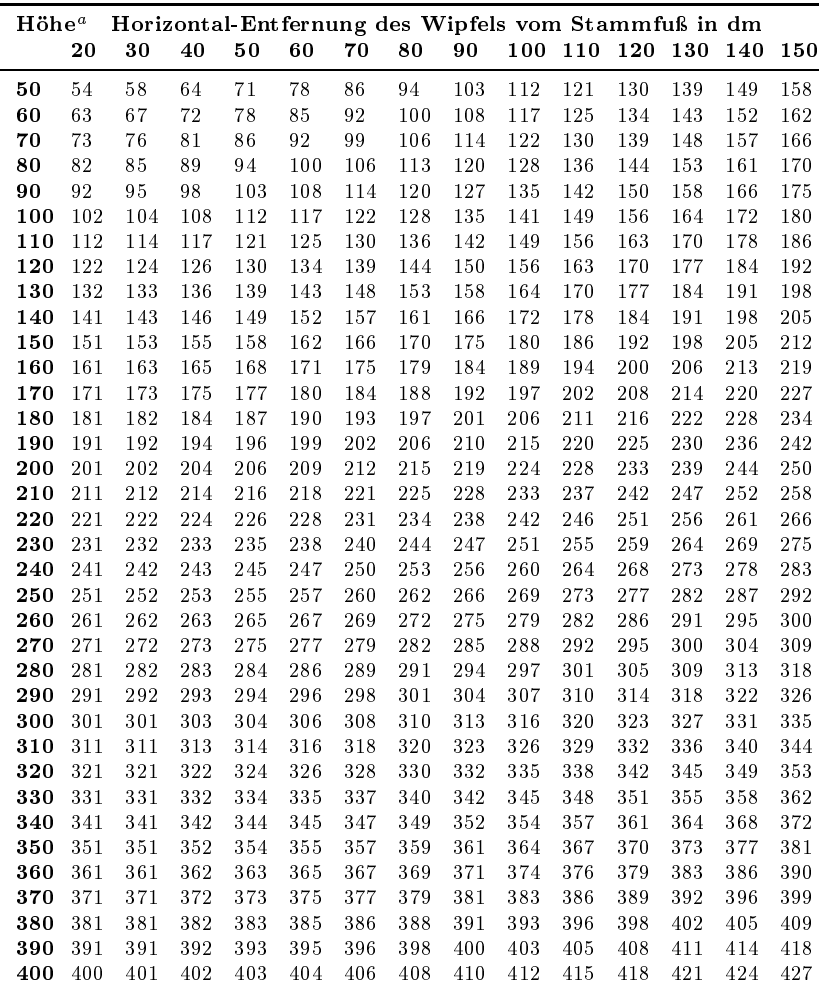

<sup>a</sup> lotre
hte Höhe des Wipfels in dm

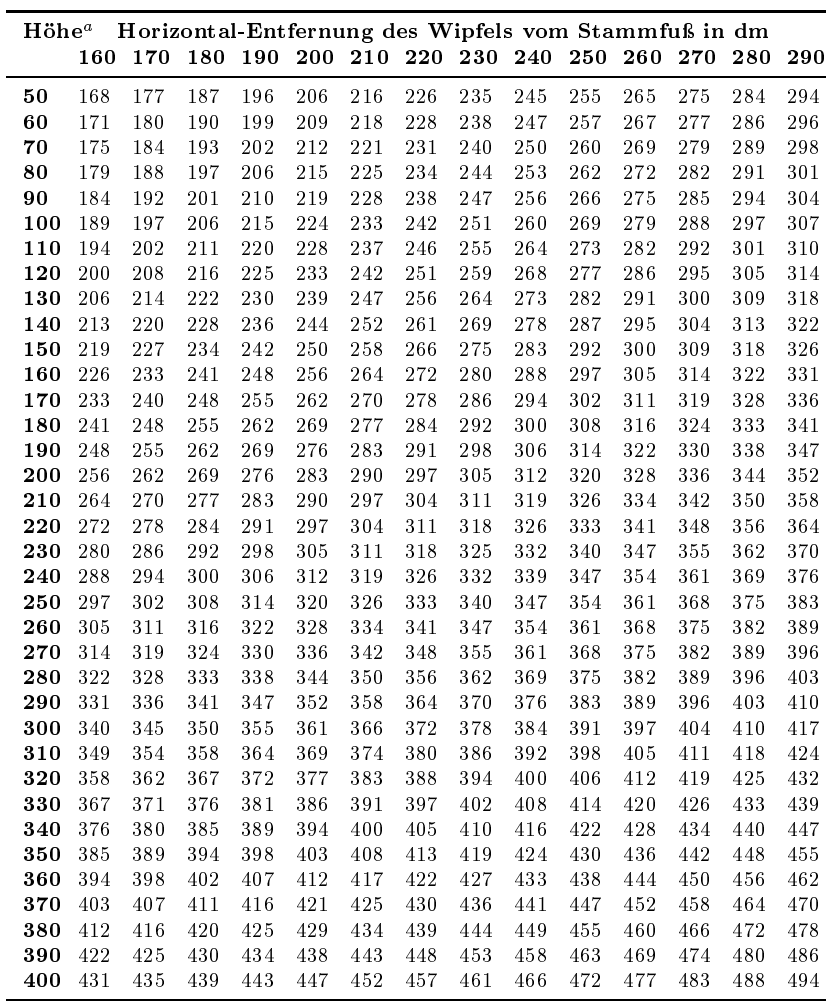

<sup>a</sup> lotre
hte Höhe des Wipfels in dm

### D.3 Doppelte Rindenstärke

Für fris
h abgestorbene Bäume (< 12 Monate tot), bei denen die Rinde auf [BHD-](#page-11-13)Messhöhe vollständig entfernt ist (RiZustand = 2),

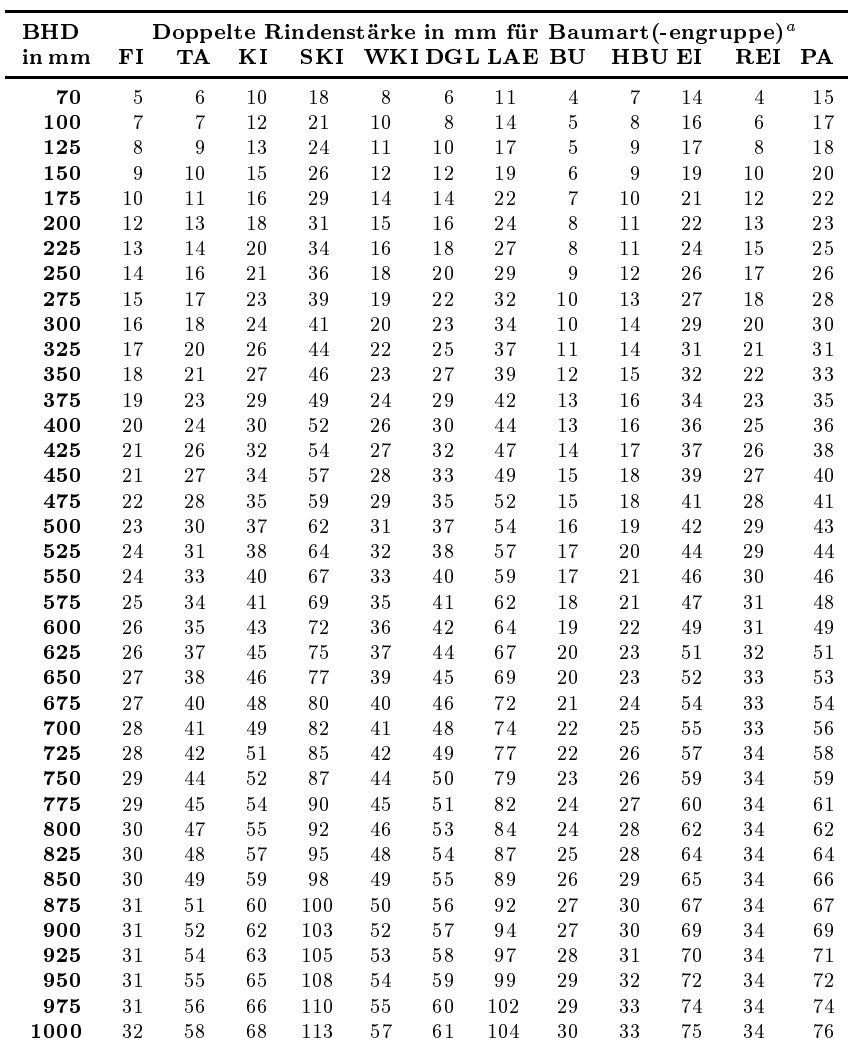

 $\degree$  ICode fur Baumart siehe Tab. [5.1:](#page-68-0) FI =10, I2, I9; TA = 30, 33, 39, 90, 94; KI = 20, 21, 24, 29; SKI = 22; WKI = 25; DGL = 40; LAE = 50, 51;  $BU = 100$ ;  $HBU = 130$ ;  $EI = 110$ , 111, 181;  $REI = 112$ ;  $PA = 220$ , 221, 222, 223, 224

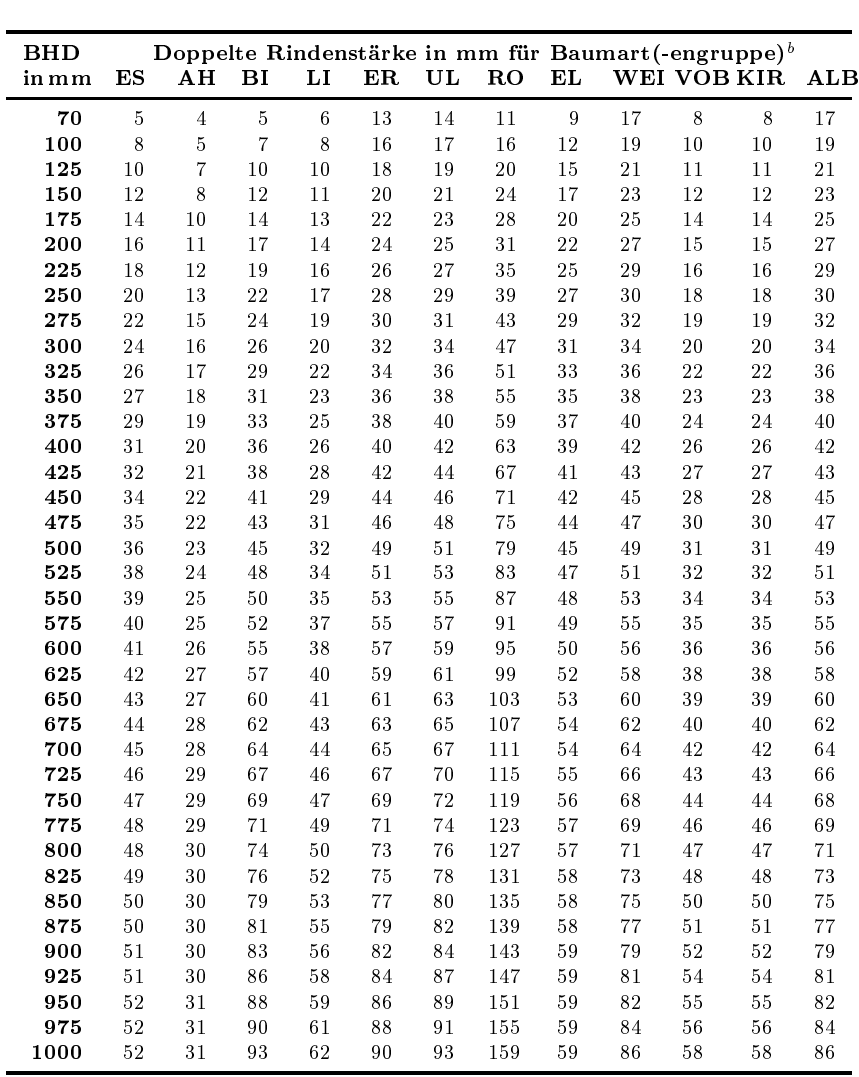

muss zu korrekten Herleitung des Grenzkreises zur [BHD-](#page-11-13)Messung ohne Rinde die doppelte Rindenstärke addiert werden.

ICode für Baumart siehe Tab. [5.1:](#page-68-0) ES = 120; AH = 140, 141; BI = 200, 201, 142; LI = 150; ER = 211, 212; UL = 170; RO = 160; EL = 295; WEI  $= 240$ ; VOB  $= 230$ ; KIR  $= 250$ , 251, 252; ALB  $=$  anderes Laubholz

## D.4 Reduktionstabelle für Hangneigung

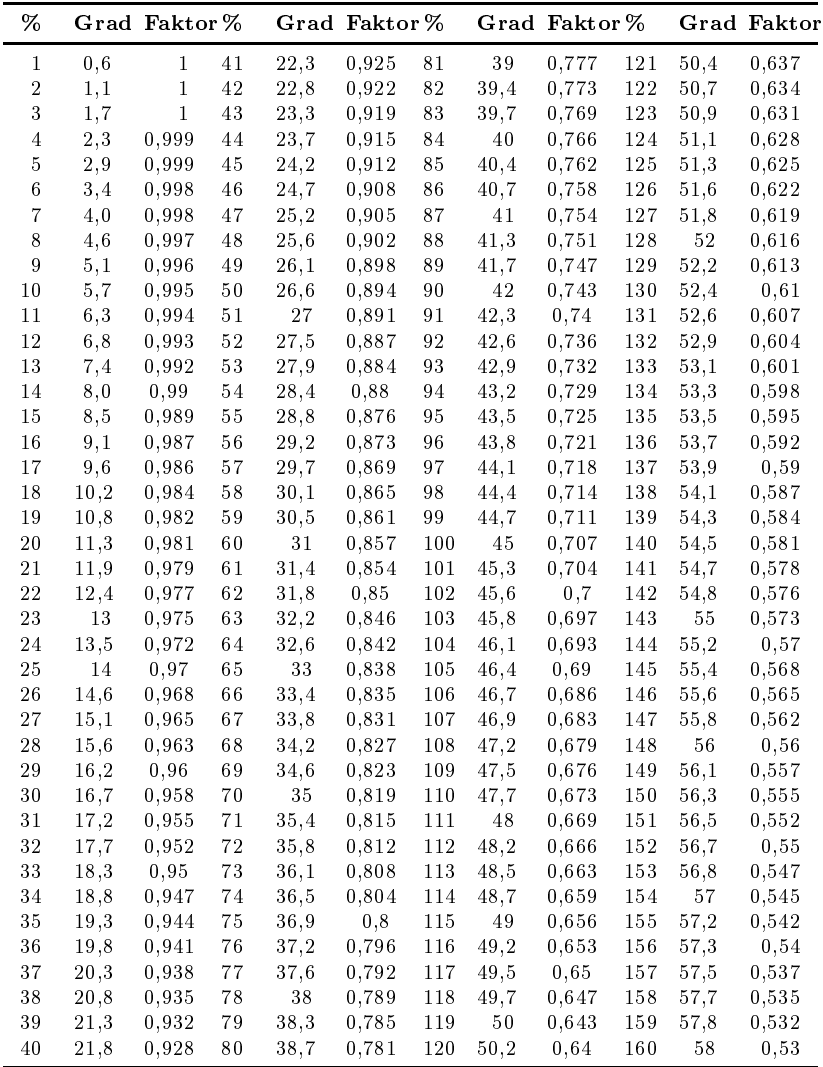

## Anhang E

## Anzahl DNA-Proben pro Bundesland

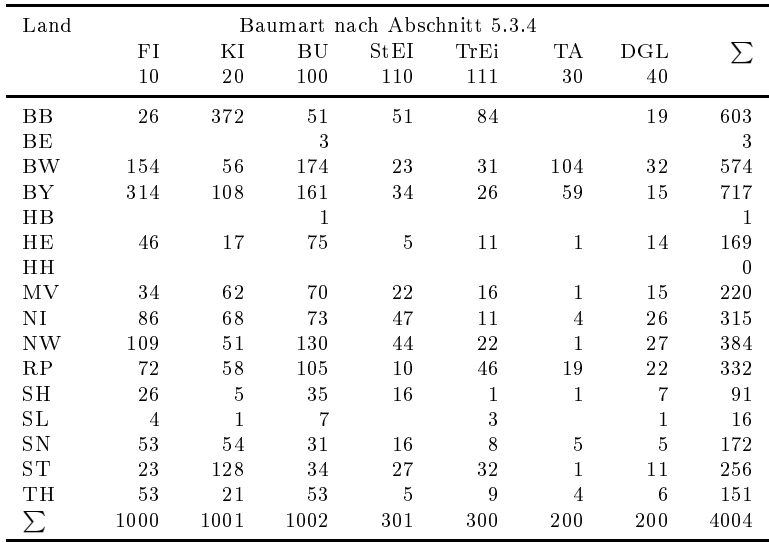

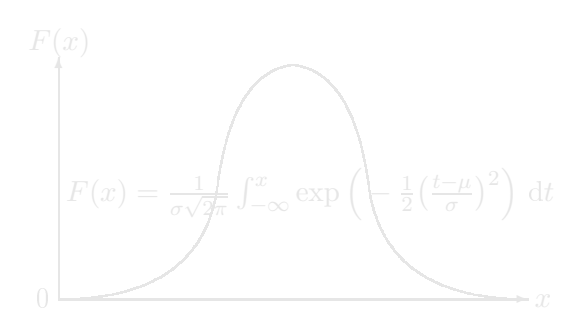

## Anhang F

## Gesetz und Verordnung

### F.1 Bundeswaldgesetz

Bundeswaldgesetz vom 2. Mai 1975 [\(BGBl.](#page-11-14) I S. 1037), zuletzt geändert dur
h das zweite Gesetz zur Änderung des Bundeswaldgesetzes vom 31. Juli 2010 [\(BGBl.](#page-11-14) I S. 1050)

### 41 a Walderhebungen

(1) Zur Erfüllung der Aufgaben dieses Gesetzes sowie zur Dur
hführung von Rechtsakten der Europäischen Union oder völkerrechtli
h verbindli
her Vereinbarungen im Anwendungsberei
h dieses Gesetzes ist vorbehaltli
h des Absatzes 3 alle zehn Jahre eine auf das gesamte Bundesgebiet bezogene forstliche Großrauminventur auf Stichprobenbasis (Bundeswaldinventur) dur
hzuführen. Sie soll einen Gesamtüberblick über die großräumigen Waldverhältnisse und forstlichen Produktionsmöglichkeiten liefern. Die hierzu erforderlichen Messungen und Bes
hreibungen des Waldzustandes (Grunddaten) sind nach einem einheitlichen Verfahren vorzunehmen. Dabei ist auf die Verwertbarkeit der Grunddaten auch im Rahmen der Beobachtung na
h 6 Bundesnaturs
hutzgesetz zu a
hten.

(2) Die Länder erheben die in Absatz 1 genannten Grunddaten; das Bundesministerium für Ernährung, Landwirts
haft und Verbrau cherschutz stellt sie zusammen und wertet sie aus.

(3) Zur Erfüllung von Berichtspflichten, die auf Grund verbindliher völkerre
htli
her Vereinbarungen zum S
hutz des Klimas bestehen, erhebt das Bundesministerium für Ernährung, Landwirts
haft und Verbraucherschutz soweit erforderlich in den Jahren zwischen zwei Bundeswaldinventuren Daten zum Kohlenstoffvorrat im Wald.

(4) Die mit der Vorbereitung und Dur
hführung der in den Absätzen 1, 3 und in Re
htsverordnungen na
h Absatz 6 genannten forstli
hen Erhebungen beauftragten Personen sind bere
htigt, zur Erfüllung ihres Auftrages Grundstü
ke zu betreten sowie die erforderli
hen Datenerhebungen und Probenahmen auf diesen Grundstücken durchzuführen.

(5) Das Bundesministerium für Ernährung, Landwirts
haft und Verbraucherschutz wird ermächtigt, durch Rechtsverordnung mit Zustimmung des Bundesrates nähere Vorschriften über das für die Bunstimmung des Bundesrates nähere Vors
hriften über das für die Bundeswaldinventur anzuwendende Sti
hprobenverfahren und die zu ermittelnden Grunddaten zu erlassen.

(6) Das Bundesministerium für Ernährung, Landwirts
haft und Verbrau
hers
hutz kann dur
h Re
htsverordnung mit Zustimmung des Bundesrates vorsehen, dass Daten

- 1. zur Nährstoffversorgung und Schadstoffbelastung der Waldböden (Bodenzustandserhebung),
- 2. zur Vitalität der Wälder,
- 3. zu Wirkungszusammenhängen in Waldökosystemen

erhoben werden können und dabei nähere Vors
hriften über den Zeitpunkt, die anzuwendenden Verfahren und die zu ermittelnden Grunddaten erlassen. Im Falle einer Re
htsverordnung na
h Satz 1 gilt Absatz 2 entspre
hend.

### F.2 Verordnung zur Bundeswaldinventur 2022

890

Bundesgesetzblatt Jahrgang 2019 Teil I Nr. 24, ausgegeben zu Bonn am 4, Juli 2019

Verordnung über die Durchführung einer vierten Bundeswaldinventur Nierte Bundeswaldinventur-Verordnung – 4. BWI-VO)

#### Vom 16, Juni 2019

Auf Grund des § 41a Absatz 5 des Bundeswaldgesetzes vom 2. Mai 1975 (BGBI. I S. 1037), § 41a Absatz 5 zuletzt geändert durch Artikel 413 der Verordnung vom 31. August 2015 (BGBI. I S. 1474), verordnet das Bundesministerium für Ernährung und Landwirtschaft:

#### $§ 1$ **Zeitnunkt**

In der Zeit vom 1. April 2021 bis zum Ablauf des 31. Dezember 2022 wird eine Bundeswaldinventur durchgeführt. Stichtag für die Auswertung der Daten ist der 1. Oktober 2022.

### 82

### Stichprobenverfahren

Die Bundeswaldinventur ist nach einem einheitlichen terrestrischen Stichprobenverfahren mit gleichmäßig systematischer Stichprobenverteilung über das gesamte Gebiet der Bundesrepublik Deutschland in dem nach § 2 Satz 1 der Zweiten Bundeswaldinventur-Verordnung vom 28. Mai 1998 (BGBI. I S. 1180) eingerichteten 4 x 4 km-Quadratverband durchzuführen. Verdichtungen sind nach Maßgabe der Anlage vorzunehmen.

#### $63$

#### Grunddaten

An den Stichprobenpunkten werden nachstehende Grunddaten gemessen oder beschrieben:

- 1 Retriebeart
- 2. Eigentumsart.
- 3. Waldstruktur.
- 4. Baumarten.
- 5. Alter.
- 6. Baumdurchmesser,
- 7. Baumhöhe an ausgewählten Probebäumen,
- 8. Geländemerkmale,
- 9. besondere Baummerkmale.
- 10 Totholz
- 11. Landnutzung vor oder nach Wald.

#### $64$

#### Inkrafttreten, Außerkrafttreten

Diese Verordnung tritt am ersten Tag des auf die Verkündung folgenden Quartals in Kraft. Sie tritt mit Ablauf des 31. Dezember 2024 außer Kraft.

Der Bundesrat hat zugestimmt.

Bonn, den 16. Juni 2019

Die Bundesministerin für Ernährung und Landwirtschaft Julia Klöckner

Das Bundesgesetzblatt im Internet: www.bundesgesetzblatt.de | Ein Service des Bundesanzeiger Verlag www.bundesanzeiger-verlag.de

Bundesanzeiger

Bundesgesetzblatt Jahrgang 2019 Teil I Nr. 24, ausgegeben zu Bonn am 4. Juli 2019

891

Anlage  $(zu § 2 Satz 2)$ 

#### Verdichtung der Bundeswaldinventur

Das Stichprobengrundnetz im 4 x 4 km-Quadratverband ist wie folgt zu verdichten:

Auf einen 2.83 x 2.83 km-Quadratverband in

- Bayern im Bereich der Regierungsbezirke Schwaben und Mittelfranken.

- Niedersachsen in den Wuchsgebieten Niedersächsischer Küstenraum und Mittel-Westniedersächsisches Tiefland,

- Thüringen.

Auf einen 2 x 2 km-Quadratverband in

- Baden-Württemberg,

- Berlin.

- Brandenburg,

- Mecklenburg-Vorpommern,

- Nordrhein-Westfalen,

- Rheinland-Pfalz.

- Saarland,

- Sachsen,

- Sachsen-Anhalt.

- Schleswig-Holstein.

Sowohl der 2,83 x 2,83 km-Quadratverband wie auch der 2 x 2 km-Quadratverband sind nach der folgenden Abbildung in das 4 x 4 km-Grundnetz einzupassen:

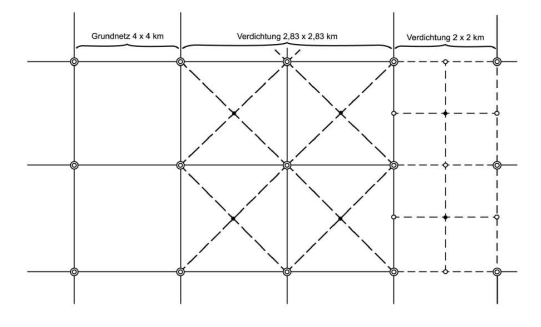

Stichprobenpunkte

 $\circ$ Grundnetz 4 x 4 km - Gitter Grundnetz 4 x 4 km Verdichtung auf 2.83 x 2.83 km  $^{\circ}$ . © . O Verdichtung auf 2 x 2 km  $-- ---$  Gitter Verdichtung auf  $2 \times 2$  km

Das Bundesgesetzblatt im Internet: www.bundesgesetzblatt.de | Ein Service des Bundesanzeiger Verlag www.bundesanzeiger-verlag.de

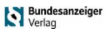

## **Stichwortverzeichnis**

Abfuhrrest, [83](#page-96-0) Adressen, [93](#page-106-0) Baumalter, [60](#page-73-0) Bestandesalter, [25](#page-38-0) Besto
kung, [70](#page-83-0) Arbeitsgeräte, [7](#page-20-0) Art Baum, [54,](#page-67-1) [104](#page-117-0) Bestandesgrenze, [48](#page-61-0) Waldrand, [48](#page-61-0) Astung, [65](#page-78-0) Azimut, [56](#page-69-1) Baumart, [54,](#page-67-1) [104](#page-117-0) Baumhöhe, [61](#page-74-0) Baumkennziffer, [52](#page-65-0) Befahrungsspuren, [80](#page-93-0) Begehbarkeit, [35](#page-48-0) Bestandesgrenze, [46](#page-59-0) Bestandess
hi
ht, [57](#page-70-0) Besto
kungsalter, [70](#page-83-0) Besto
kungsaufbau, [70](#page-83-0) Besto
kungsstruktur, [68](#page-81-0) Betretungsre
ht, [4](#page-17-0) Betretungsverbot, [35](#page-48-0) Betriebsart, [38](#page-51-0) Biogeographis
he Region, [24](#page-37-0) Biosphärenreservat [24](#page-37-0) Blöße, 37 Blöÿe, [37](#page-50-0) Bru
h Kronen-, [64](#page-77-0) Wipfel-, [64](#page-77-0)

Brusthöhendur
hmesser, [57](#page-70-0) Bussolenzug, [29,](#page-42-0) [33](#page-46-0)

Dimensionsklassen, [71,](#page-84-0) [80](#page-93-0)

Eigentumsart, [18](#page-31-0) Eigentumsgrößenklasse, [19](#page-32-0) Einmessprotokoll, [28](#page-41-0) Entnahme, [52](#page-65-0) Exposition, [43](#page-56-0)

Fälls
haden, [64](#page-77-0) Feinerschließ ungslinien, [81](#page-94-0) FFH-Gebiet, [24](#page-37-0) fris
h abgestorben, [52,](#page-65-0) [58,](#page-71-0) [61,](#page-74-0) [64](#page-77-0)

Gehölzstreifen. 36 Gehölzstreifen, [36](#page-49-0) Geländeexposition, [43](#page-56-0) Geländeform, [42](#page-55-0) Geländeneigung, [43](#page-56-0) Gitternetz, [9](#page-22-0) **GNSS. 27**  $-2$ Grenzkreis, [46](#page-59-0) Grenzstammkontrolle, [50](#page-63-0) Grenzstein, [27,](#page-40-0) [31](#page-44-0) Grenztrakt, [15,](#page-28-0) [17](#page-30-0)

Höhe Baum. 61 <u>- … … … ,</u> … —  $\sim$   $\sim$   $\sim$   $\sim$ Höhenkennziffer, [64](#page-77-0) Höhenstufe natürli
he Höhenstufe, [20](#page-33-0) Höhlenbaum, [65](#page-78-0)

Habitatbaummerkmale, [65](#page-78-0) Harzla
hten, [64](#page-77-0) Hauptbestand, [57,](#page-70-0) [66](#page-79-0) Hauptbesto
kung, [68](#page-81-0) Ho
hwald, [39](#page-52-0) Holzboden, 37 Holzboden, [37](#page-50-0) Horizontalentfernung, [56](#page-69-1) Käferbohrlö
her, [64](#page-77-0) Kennziffer Höhe, [64](#page-77-0) Probebaum, [52](#page-65-0) Stamm, [64](#page-77-0) Kronenbruch, 64 Kronenbru
h, [64](#page-77-0) Kurzumtriebsplantagen, [36](#page-49-0) Landnutzungsart Änderung der Landnutzungsart, [21](#page-34-0) Lats
henfeld, [35](#page-48-0) Li
htungen, [36](#page-49-0) markanter Punkt, [27](#page-40-0) Markierung, [30,](#page-43-0) [31](#page-44-0) Messhöhe [BHD,](#page-11-13) [58](#page-71-0) Mittelwald, [39](#page-52-0) Mulmhöhle, [65](#page-78-0) Natürli
he Waldgesells
haft, [21,](#page-34-0) [45,](#page-58-0) [98,](#page-111-1) [101](#page-114-0) Nationalpark [24](#page-37-0) Naturpark [24](#page-37-0) Ni
htholzboden, [37](#page-50-0) Ni
htwald, [17,](#page-30-0) [36,](#page-49-0) [37](#page-50-0) Niederwald, [39](#page-52-0) Nutzungsart, [41](#page-54-0) Nutzungseins
hränkungen, [23](#page-36-0) Oberstand, 57 Oberstand, [57](#page-70-0) Orientierungshilfe, [31](#page-44-0) Parkanlagen, [36](#page-49-0) Perma-Marker, [30](#page-43-0) Panzenarten, bedeutsame, [71](#page-84-0) Pilzbefall, 64 Pilzbefall, [64](#page-77-0) Plenterwald, [39,](#page-52-0) [61,](#page-74-0) [66](#page-79-0) Probebäume, [12](#page-25-0)

Probebaum, [49,](#page-62-0) [51,](#page-64-0) [52](#page-65-0) -kennziffer, [52](#page-65-0) -nummer, [51](#page-64-0) abgestorben, [52](#page-65-0) Entnahme, [52](#page-65-0) Probekreis, 33 Probekreis, [33](#page-46-0) Rü
kes
haden, [64](#page-77-0) Relaskop, [50](#page-63-0) Rindentas
hen [WZP](#page-11-11)[/ZF](#page-11-12) 4-Bäume, [64](#page-77-0) Totholz, [85](#page-98-0) Saftfluss, [65](#page-78-0) S
häls
haden, [64](#page-77-0) Schaden Fäll, [64](#page-77-0) Rü
ke, [64](#page-77-0) Schäl. 64 S
häl, [64](#page-77-0) Stamm, [64](#page-77-0) Wild. 64  $\blacksquare$ Schalenwild, [17](#page-30-0) Schleimfluss, [65](#page-78-0) S
hmu
kreisigkultur, [36](#page-49-0) S
hneisenbreite, [37](#page-50-0) S
hulung, [4,](#page-17-0) [21](#page-34-0) Spiegelung, [70](#page-83-0) Stamm -eigens
haften, [64](#page-77-0) -fäule, [65](#page-78-0) -höhe, [62](#page-75-0) -kennziffer, 64 -kennzier, [64](#page-77-0) -s
häden, [64](#page-77-0) -verletzung, [65](#page-78-0) Sti
hprobenverteilung, [9](#page-22-0) Strau
hs
hi
ht, [72](#page-85-0) Totholz, [82](#page-95-0) Baumartengruppe, [83](#page-96-0) Dur
hmesser, [84](#page-97-0) Länge, [84](#page-97-0) Typ, [83](#page-96-0) Zersetzungsgrad, [85](#page-98-0) Trakt, [10](#page-23-0) Trakte
ken, [27,](#page-40-0) [28](#page-41-0) Trakteinmessung, [27](#page-40-0) Traktkennung, [15](#page-28-0)

Traktstatus, [16](#page-29-0)

Unterstand, [57,](#page-70-0) [66](#page-79-0)

Verjüngung, [66,](#page-79-0) [69](#page-82-0) Vogels
hutzgebiet [24](#page-37-0) Vorgelagertes Terrain, [48](#page-61-0)

Walddefinition, [36](#page-49-0) Waldentwi
klungsphase, [71](#page-84-0) Waldlebensraumtyp, [21,](#page-34-0) [23,](#page-36-0) [73](#page-86-1) Waldrand, [46](#page-59-0)

Waldrandart, [48](#page-61-0) Waldtrakt, [10,](#page-23-0) [17](#page-30-0) Weihna
htsbaumkultur, [36](#page-49-0) Wilds
häden, [64](#page-77-0) Winkelzählprobe, [49,](#page-62-0) [51](#page-64-0) Wipfelbru
h, [64](#page-77-0) Wurzelsto
k, [83](#page-96-0)

Zählfaktor, [12,](#page-25-0) [69](#page-82-0) Zersetzungsgrad, [85](#page-98-0) Zopftrocknis, [62,](#page-75-0) [65](#page-78-0) Zwiesel, [58,](#page-71-0) [64](#page-77-0)